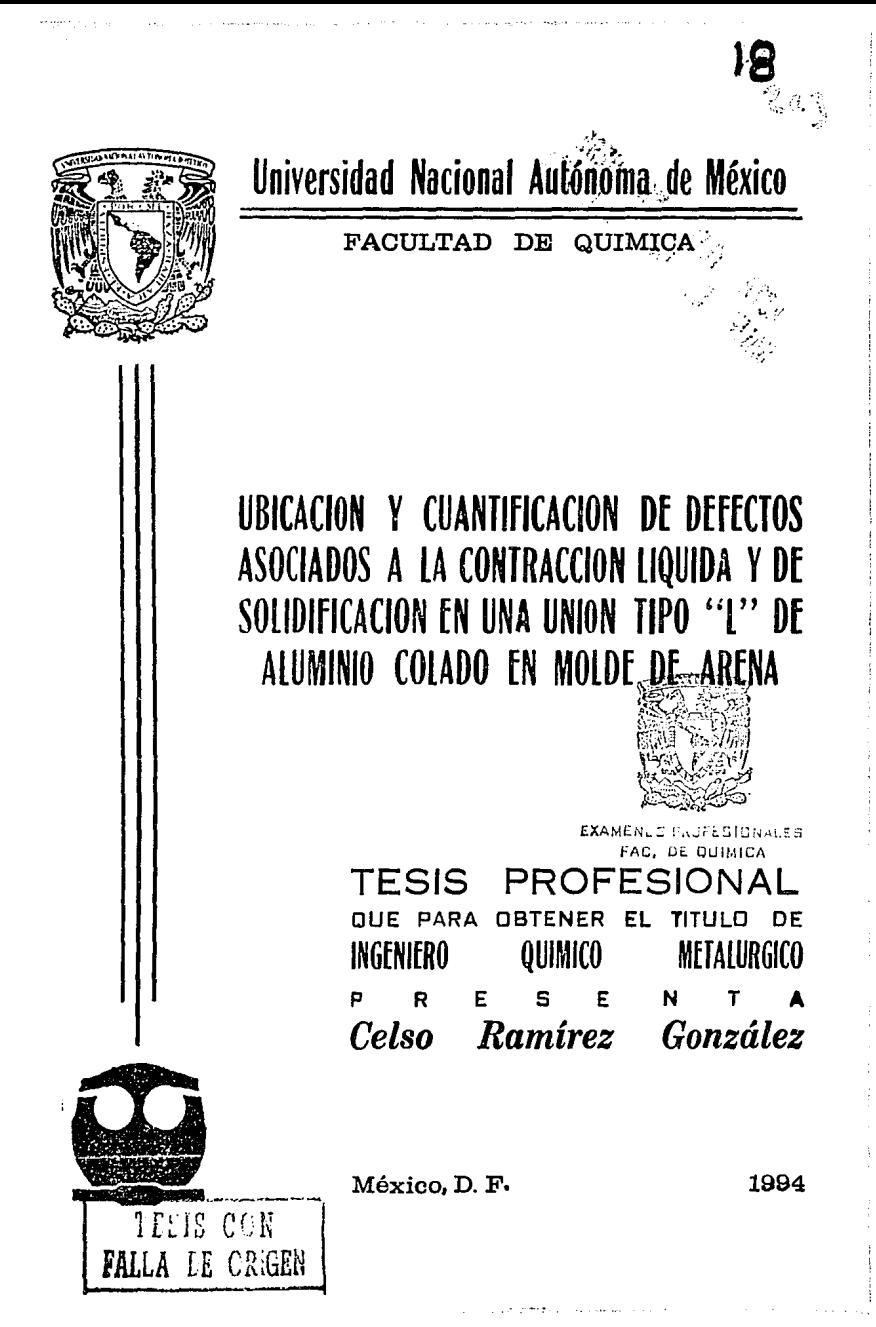

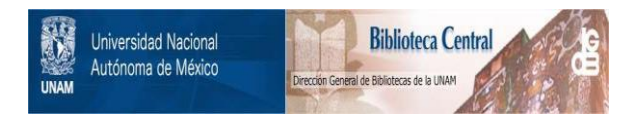

# **UNAM – Dirección General de Bibliotecas Tesis Digitales Restricciones de uso**

# **DERECHOS RESERVADOS © PROHIBIDA SU REPRODUCCIÓN TOTAL O PARCIAL**

Todo el material contenido en esta tesis está protegido por la Ley Federal del Derecho de Autor (LFDA) de los Estados Unidos Mexicanos (México).

El uso de imágenes, fragmentos de videos, y demás material que sea objeto de protección de los derechos de autor, será exclusivamente para fines educativos e informativos y deberá citar la fuente donde la obtuvo mencionando el autor o autores. Cualquier uso distinto como el lucro, reproducción, edición o modificación, será perseguido y sancionado por el respectivo titular de los Derechos de Autor.

## **JURADO ASIGNADO**

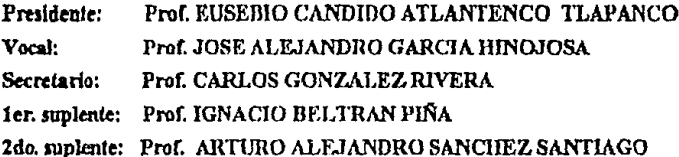

Sitio donde se desarrolló el tema: Departamento de Ingenieria Química Metalúrgica Facultad de Química Edificio "D", laboratorio de fundición, Ciudad Universitaria, U. N. A. M.

Asesor de M. en C. Carlos Génzález Rivera

Supervisor técnico:

Ing. Eusebio Candido Atlatenco Tiapanco

Sustentante:

Celso Rám Ganzález

### Agradecimientos

Amis pades:

Por quien vivo y soy: y por la gran oportunidad que me han brindado para mi formación.

A todas aquellas personas que hicieron posible la realización de este trabajo y en especial al equipo de fundición.

# INDIC:E

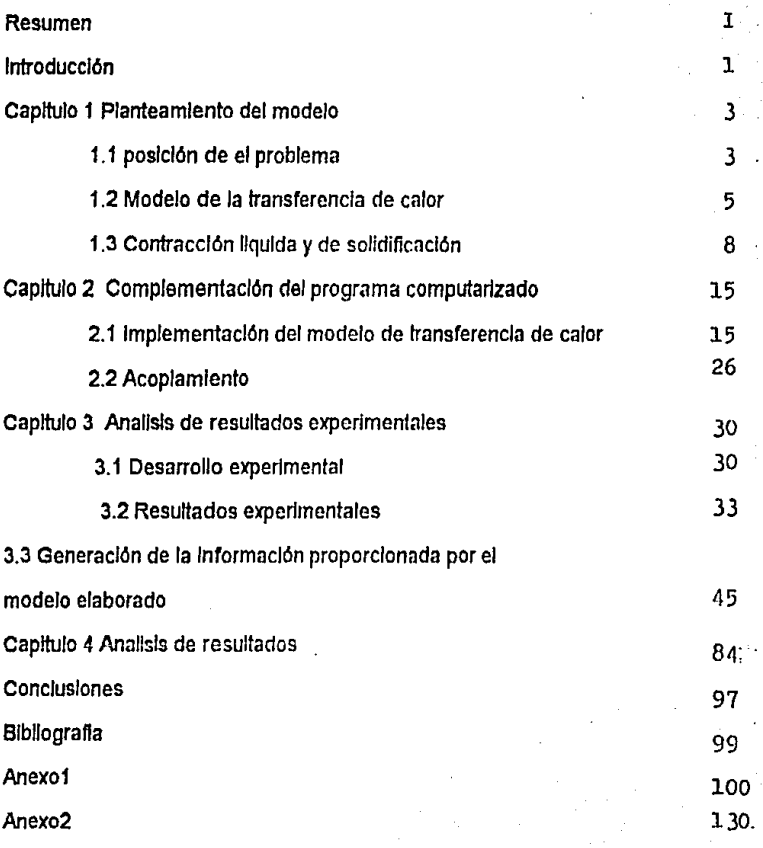

#### **RESUMEN:**

El objetivo de este trabajo consiste en slmulm a partir de principios fundamentales el enfriamiento asociado a una unión fipo "L" de aluminio colado en molde de arena, durante su enfriamiento y solidificación de modo tal que se puedan predecir a partlr del modelo matemáttco generado la posición y magnitud del rechupe formado para condiciones especificas de dimensiones de la pieza y de temperatura de colada.

Para tal efecto se parten de principios de transferencia de calor en estado Inestable y con cambio de *tase* junto con determinaciones experimentares de la contracción llqulda en runclón del sobrecalentamlento y de la contracción de solldlflcaclón reportadas en la llteratura, para construir un modelo que permita ubicar y cuanttftcar al rechupe formado en la unión en función de la temperatura de colada. La construcción de dicho modelo, su Implementación en un programa computarizado y la comparación de los resultados arrojados por el modelo con resultados experimentales constituyen el contenido de esta tésis.

#### **INTRODUCCION:**

Un análisis detallado de los avances recientes en el campo de la simulación computarizada de la solidificación de aleaciones metálicas revela que un modelo que describe en su totalidad la solidificación y enfriamiento de una pieza fundida, debe considerar lo que ocurre en el sistema tanto a nivel macroscópico como microscópico a nivel maroscoplco se requiere describir acopladamente la transferencia de calor de metal hacia el molde, el flujo del metal hacia la Impresión durante el llenado, el flujo convectivo y el análisis de esfuerzos generados en el sistema durante el enfriamiento; anivel macroscopico, el modelo debe incluir la cinética de solidificación y el flujo de fluidos durante la solidificación los efectos asociados con aspectos cristalográficos, asi como la cinética de las transformaciones de fase que se presentan eventualmente en el estado sólido; La existencia de un modelo de tales caraclerlsticas perml!lrla no sólo predecir la magnitud y posición de micro y macrorrechupes, sino también el eventual nsuramlento en caliente y en rrto, debido a los esfuerzos generados durante el enfriamiento del sistema, así como los aspectos microestructurales como morfología y distribución de fases presentes, mlcrosegregac/ón, mlcroporosldad y también las propiedades mecánicas asociadas.

Sin embargo, la construcción de un modelo general que acople los aspectos mencionados aún no es posible debido a que la comprensión y simulación acoplada de algunos de estos aspectos aún no ha sido realizada debido a la gran complejidad que ello Implica.

 $\overline{\mathbf{1}}$ 

La mayor parte del esfuerzo de la simulación de la solldlficaclón ha sido dirigido hacia el modeleo macroscópico, es decir, hacia la busqueda de soluclónes numéricas para las ecuaciones de concervaclón en presencia de un cambio de fase, encontrandoce reportados en la literatura modelos que describen la transferencia de calor del metal al molde, el flujo del metal durante el llenado y el campo de esfuer2os generados en la pieza durante el enfriamiento. En fundición, la principar aplicación del modeleo de la solidificación ha sido el cálculo de la trayectiria de las isócronas de solidificación en cortes bidimencionales y de los planos isotérmicos en el espacio tridimencional de piezas fundidas en aleaciones de rango corto de solidificación con el fin de /oca/Izar las zonas que solidifican al final *y* simular e/ efecto de diferentes slstemas de alimentación *y* colada sobre la apropiada alimentación de estas zonas. Solo se considera transferencia de calor con camblo de fase, va que este trabajo es el inicio de dicha simulación computarizada que involucra la solidificación de aleaciones de rango corto.

#### CAPITULO 1

### PLANTEAMIENTO DEL MODELO

#### 1.1 Posición de el problema

en este trabajo se elaboraró un modelo matemátlco que simula el enrrtamlento y solidificación de una unión tipo "L" colada en un molde de arena como se muestra en la flgura  $1 - 1$ .

Partlendo del objettvo anterlormente mencionado y de las slmpllftcaclones previamente establecidas para hacer de este trabajo un proyecto realizable se consideró que el modelo deberla proporcionar el desplazamiento de las Isócronas de solidificación en el dominio del metal ya que estas proporcionarián el perfil, del macrorrechupe en el momento en que el metal liquido se agotará, debido a que las regiones que van solidificando ven compensada su contracción líquida y de solldlftcaclón por el metal liquido remanente presente en las zonas adyacentes, y en ausencia de un sistema de alimentación y llega un momento en que el metal llquldo se agota produciendo el macrorrechupe. El tamaño de éste depende del grado de el sobrecalentamiento del metal, ya que este parámetro fila la magnitud de la demanda liquida de la pieza, es decir, establece que tanta contracción liquida y de solldlftcaclón presentará la pieza.

De lo anterior fué claro que un modelo que pretendiera predecir la magnitud y posición del rechupe deberla Incluir tanto el aspecto de transrerencla de calor, representado por la posición en función del ttempo de la Isócrona de solidificación, como los aspectos asociados a la contracción llqulda y de solldlncacl6n de la pieza,

los cuales relacionan a la magnitud del rechupe en función de las condiciones de vaciado (temperatura de colada ).

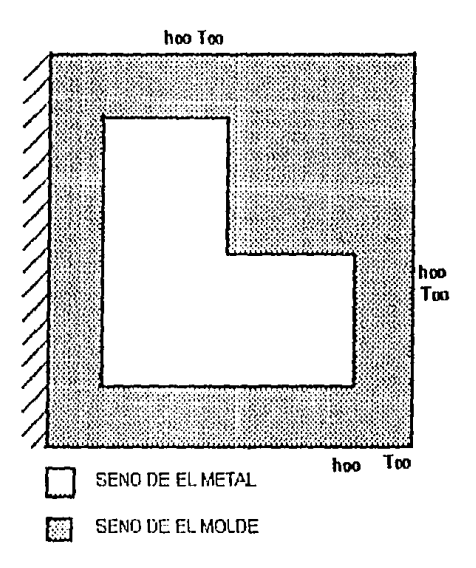

Figura 1-1 : Unión tipo • L • de aluminio colada en molde de arena

Para la descrlpclón del modelo desarrollado en este trabajo descrlblremos, en en prlmera Instancia, la manera en la cual nuestro modelo trata a los aspectos de transferencia de calor, pare poslerlormente mostrar el modo en que el modelo contabiliza a la temperatura de colada para establecer la magnitud del rechupe y finalmente mencionar como nuestro modelo acopla ambos aspectos.

#### **1.2.· Modelo de la** transferencia de calor.

Se asume que el principal mecanismo de transferencia de calor en el sistema moldemetal es la conducción, de donde para conocer la historia térmica del sistema es necesario resolver la siguiente ecuación:

$$
K\nabla^2 T + g = \rho C\rho \left[ \frac{\delta T}{\delta t} \right] \cdots \cdots \cdots \cdots \cdots \cdots \cdots \text{ec. 1}
$$

K - conductividad térmica  $\{w \mid m \in C\}$ 

 $p -$  densidad [ Kg / m<sup>3</sup> ]

T - temperatura [ °C ]

t-tiempo [s]

g - velocidad de generación de calor latente de solidificación [ w /  $m<sup>3</sup>$  ]

En donde el término de generación es no nulo exclusivamente en el metal y durante la solidificación.

Adicionalmente se asumen las siguientes hipótesis simplificativas:

1.- Dos dimensiones.

2.- Propiedades térmofislcas constantes para el metal liquido, el metal sólldo y el material de moldeo.

3.- Llenado lnstantaneo del molde.

4.- Contacto térmico perfecto en la interfase molde-metal.

5.- Las propiedades térmofislcas de un volumen de control en el seno del metal durante la solidificación son un promedio de las propiedades del liquido y del sólldo.

Adoptando las anteriores hipótesis simplificativas, la ecuación a resolver para conocer la historia térmica del sistema es :

ec.TI

donde el ténnlno g es no nulo exclusivamente en el dominio del metal y durante la solidificación y el subindice i indica el medio considerado: metal ó arena. Donde:

T.- la temperatura. [ °C ]

t.- el tiempo. [ s]

K .- la conductividad térmica del medio de conducción. { w / m °C 1

g  $\alpha$ -rapidez de cambio de calor latente liberado durante la solidificación. [w / m<sup>3</sup>]

 $\rho$  .- densidad del medio de conducción. [ Kg / m<sup>3</sup> ]

Cp .- calor específico del medio de conducción. [ J / Kg °C ]

Para poder resolver esta ecuación se requiere de cuatro condiciones a la frontera y una condición Inicial.

En nuestro modelo asumimos las condiciones a la frontera mostradas en la figura 1-2. Para la condición inicial se asume que el llenado del molde es instántaneo, y que la temperatura Inicial en tocios los nodos donde se presenta el metal es Igual a la temperatura de colada, y mientras que la temperatura Inicial del molde es Igual a la temperatura ambiente.

El termino "g" que aparece en la ecuación de calor es el calor latente liberado durante la solldlflcaclón.

el tennlno de generación es transformado en un número equivalente de grados. Durante la solidificación se resuelve la ecuación 11 sin considerar el cambio de rase con lo que se obtiene el nuevo perfil de temperaturas nodales en el metal, cuando la

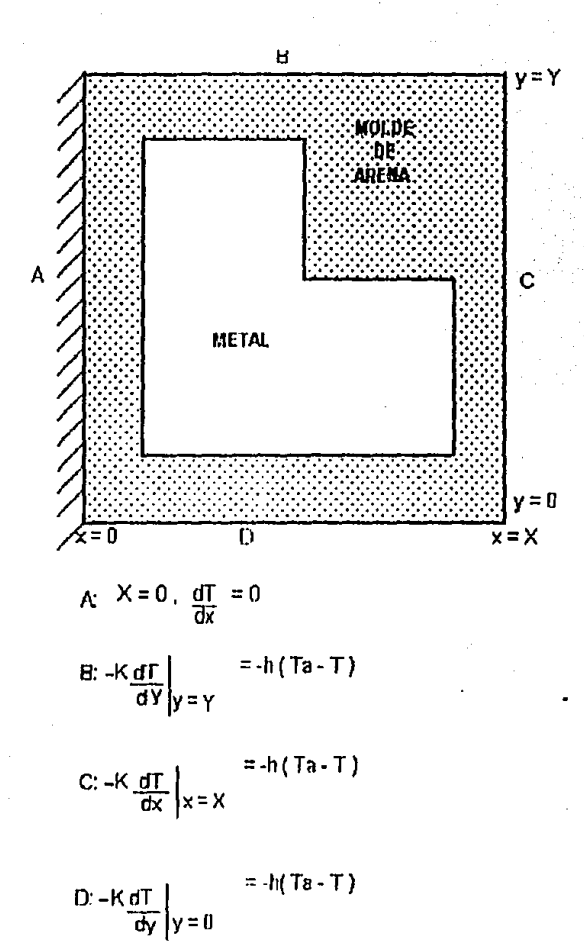

Figura 1-2 : Sistema molde-metal con condiciones a la frontera

temperatura de un nodo cae por debajo de la temperatura de fusión del metal la diferencia entre dichas temperaturas es calculada y esa diferencia de grados se

restan al número equivalente de grados remanentes, la temperatura nodal es regresada a la temperatura de fusión en cada etapa de tiempo, y el número de grados remanentes es disminuido se sigue este procedimiento asta que el número equivalente de grados se nulifica, lo cual indica que toda la cantidad de grados equivalentes asociados al calor latente de fUslón ha sido liberado, por Jo tanto, a partir de este tiempo se permite que Ja temperatura del nodo vuelva a descender por debajo de Ja temperatura de fUslón, ya que el nodo se encuentra totalmente en estado sólido.

Para realizar la transformación del calor latente de fusión en un número equivalente de grados se parHO del calor latente de fusión y el calor especifico, empleando Ja siguiente expresión :

Calor latente de fusión

\nEl numero equivalende de grado s  
\n**Cl** numero equivalende de grado s  
\n**Cl** Color especilico

\nU/ 
$$
^{10}
$$
 (1/  $^{10}$  (10)

### 1.3 Contracción liquida y de solidificación.

#### 1.3.1 Generalidades

AJ someter a cualquier metal a un sobrecalentamiento hasta alcanzar una temperatura mayor a su punto de fusión, este material es afectado por el fenómeno de expansión volumétrica, este fenómeno se manifiesta como un aumento de volumen que depende del sobrecalentamiento alcanzado y de Ja aleación considerado; dominante, al ser enfriada, Ja aleación sufre el fenómeno opuesto a la expansión volumétrica, esdecir, una contracción de volumen.

Para la fabricación de una pieza metálica se parte de vertir metal líquido en el molde, en donde el metal liquido adopta la rorma geométrtca de Ja Impresión Interna del molde. Con el paso de Hempo, el metal liquido se enfrfa hasta solldlflcar y

posteriormente alcanzar la temperatura ambiente. Durante este proceso de enfriamiento del metal, se presenta el fenómeno de contracción, la cual puedeser claslncada en tres clases.

1. - La contracción que tienen lugar en el estado llquldo ó contracción liquida.

 $2. -$  La contracción que tienen lugar durante el transcurso de la solidificación ó contracción de solldlftcaclón.

3. - La contracción que tienen Jugar en el estado sólido, llamada contracción sólida.

Esta última no Interviene más que muy ligeramente durante el periodo de la solidificación y se encuentra integrada a la contracción de solidificación en los valores de la contracción global, técnica reportada en la literatura en tunclón del lipa de aleación y del grado de sobrecalentamiento.

Esta varlacion de volumen durante el enfriamiento consiste generalmente en una contracción, salvo en el caso de ciertas aleaciones como los hierros grises que pueden ·presentar una expansión durante el transcurso de la solldlftcaclón (debido a la expansión asociada a la precipitación de grafito eutectico que acompaña a la solldificación del eutéctico, la cual puede llegar a compensar y hasta sobrepasar en valor absoluto a la contracción de la matriz metálica durante el transcurso de la solidificación).

Es necesario distiguir a las aleaciones que se contraen, en las cuales se presenta:

- Una contracción volumétrica en el estado líquido: RL %

- Una contracción volumínica en el transcurso de la solidificación: Rs %

Que sumados proporcionan la contracción global a considerar para cuantincar la extenclón del macrorrechupe:

R % = RL % + Rs % - - - - - - - - - - ec. 3

Por otra parte estan las aleaciones que presentan una expansión volumlnlca que son Jos hierros grises y nodulares Jos cuales van ha presentar:

- Una contracción volumétrica en el estado líquido RL %

- Una variación volumlnlca durante el transcurso de la solldlftcaclón [ contracción de solldlftcaclón Rs % ; Inflamiento o aumento de volumen G % ) • que sumados proporcionan una variación volumétrica global:

 $DV\% = RL\% + Rs\% - G\% - - - - - - - - - -$  ec. 4

Las posibilidades en cuanto a la presentación en la pieza de los defectos causados por contracción volumétrica durante el enfriamiento del líquido y durante la solidificación se muestran en la figura 1-3.

Para condiciones Idénticas de moldeo y de colada la contracción liquida y de solldlftcaclón asociada a una aleación cualquiera, es una constante que se traduce en un volumen total de defectos de contracción y esta constante es la suma de los siguientes terminos:

 $CONSTANTE = Vm + Vp + Va$ 

Vm representa a el volumen de las macrocavldades

Vp representa a el volumen de las porosidades

Va representa a el volumen de los undlmlentos superftclales

En función del tipo de aleación, la ausencia de una o dos de estas categorlas es posible.

El modo de solidificación de las aleaciones tiene mucho que ver con la manera en que se manlflestan los defectos asociados a la contracción liquida y de solldlflcaclón.

Cada aleación solidifica de una manera particular y ésto, Jndependler.temente de los aspectos relativos al proceso de elaboración y a la velocidad de enrrlamlento; con el fln de slmpllflcar, clasificaremos a las aleaciones en tres grandes familias (en el caso de los gradientes térmicos normales en fundición ):

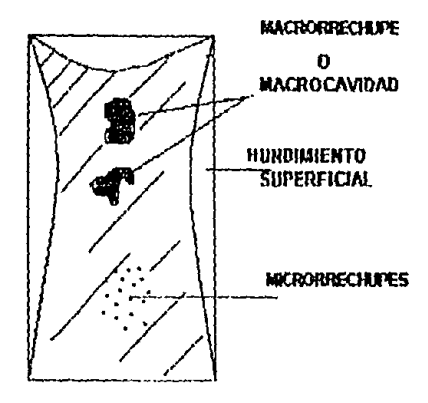

Figura 1 ·3 : Defectos asociados a la contracción liquida *y* de solldiflcac/6n

- Aquellas que se solidifican a partir de la pared del molde presentando un rango de solldlflcaclón con una banda pastosa de magnttud perfectamente bien delimitada, Roura 1-4 A.

- Aquellas que se solidifican con un rango largo de solldlflcaclón con una zona pastosa que erecta a toda la masa, seguida de la precipitación de crtstales en el seno del metal liquido, flgura 1 • 4 B.

-- Aquellas que presentan un modo de solidificación intermedia entre los dos modos presentados anteriormente, figura  $1 - 4$  C.

Con la primera familia se trata de una solidificación exógena conocida como solldlflcaclón por rrente continuo, ya que existe una continuidad de el frente, Independientemente de su contorno, la alimentación es lntercrlstallna y tiene lugar por el flujo del Uquldo a traves de *una* red fija ya solidificada; cuando existe la aparición de crtstales en el seno mismo de el metal liquido hay una discontinuidad en el rrente de

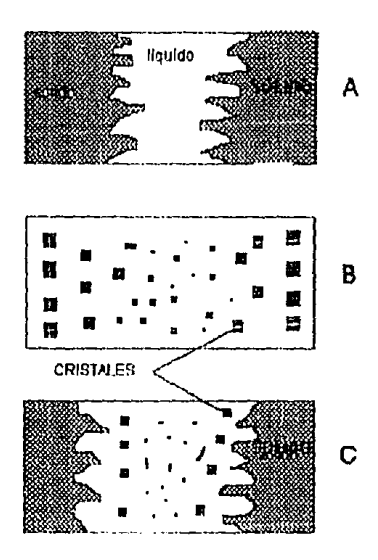

Figura 1-4: A. - Modo de solidificación por frente continuo; B. - Modo de solidi-ficación por frente discontinuo; C. - Modo de solidificación combinado.

soltdificaclón, en aste caso se esta en presencia da una solidificación endógena lambían llamada de liento discontinuo, donde la alimenlaclón es una alimentación de masa que se opera por Ja transferencia de un magma que es una mezcla de llquldo y de sólido, que se desplaza por efecto de la gravedad y por el diferencial de presión asociado a la contracción de regiones adyacentes.

El modo de solidificación esta ligado en cierta medida con el intervalo de solidificación. Los metales puros y la mayor parte de los eutécticos solidifican presentando un frente continuo de solidificación, mientras que las aleaciones de Intervalo grande de solidificación solidifican con un frente discontinuo.

12.

### 1.3.2 Contracción líquida *y* de solldlncaclón para aluminio puro

En este trabajo se empleo aluminio puro, el cual presenta un frente continuo de solidificación y por lo tanto los defectos de contracción se manifiestan bajo la forma de macrocavldades y de hundimientos superftclales; los undlmlentos superftclales no se considerarón debido a que el analisis realizado no considera al aspecto de fiujo de ftuldos asociado a la generación del gradiente de presión causado por la contracción y responsables de dichos hundimientos. Deacuerdo *con* lo anterior para establecer el volumen del macrorrechupc formado consideramos la siguiente contracción global:  $R\% = RLM + Rs\% - \cdots - \cdots - \cdots - \cdots$ 

Partiendo de datos experimentales reportados para alumlnlo que Indican el porclento de la contracción ( R } en flmclón del sobrecalentamlento que son los siguientes:

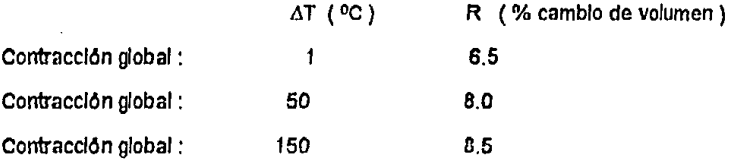

Fué necesario obtener una expresión que relaclonara a la contracción global (liquida y de solldlftcaclón} en función del sobrecalentamlento.

Para generar una expresión a partlr de tres parejas de datos se consideraron los puntos:

- Las parejas de datos no presentan una tendencia lineal.

- Se puede asumir una tendencia exponencial.

Donde el valor de la contracción global es representada por una expresión del tipo:

 $R = A(\Delta T)^n$  - - - - - - - - - - - - - - - - - - ec. 7

Aplicando logarttmo natural a la ecuación 7 obtenemos:

 $LnR = Ln[ A(AT)^n]$ 

Baio un manelo algebraico se llega que:

LnR=LnA+n•Ln(DT)- - - - - - - - - - ec.8

Donde:

Ln A represenla el origen de una recta.

n representa la pendiente de una recta.

Empleando el método de regresión lineal con mlnlmos cuadrados a la ecuación 7 se encontró el valor de:

 $Ln A = 1.87155$ 

 $n = 0.0534$ 

sustituyendo los valores encontrados en la ecuación 7 obtenemos:

 $R = (6.4942)(\Delta T)$ <sup>0.0534</sup> - - - - - - - - - ec. 9

Donde:

R es el porclento de contracción global ( contracción líquida y de solldlftcaclón ).

 $\Delta T$  es el sobrecalentamiento ( $T$  colada -  $T$  fusión ).

#### **CAPITULO 2**

#### IMPLEMENTACION DEL PROGRAMA COMPUTARIZADO

Para Implementar al modelo descrito en el capttulo anterior y traducirlo a un programa computarizado se slguió la siguiente metodología:

1 .- Implementación del modelo de transferencia de calor:

- Tiplficación
- Obtención de ecuaciones nodales.
- Analisis del criterio de estabilidad.
- Incorporación del calor latente de solidificación en el dominio del metal.

- Anaflsls de sensibilidad.

11.- Acoplamiento con la ecuación de contracción en función del sobrecalentamlento para alumlnlo puro.

111 .- Construcción del programa.

#### 2.1 Implementación del modelo de tranferencia de calor.

La tiplificación nodal es un procedimiento que permite ligar, a las dimenciones Fisicas del sistema bajo estudio con la deducción de las ecuaciones nodales cuya resolución numér1ca proporciona et nuevo perfil de temperaturas del sistema en cada paso de tiempo.

El sistema es dfscretfzado en volumenes de control de dimensiones en el caso bidimensional considerando,  $\Delta X$ ,  $\Delta y$  y una profundidad unitaria.

Del anaflsfs visual del sistema dlscrettzado se Jdenttfican a los vofumenes de control con caracteristicasúnicas, denominados nodos únicos y a los volumenes de control

que representan las características de un gran numero de volumenes de control adyacentes, denominados volumenes de control representativos de familias nodales. Unavez realizada esta Identificación se procede a obtener los indices nodales | | característicos de cada tipo de nodo en función de DX y de DX. Por simplicidad se asumió que DX = DY es decir, la discretización del sistema se realizó empleando una malla cuadrada como se muestra en la figura 2-5.

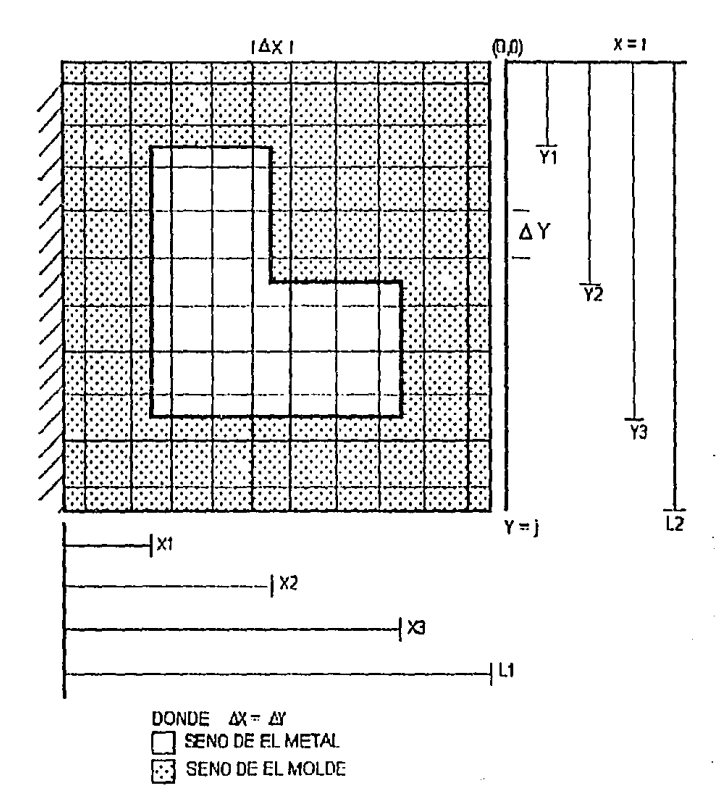

Figura 2-5 : Discretización del sístema molde-metal de interés.

Cada cuadro de la figura 2-5 multiplicado por una longuitud unitaria representa un volumen de control, es decir, una zona volumétrica asociada a un tipo de nodo característico.

La aplicación de un balance de energía a cada tipo de nodo proporciona a la ecuación nodal que permite calcular la temperatura futura de cada volumen de control. En el sistema que nos interesa se encuentran diéz nodos unicos numerados del 1 al 10 en la figura 2-6 que son: dos combinados por un sistema adiabatico y covectivo (7 y 8), dos convectivos (10 y 9), y seis interfaciales (1 al 6) metal-molde. Además se

tienen doce familias de nodos, que son; una que nos representa una

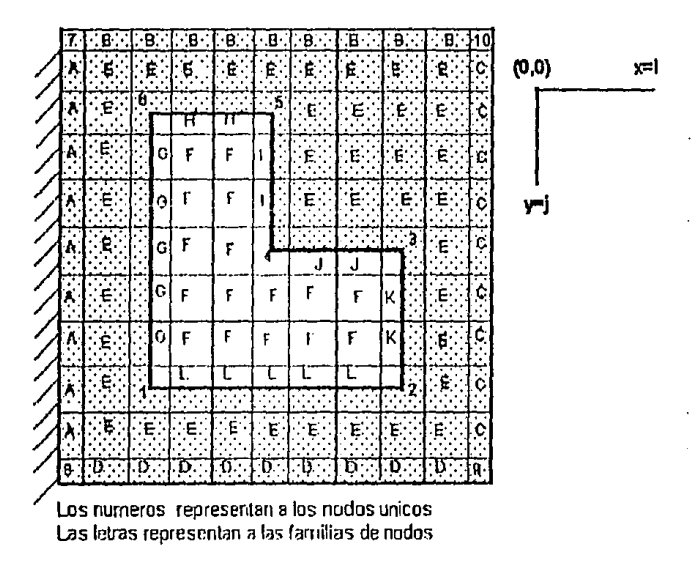

El eje de coordenadas X representa el espesor de la pieza. El eje de coordenadas. Y representa la altura de la pieza.

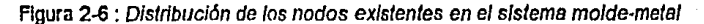

frontera adlabatica (Familia A), tres que estan representando cada una de ellas una frontera convectiva (Familias B,C,D), sels representan cada una de ellas a una interface metal-molde (Familias de la G a la L), y las dos famillas restantes se encuentran representando al seno del metal (Familla F) y el seno del molde (Familla E) respectivamente. En la tabla 1 se muestra la función de tipificación asignada a cada tipo de nodo, así como a las coordenadas i, j características, en el espacio bidimensional ocupado por el sistema.

Tabla 1 : Asignación de la función de lipificación y sus coordenadas I, i en el espacio bidimensional ocupado por el sistema.

| NODO<br>TIPO   | POSICION               | <b>FUNCION DE</b><br><b>TIPIFICACION</b> | COORDENADAS CARACTERISTICAS *<br>COORDENADA<br>X≕i                         | COORDENADA<br>Y = i              |
|----------------|------------------------|------------------------------------------|----------------------------------------------------------------------------|----------------------------------|
| $\mathbf{f}$   | Intercara molde-metal  |                                          | $i = X1 / \Delta X$                                                        | $1 = 1310X$                      |
| $\overline{2}$ | intorcara moido-motal  | $\overline{z}$                           | $i = X3/NX$                                                                | $j = 9374X$                      |
| 3              | iintercara moide metai | 3                                        | i= X3/∆X                                                                   | $j = Y2/4X$                      |
| 4              | Intercara molde-metal  | 4                                        | $i = \frac{1}{2}$                                                          | $i = Y2/4X$                      |
| 5              | Intercara molde-metal  | 5                                        | $i = XZ / \Delta X$                                                        | $j = Y1/4X$                      |
| 6              | Intercara molde metal  | S                                        | $i = X1/\Lambda X$                                                         | $j = Y1/\Delta X$                |
| $\overline{r}$ | Adiabelico convectivo  | 7                                        | $i = 0$                                                                    | $i = 0$                          |
| ū              | Adiabatico convectivo  | 8                                        | i≡ŭ                                                                        | ⁄ا∆/1≖ i                         |
| 9              | Connectivo             | g                                        | $i = L1/N$                                                                 | j =`LI/∆X                        |
| 10             | Convectivo             | 10                                       | $i = L1/\Delta x$                                                          | ۱ ≈ ۱۵۱ د                        |
| A              | Mdiabatico             | 11                                       | $i = 0$                                                                    | $1 \approx j \times L2/\Delta X$ |
| 8              | Convectivo             | 12                                       | $\left\{ \left( \left[ \text{L1}/\Delta \text{X} \right] \right) \right\}$ | $I = L2/N$                       |

Ver figura 2-6

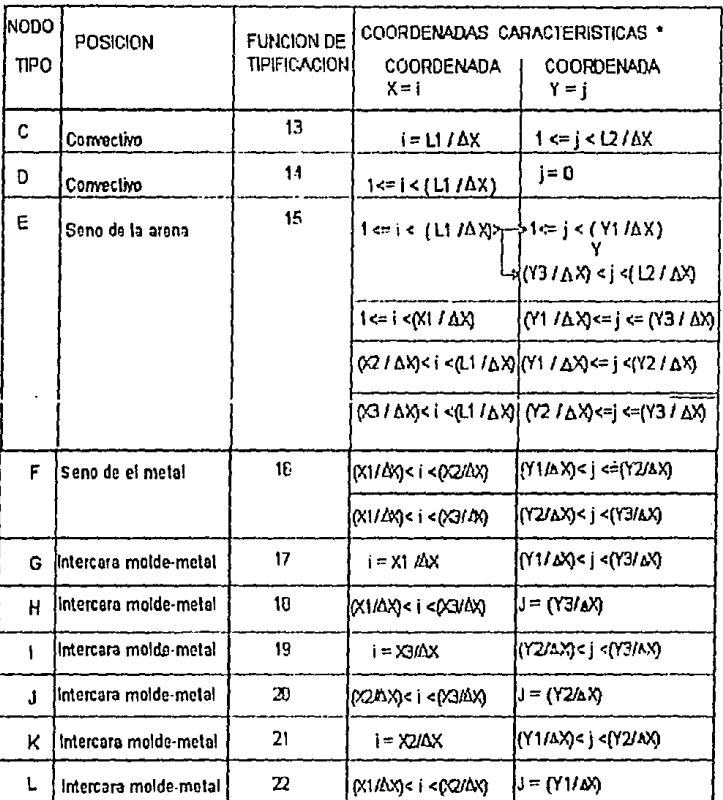

Tabla 1 : Asignación de la función de tipificación y sus coordenadas I, j en el espacio bidimensional ocupado por el sistema.

\* Ver figura 2-6

Acontlnuaclón se muestran las ecuaciones nodales asociadas ala aplicación del metodo de diferencias finitas explicito, para cada uno de los 22 nodos caracterlsttcos que representan el sistema de Interés, en coordenadas cartesianas, considerando fluio de calor bidireccional.

En la tabla 2 se muestran las ecuaciones nodales en diferencias flnltas explicito en coordenadas cartesianas, para cada uno de los 22 nodos caracterlsflcos, considerando flujo de calor bidireccional.

Las constantes que aparecen en las ecuaciones se definen en la tabla 3.

El procedimiento para generar las ecuaciones nodales empleando el método de diferencias finitas con el arreglo nada! mostrado anteriormente, consiste en realizar primero el balance de calor en cada nodo. En este balance de calor, las entradas netas de calor provenientes de los nodos adyacentes o del medio convecflvo, se Iguala a Ja acumulación de calor en el elemento nada!. El balance se basa en la ecuación de conservación de energla, solo que en lugar de poner derivadas parciales, se colocan diferencias finitas. Posteriormente las ecuaciones se manipulan algebralcamente, para generar ecuaciones simples y ordenadas.

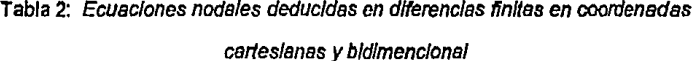

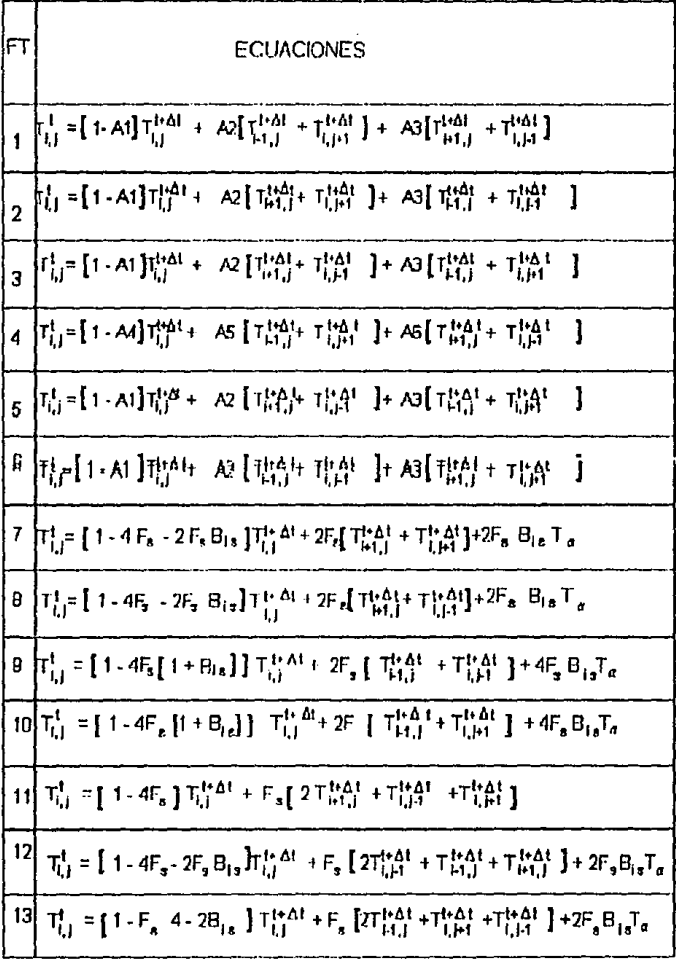

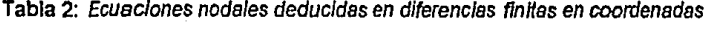

carteslanas y bidimencional

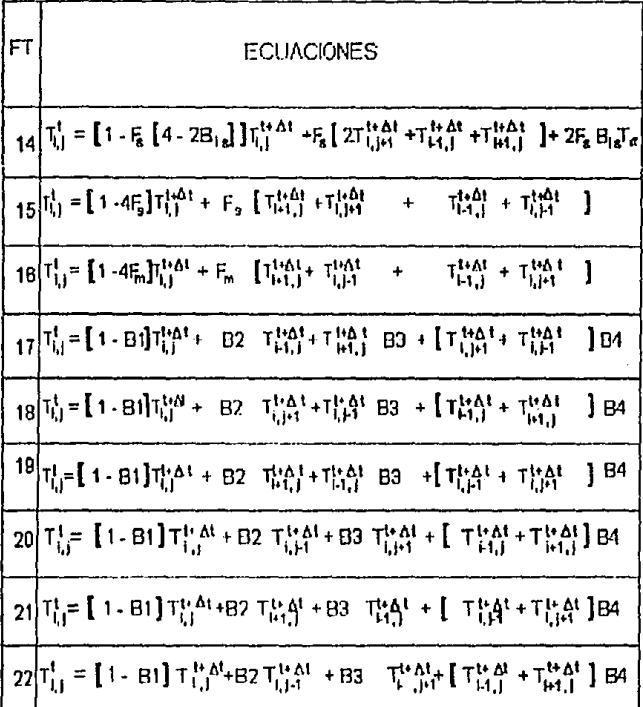

El resultado de este procedimiento es un sistema de ecuaciones lineales que define al sistema, en cada paso de tiempo se obtiene el nuevo perfil de tempe-raturas en el sistema. El procedimiento a detalle para generar las ecuaciones nodales de el sistema en coordenadas cartesianas por el método de diferencias finitas, se muestra en el anexo I de la tesis.

Tabla 3: Definición de las constantes que aparecen en las ecuaciones nodales en

## coordenadas cartesianas

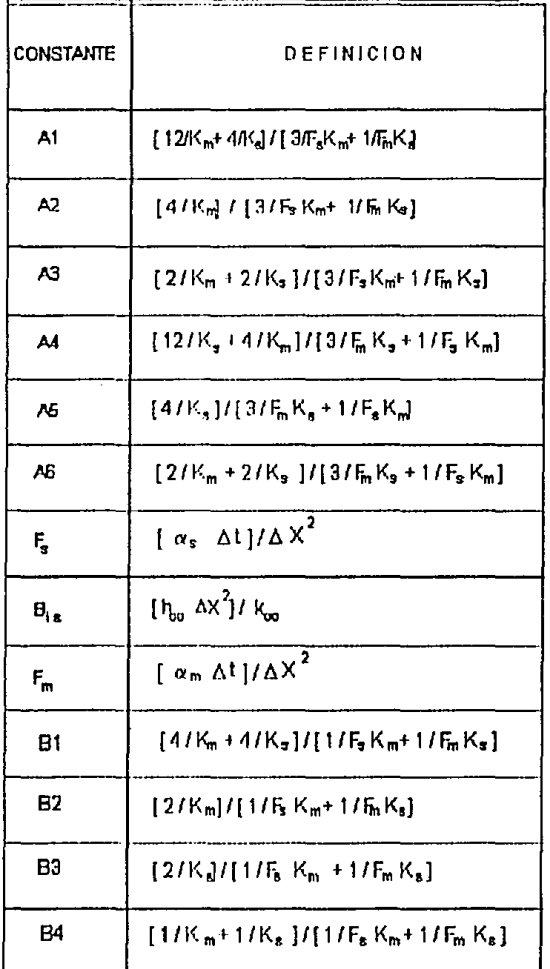

l,

Las propiedades térmofisicas de la aleación líquida y sólida así como la arena de moldeo empleadas en las ecuaciones nodales generadas se presentan en la tabla *4.* 

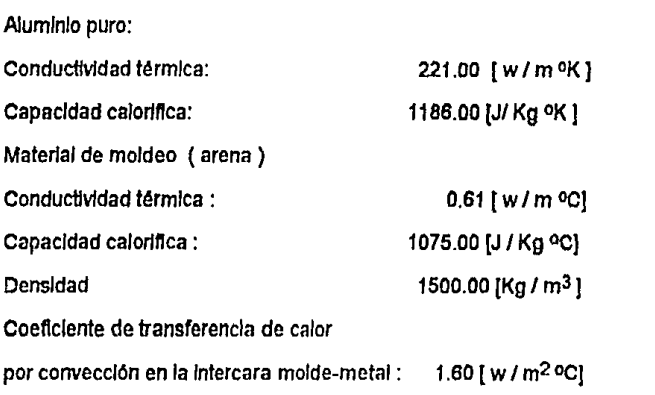

Tabla 4: Propiedades témiofisicas usadas en las ecuaciones nodales

**NOTA:** LOS SUBJNDICES ' s , m ' SE REFIEREN A LAS PROPIEDADES TERMOFISICAS DEL MOLDE Y DEL METAL RESPECTIVAMENTE, LOS INDICES "1, 1+41" SE REFIEREN AL TIEMPO EN QUE LAS TEMPERATURAS SON TOMADAS, PARA LAS ECUACIONES NODALES MOSTRADAS ANTERIORMENTE.

Una vez que se cuenta con las ecuaciones nodales definidas y con las propiedades termoftslcas establecidas, el paso siguiente es determinar el Incremento adecuado en el paso de ttempo ( $\Delta t$ ), debido que en las ecuaciones nodales que rigen al sistema emplean el esquema explicito, existe una restricción para seleccionar este valor, dicha restricción se conoce con el nombre de criterio de establidad.

El criterio de establlldad es una restricción que nos permite establecer un Incremento de tiempo de un tamaño tal impidiendo que los resultados obtenidos muestren un error como:

- Temperaturas negativas.

- división entre cero.

Cada una de las ecuaciones nodales que describen al sistema esta restringido por un criterio de establlldad unlco de esa ecuación nodal, para poder establecer un criterio de establlldad apropiado para todas las ecuaciones nodales que describen al sistema, se considera el criterio de estabilidad mas restrictivo. En la tabla 5 se muestran los criterios de estabilidad de cada una de las ecuaciones nodales:

Tabla 5: Criterios de esteb///dad deducidos de /as ecuaciones nodo/es

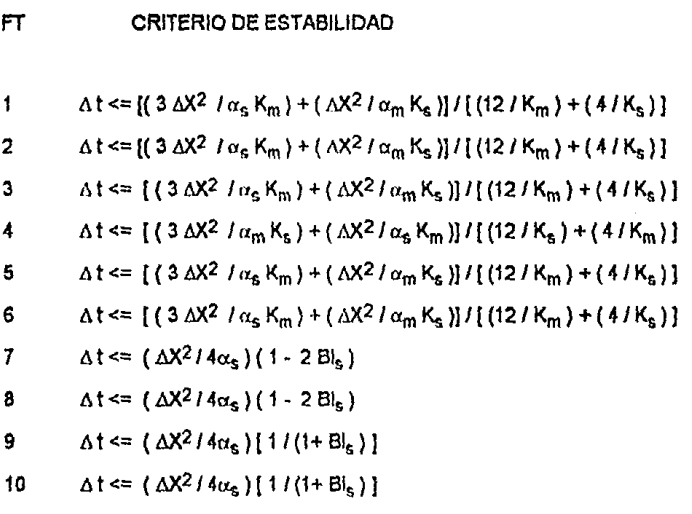

```
FT CRITERIO DE ESTABILIDAD 
11 \Delta t \approx (\Delta X^2 / 4 \alpha_e)12 \Delta t \le [1/(4+2B]_6) [\Delta X^2/\alpha_s ]13 \Delta t \le [1/(4+2Bl_0)] (\Delta X^2/\alpha_0)14 \Delta t \le [1/(4+2B]_*) [(\Delta X^2 / a_*)15 \Delta t \approx 1 \Delta X^2/4\alpha_c)
16 \Delta t \leq (\Delta X^2 / 4\alpha_c)17 \Delta t \approx [( \Delta X^2 / \alpha_e K_m) + ( \Delta X^2 / \alpha_m K_s)] / [(4 / K_m) + ( 4 / K_s)]18 \Delta t \approx [ (\Delta X^2 / \alpha_E K_m) + (\Delta X^2 / \alpha_m K_s)] / [(4 / K_m) + (4 / K_s)]19 \Delta t \le \int (\Delta X^2 / \alpha_{\rm e} K_{\rm m}) + (\Delta X^2 / \alpha_{\rm m} K_{\rm e}) / [ (4 / K_{\rm m}) + (4 / K_{\rm e}) ]20 \Delta t \le [ (\Delta X^2 / \alpha_E K_m) + (\Delta X^2 / \alpha_m K_s)] / [(4 / K_m) + (4 / K_s)]21 \Delta t \leq [ (\Delta X^2 / \alpha_E K_m) + (\Delta X^2 / \alpha_m K_n)] / [(4 / K_m) + (4 / K_s)]22 \Delta t \leq [ (\Delta X^2 / \alpha_5 K_m) + (\Delta X^2 / \alpha_m K_s) ] / [(4 / K_m) + (4 / K_s)]
```
Aplicando las propiedades térmofislcas a los 22 criterios de establlldad el programa evalua cada uno de ellos y considera el más restringido para establecer el Intervalo de tiempo aplicado a las ecuaciones nodales. Por lo lanto este criterio de establlldad proporciona la seguridad de lograr la convergencia.

#### 2.2 Acoplamiento.

Para flnallzar la elaboración del programa es necesario realizar el acoplamiento de la

variación del volumen denominado contracción global con las ecuaciones nodales que representan el seno del metal y la Intercara molde-metal, debido a que la variación de volumen se considera unlcamente en el metal y para que esto ocurra se realizó lo siguiente:

Para representar en el programa computarizado el macrorrechupe con una contracción global R. Se parte de que el metal llquldo compensa parcialmente el deflclt debido a la contracción global, hasta que llega el momento en que se agota el metal llquldo y en ese Instante la zona que falta por solldlflcar queda vacla constituyendo el macrorrechupe formado en la pieza, para esto se considera que:

- El volumen total de la pieza con longultud unitaria es conocida.

La contracción global R es proporcionada por la ecuación 9, a partir del conocimiento de la temperatura de colada.

 $-$  La contracción global sufrida por la pieza no es compensada por un agente externo ( allmentadores ).

Por lo tanto el deflclt de metal llquldo es dado por la siguiente expresión:

DL =  $[(R\%)/100]$  \* V total pieza - - - - - - - - - - - - - ec 10

Una vez conocido el deflclt de metal llquldo se determina el número de nodos equivalentes que corresponden a este deflclt .

 $NDF = (DL)/(AX^2) - - - - - - - - - - - -$  ec 11

Conociendo el número de nodos existentes en la pieza por medio de la expresión:

 $PTOT = PSM + NMT + 6 - - - - - - - - - - - - - 0212$ Donde:

PSM representa el número de nodos en el seno de el metal

NMT es el número de nodos medios en la Intercara metal-molde.

6 representa a las seis esquinas existentes en la pieza.

se puede conocer el número de volumenes nodales completos que ocupa el metal llquldo al Inicio del enfriamiento usando la siguiente expresión:

NM = PTOT - [ ( 112) ( NMT ) - *<sup>4</sup>*] - - - - - - - - ec 13

Una vez conociendo los nodos que ocupa el metal llquldo originalmente se puede desarrollar una expresión que permita conocer los nodos que ocupa el volumen del metal líquido remanente durante la solidificación para cada paso del tiempo :

 $NVR = NM - NS - - - - - - - - - - - - - - - - - 0014$ 

NVR son los nodos que ocupa el volumen de el metal remanente.

NS son los nodos solidificados durante el enfriamiento y la solidificación de el metal liquido para cada paso de lfempo.

Conforme van solldificando cada nodo dependiendo de las isócronas de solldificación la contracción global para cada nodo es compensada por el líquido remanente hasta que se agota el llquldo remanente, representando esta situación medlan1e la slgulen1e expresión:

 $NVR = NDF$   $\longrightarrow$   $\longrightarrow$   $\longrightarrow$  expresión 15

En el instante en que la expresión 15 se cumple los nodos que faltan por solidificar representan el macrorrechupe formado en Ja pieza.

El modelo anterlormente descrito fué traducido a un lenguaje de programación, con el objeto de simular las curvas de enfriamiento así como simular cualitativamente y en dos dimensiones el macrorrechupe formado en una unión tipo " L " de aluminio colada en un molde de arena.

El lenguaje de programación empleado es el lenguaje gwbaslc, debido a que este lenguaje contiene los requisitos minimos indispensables para encontrar la solución al modelo planteado.

La estructura del programa se muestra en el diagrama de nujo de la ngura 2-7.

Este programa fué aplicado para generar en la geometría bidimensional de la únion tipo L, la magnitud y la posición del rechupe formado balo condiciones especificas de vaciado, así como las curvas de enfriamiento en función de la posición dentro de la pleza para posteriormente contrastar estos resultados con los obtenidos experimentalmente.

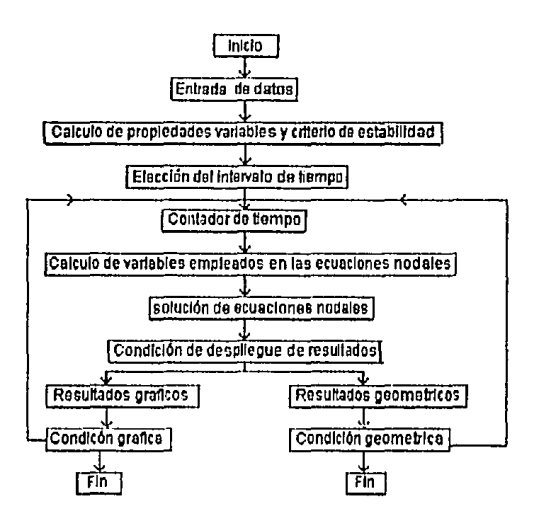

Figura 2-7 : Diagrama de flujo representativo

Con el diagrama de flujo descrito anteriormente se elabora el programa que se encuentra en el anexo II de esta tesis.

#### CAPITULO<sub>3</sub>

#### ANALISIS DE RESULTADOS EXPERIMENTALES

Con el fin de comparar las predicciones del modelo elaborado con respecto al porclonamiento y magnitud de los macrorrechupes en una únion tipo L de aluminio colado en molde de arena, se procede a realizar una serie de pruebas experimentales que permitieran establecer la medida en que el modelo elaborado reproduce a los eventos que acontecen en la realidad.

#### 3.1 Desorrollo experimental

Para determinar las dimensiones apropiadas de la pieza, se consideró la capacidad de la computadora empleada, ya que mientras mayor ruesen las dlmenclones de la pieza en dos coordenadas cartesianas mayor es el riesgo de agotar la memoria de la computadora y no es posible correr el programa, por lo tanto las dimensiones elegidas permiten que el programa elaborado proporslone resultados. Estas dlmenclones son mostradas en la figura 3-8.

Una vez establecidas las dimensiones de la pieza en lo ancho y alto , se designo una longultud tal que permitiera considerar valido asumir una longultud lnftnlta desde el punto de vista termino, para la union tipo L de aluminio

La bajada, el corredor y los ataques se diseñaron por el metodo de modeleo geometrico.
Una vez elaborada la placa modelo, el molde se realizó en arena silica, debido a que se emplearon cuatro moldes la composición de la arena de moldeo se mantwo constante.

En la realización de cada molde se colocaron dos termopares con el fin de controlar la transferencia de calor en la longitud del modelo y de esta forma considerar que la transferencia de calor a lo largo no es apreciable comparada con la altura y el ancho del modelo, estos se encuentran alejados longitudinalmente dos centtmetros de el eje de slmelrfa transversal de la pieza, estos termpares se conectan en un registrador grafico y numerico de donde se obtiene la historia termica experimental, el equipo empleado se llama speedomax y nos permite registrar hasta 13 lecturas diferentes al mismo tiempo.

Una vez que el aluminio se encuentra en estado llquldo se le apllca un tratamiento de desgasificación en el horno, la desgasificación se realizó por medio de argon apllcandose por siete minutos y la flnalldad de aplicarlo en el hamo es para evitar una calda drástica de temperatura, una vez flnallzado el tratamiento de desgaslftcaclón se vlrtió el metal liquido en la cavidad del molde, en el Instante que el metal liquido tocó a los termopares colocados previamente en el molde de arena, se registro la temperatura lnstantanea de llenado de la cavidad, a partir de este momento el registrador realizó una graflca Temperatura contra velocidad de salida de la carta para cada termopar, cada grafica representa una curva de enfriamiento puntual.

,A.continuación se descrlben las pruebas realizadas, Incluyendo los datos experimentales que fueron Introducidos al modelo elaborado, fa predicción del modelo en cuanto a la forma y a las dimensiones del macrorrechupe asr como la fotografla del macrorrechupe formado en cada prueba.

31

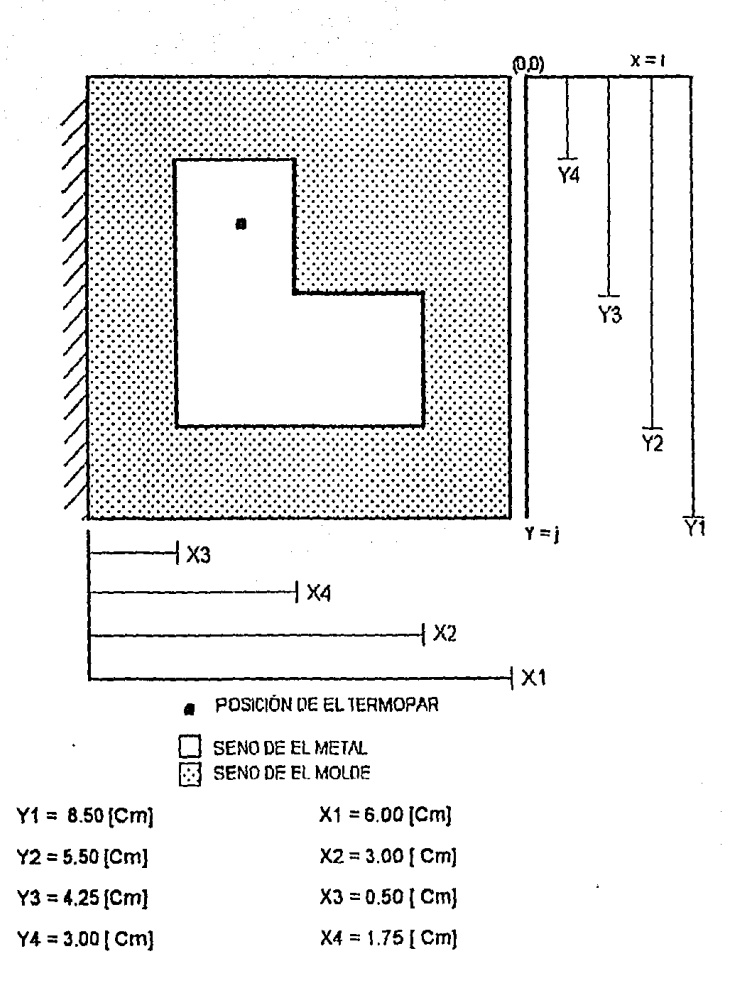

Figura 3-8: Muestra las dimensiones de la pieza y del molde empleado.

### **3.2 Resultados Experimentales**

### **Prueba 1**

Posición y condiciones establecidas

Temperatura Inicial del metal registrada: 764.4 °C

Temperatura Inicial registrada en el molde: 24.2 oC

Coordenada X1 (Cm ) : 6.00

Coordenada X2 (Cm) :3.00

Coordenada X3 (Cm) : O.SO

Coordenada X4 ( Cm ) : 1.75

Coordenada Y1 (Cm) : 8.50

Coordenada Y2 ( Cm ) : 5.5

Coordenada Y3 (Cm) : 4.25

Coordenada Y4 ( Cm ) : 3

La posición aproximada de cada termopar en la cavidad de el molde con referencia a Ja pieza es:

Coordenada X (cm) : 0.50

Coordenada Y (Cm) : 0.50

Como lo Indica la figura 3-8.

En esta fotografia se muestra un corto transversal en la ubicación del macrorrechupe obtenido en la pieza fundida, donde se puede apreciar cualitativamente la magnitud del macrotrechupe formado:

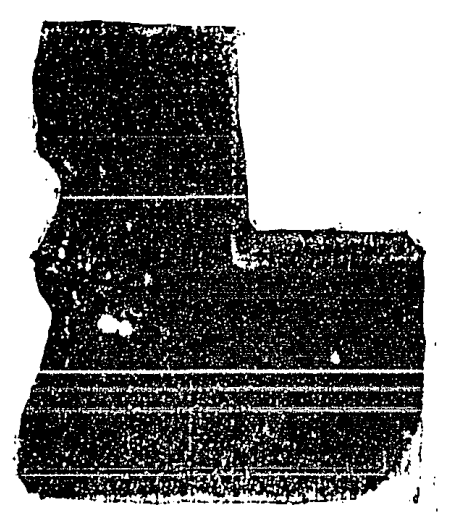

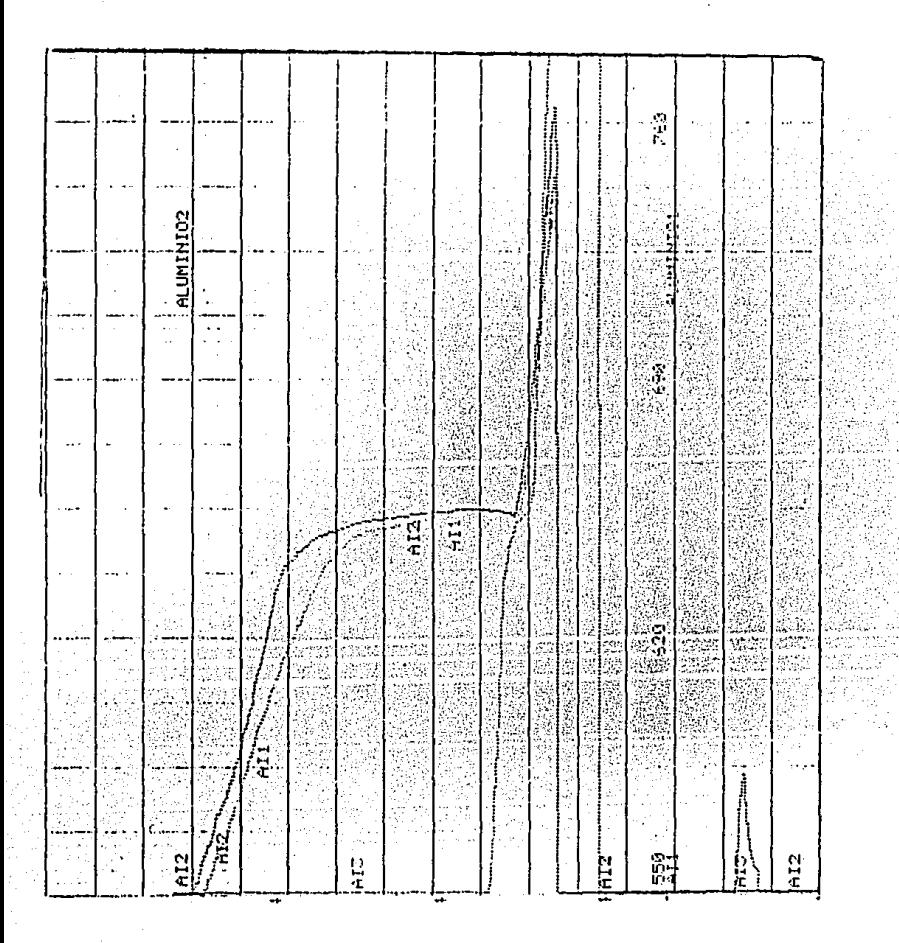

Las curvas de enfriamiento que acontinuación se muestran representan la historia térmica de la pleza en la prueba 1, con una velocidad de salida de la carta de 180 Cm/hr

#### **Prueba 2**

Posición y condiciones establecidas

Temperatura Inicial del metal registrada: 735.5 °c

Temperatura Inicial registrada en el molde : 24.2 oC

Coordenada X1 (Cm) : 6.0

Coordenada X2 (Cm) :3.0

Coordenada X3 (cm) : 0.50

Coordenada X4 ( cm ) : 1.75

Coordenada Y1 (cm) : 8.50

Coordenada Y2 ( Cm ) : 5.5

Coordenada Y3 ( Cm ) : 4.25

Coordenada Y4 (Cm): 3

La posición aproximada de cada termopar en la cavidad de el molde con referencia a la pieza es:

Coordenada X (Cm) : 0.50

Coordenada Y (Cm) : O.SO

Como lo Indica la figura 3-S.

En esta fotografia se muestra un corte transversal en la ubicación del macrorrechupe obtenido en la pieza fundida, donde se puede apreciar cualitativamente la magnitud del macrorrechupe formado:

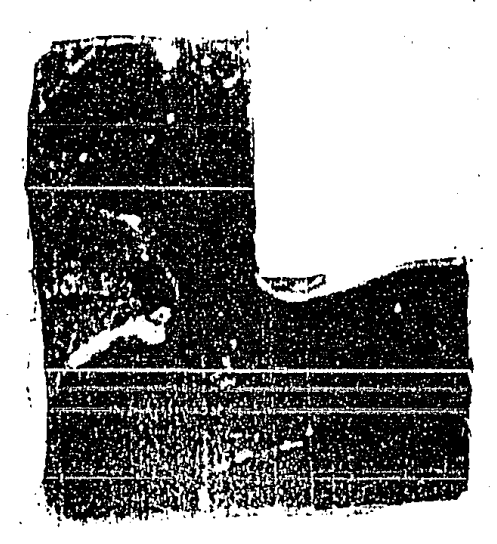

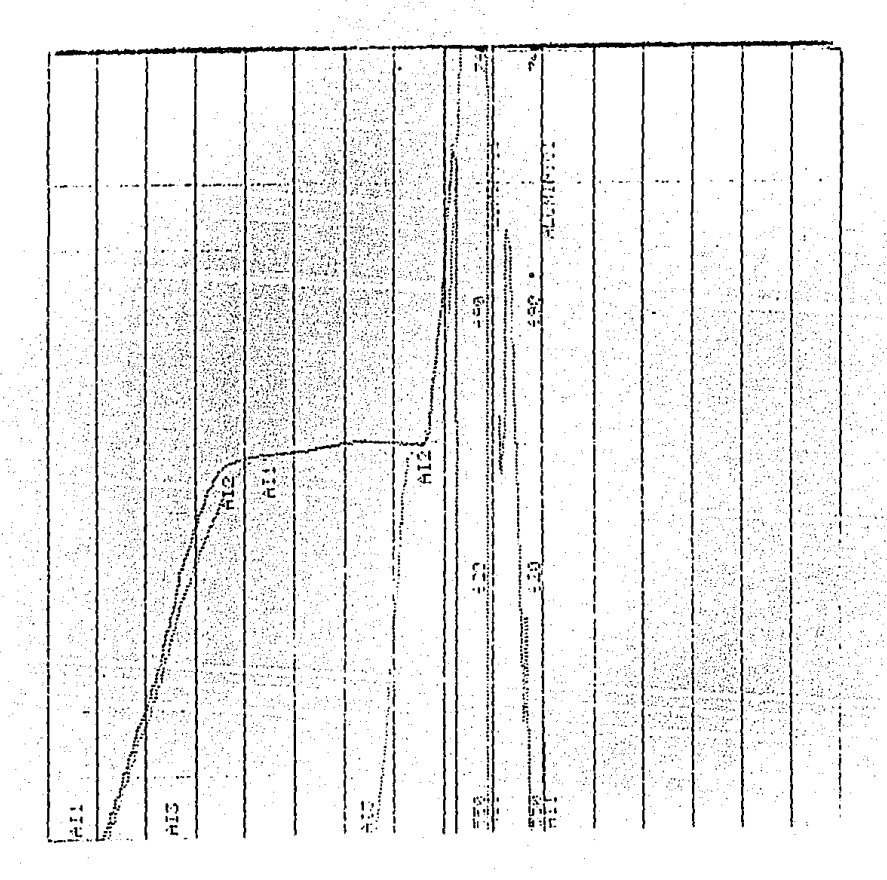

Las curvas de enfriamiento que acontinuación se muestran representan la historia térmica de la pieza en la prucha 2, con una velocidad de salida de la carta de 180 Cm/hr

#### Prueba 3

Posición y condiciones establecidas

Temperatura inicial del metal registrada: 726.7 °C

Temperatura Inicial registrada en el molde : 24.2 °C

Coordenada X1 (Cm): 6.5

Coordenada *X2* (Cm) :3.5

Coordenada X3 (Cm ) : 1.0

Coordenada X4 ( cm ) : 2.25

Coordenada Y1 (cm) : 6.50

Coordenada Y2 (Cm) : 5.5

Coordenada Y3 ( cm ) : 4 .25

Coordenada Y4 ( Cm ) : 3

La posición aproximada de cada termopar en la cavidad de el molde con referencia a

la pieza es:

Coordenada X (Cm) : 0.50

Coordenada Y (Cm) : 0.50

Como lo Indica la figura 3-8.

En esta fotografia se muestra un corle transversal en la ubicación del macrorrechupc obtenido en la pieza fundida, donde se puede apreciar cualitativamente la magnitud del macrorrechupe formado:

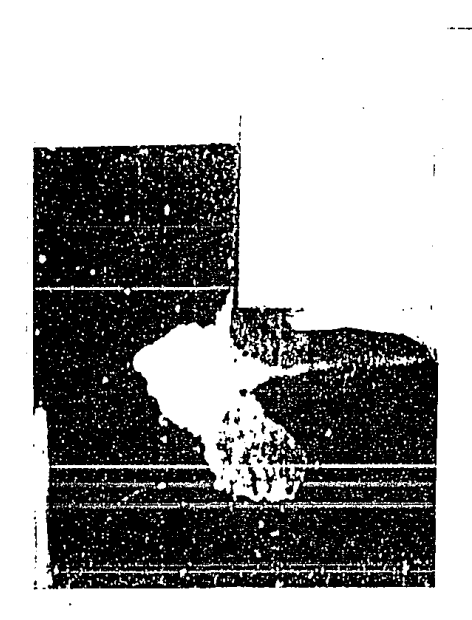

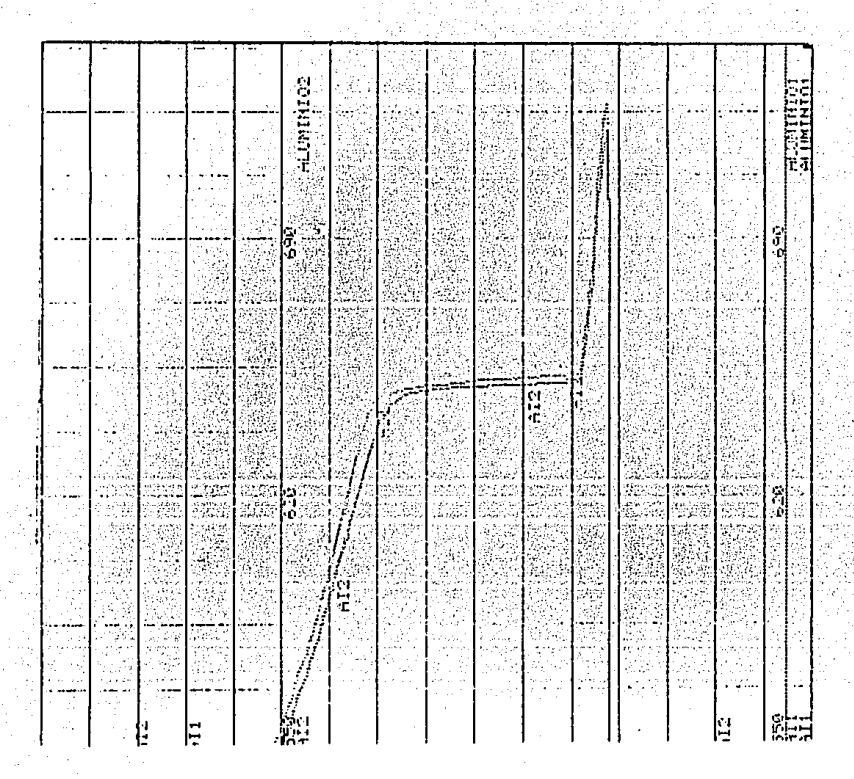

Las curvas de enfriamiento que acontinuación se muestran representan la historia térmica de la pieza en la prueba 3, con una velocidad de salida de la carta de 180  $Cm/nr$ 

## **Prueba4**

Posición y condiciones establecidas

Temperatura Inicial del metal registrada: 764.4 oc

Temperatura Inicial registrada en el molde : 24 .2 oC

Coordenada X1 (Cm): 5.75

Coordenada X2 (Cm) :2.7S

Coordenada X3 (Cm): 0.25

Coordenada X4 ( Cm): 1.SO

Coordenada Y1 ( Cm) : 8.50

Coordenada Y2 ( Cm ) : 5.S

Coordenada Y3 (Cm): 4.2S

Coordenada Y4 (cm) : 3

La posición aproximada de cada termopar en la cavidad de el molde con referencia a la pieza es:

Coordenada X (Cm) : O.SO

Coordenada Y (cm) : O.SO

Como lo Indica la figura 3-8.

En esta fotografía se muestra un corte transversal en la ubicación del macrorrechupe obtenido en la pleza fundida, donde se puede apreclar cualitativamente la magnitud del macrorrechupe formado:

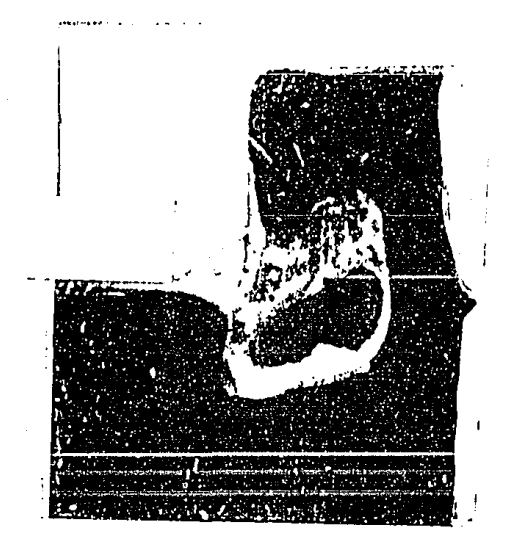

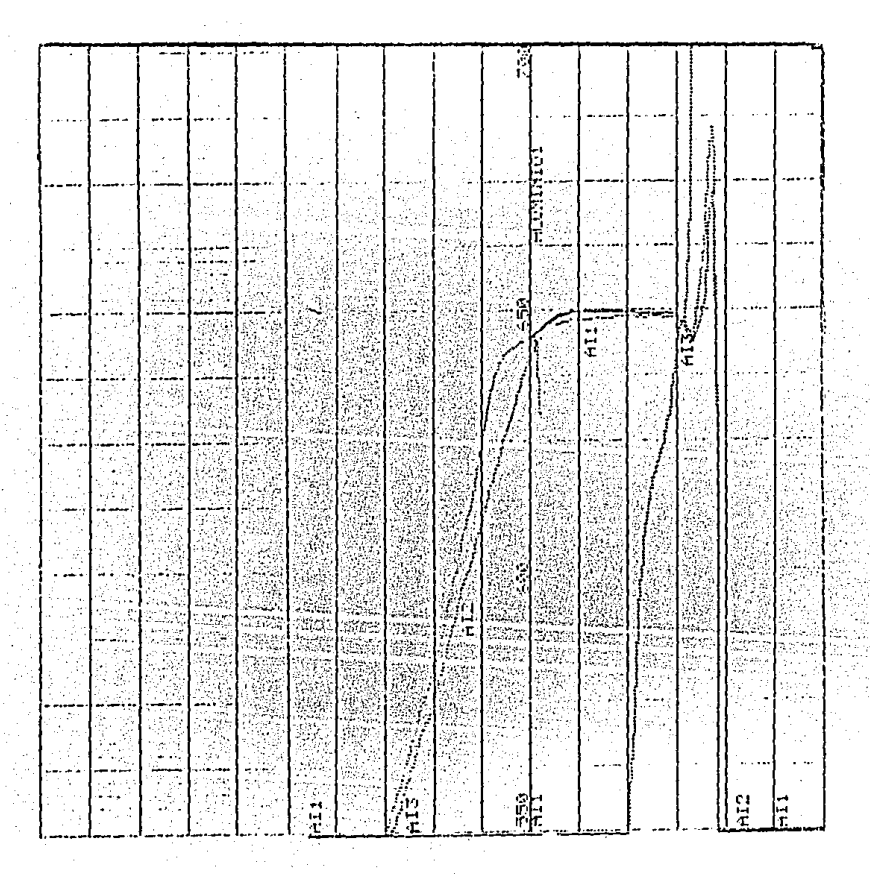

Las curvas de enfriamiento que acontinuación se muestran representan la historia térmica de la pleza en la prueba 4, con una velocidad de salida de la carta de 180  $Cm/nr$ 

## 3.3 Generación de la lnfonnaclón proporcionada por el modelo elaborado.

Con el programa descrito en el anexo 11 se realizaron cuatro pruebas, bajo las mismas condiciones que las aplicadas en las pruebas ftslcas descritas anteriormente, las condiciones establecidas y los resultados son los siguientes:

#### Corrida 1:

Posición y condiciones establecldas

Temperatura Inicia! del metal registrada: 764.4 *oC* 

Temperatura Inicial registrada en el molde : 24.2 oC

Coordenada X1 (Cm): 6.00

Coordenada X2 (Cm) :3.00

Coordenada X3 (cm) : 0.50

Coordenada X4 (Cm) : 1.75

Coordenada Y1 (Cm) : 8.50

Coordenada Y2 ( cm ) : 5.5

Coordenada Y3 (cm) : 4.25

Coordenada Y4 ( Cm ) : 3

~(Cm): 0.25

 $\Delta t(s)$ : 0.3

La posición del nodo en la pieza para simular la curva de enfriamiento en coordenadas cartesianas:

Coordenada | : 4

Coordenada | : 14

Como lo Indica la figura 3-8.

45

El despllege gráfico de Jos resultados proporcionados por el modelo se describen en la siguiente secuencia:

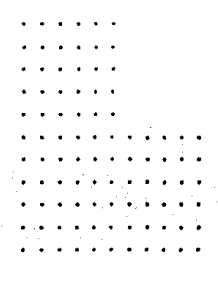

tiempo ( s ): 0.9

( a ). El metal se encuentra en estado llquldo al tiempo de 0.9 segundos:

tiempo ( s ) : 42.29

( b ). El metal presenta las primeras reglones totalmente solidificadas en las partes de mayor extracción de calor.

tiempo { s): 52.79

tiempo { s): 62.39

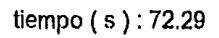

tiempo ( s ) : 82.5

tiempo ( s) : 87.6

tiempo ( s ) : 92.4

tiempo ( s): 102.7

tiempo ( s): 113.4

tiempo ( s ) : 122.4

tiempo ( s): 127.8

tiempo ( s): 132.6

tiempo ( s): 142.2

tiempo (s): 150.3

La pieza se encuentra en estado sólido mostrando el macrorrechupe producido por la contracción global representado por la contracción líquida y de solidificación:

Curva de entriamiento proporcionada por el programa para un termopar ubicado en<sup>è</sup> la posición indicada por la figura superior derecha sobre la gráfica:

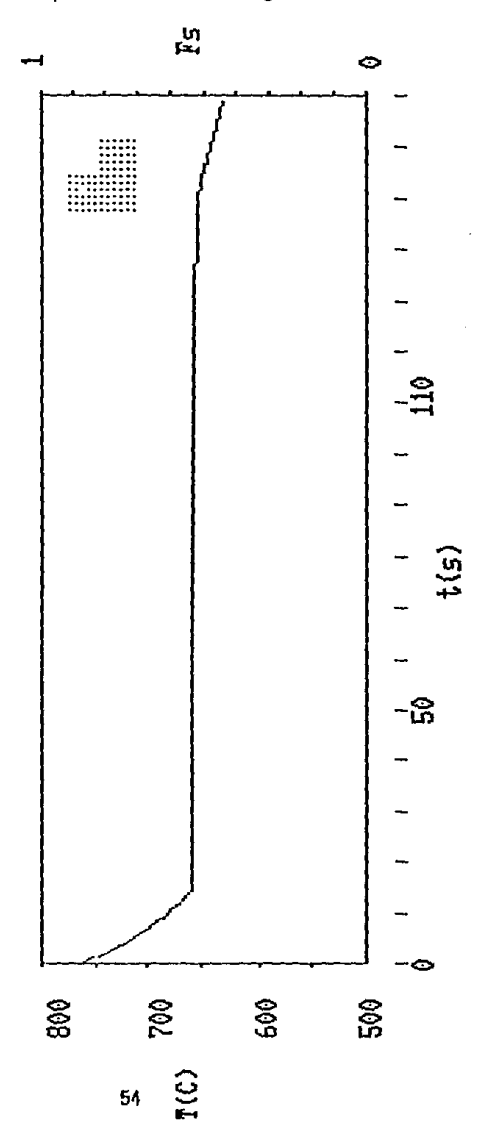

tiempo (s) : 168.6

#### **Corrida 2:**

Posición y condiciones establecidas

Temperatura Inicial del metal registrada: 735.5 °C.

Temperatura Inicial registrada en el molde : 24.2 °C

Coordenada X1 (Cm) : 6.00

Coordenada X2 (Cm) :3.00

Coordenada X3 (Cm) : 0.50

Coordenada X4 (Cm): 1.75

Coordenada Y1 (Cm) *:* 8.50

Coordenada Y2 (Cm): 5.5

Coordenada Y3 (Cm ) : 4.25

Coordenada Y4 (Cm): 3

AX(Cm): 0.25

at(s): 0.3

La posición del nodo en la pieza para simular la curva de enfriamiento en coordenadas cartesianas:

Coordenada 1: 4

Coordenada | : 14

Como lo Indica la figura 3-8.

**El** despliegue gráfico de los resultados proporcionados por el modelo se describen en la siguiente secuencia:

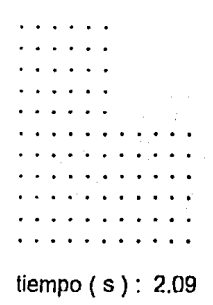

( a ). **El** metal se encuentra en estado liquido al tiempo de **2.09** segundos:

## tiempo ( s ) : 27.29

( **b** ). El metal presenta las primeras regiones totalmente solldificadas en las partes de mayor extracción de calor.

tiempo ( s): **40.19** 

# tiempo ( s ) : 45.29

tiempo (s): 50.09

tiempo (s): 59.09

tiempo ( s): 60.29

tiempo ( s): 70.19

tiempo ( s): 80.1

tiempo ( s ) : 90.3

tiempo ( s): 100.2

tiempo ( s) : 110.7

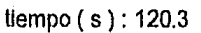

tiempo ( s): 133.8

La pieza se encuentra en estado sólido mostrando el macrorrechupe producido por la contracción global representado por la contracción liquida y de solidificación:

Curva de enfriamiento proporcionada por el programa para un termopar ubicado en la posición indicada por la figura superior derecha sobre la gráfica:

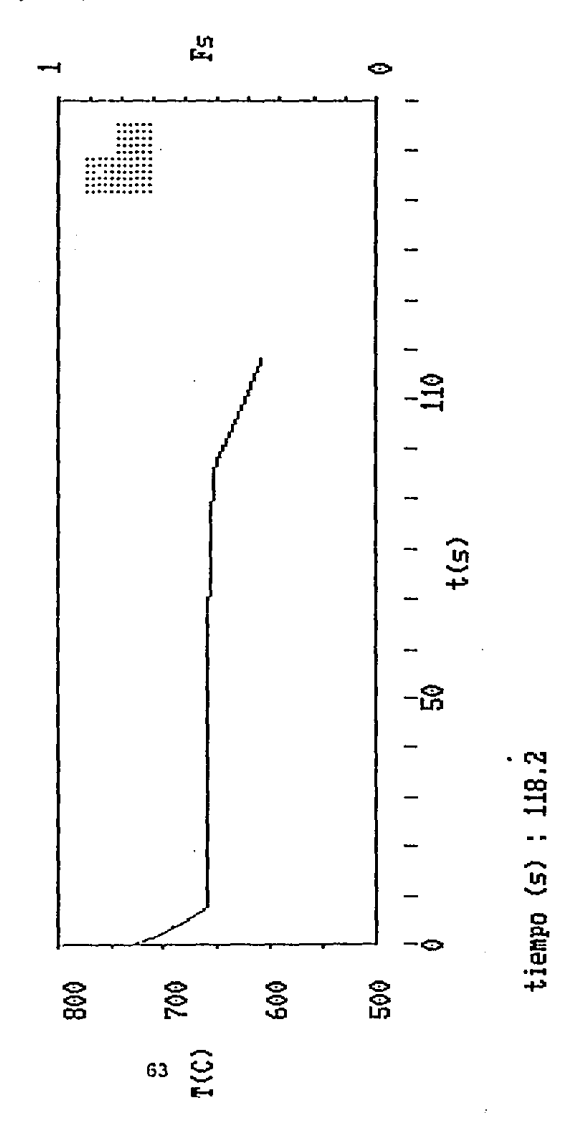

#### Corrida 3

Posición y condiciones establecidas

Temperatura Inicial del metalreglstrada: 726.7 oc

Temperatura Inicial registrada en el molde : 24.2 oC

Coordenada X1 (Cm) : 6.5

Coordenada X2 (Cm) :3.5

Coordenada X3 (cm) : 1.0

Coordenada X4 ( Cm ) : 2.25

Coordenada Y1 (Cm): 8.50

Coordenada Y2 ( Cm) : 5.5

Coordenada Y3 (cm) : 4.25

Coordenada Y4 ( Cm ) : 3

 $\Delta X$  (Cm ) : 0.25

 $\Delta t$  (s): 0.3

La posición del nodo en la pieza para simular la curva de enfriamiento en coordenadas cartesianas:

Coordenada 1: 4

Coordenada | : 14

Como lo Indica la figura 3-8.

El despliegue gráfico de los resultados proporcionados por el modelo se describen en fa siguiente secuencia:

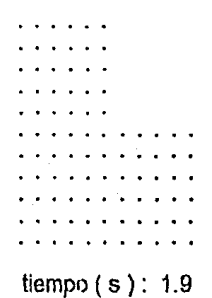

(a). El metal se encuentra en estado liquido al tiempo de 0.9 segundos:

## tiempo ( s): 61.2

( b ). El metal presenta las primeras regiones totalmente solidificadas en las partes de mayor extracción de calor.

tiempo ( s ) : 70.2

# tiempo ( s): 80.1
tiempo ( s): 90.9

tiempo ( s): 100.8

tiempo ( s ) : 110.7

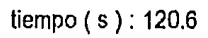

tiempo ( s): 130.5

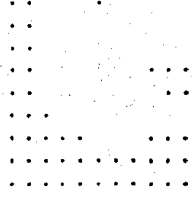

tiempo ( s ) : 140.4

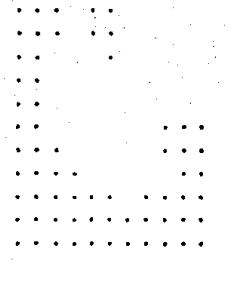

tiempo ( s): 144.9

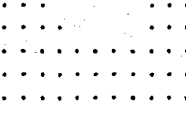

tiempo ( s): 147.6

tiempo (s): 148.5

# tiempo (s): 151.19

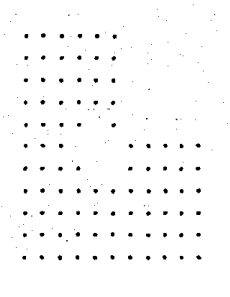

## tiempo ( s): 152.99

La pieza se encuentra en estado sólido mostrando el macrorrechupe producido por la contracción global representado por la contracción liquida y de solidificación:

Curva de enfriamiento proporcionada por el programa para un termopar ubicado en<br>la posición indicada por la figura superior deregha sobre la gráfica:

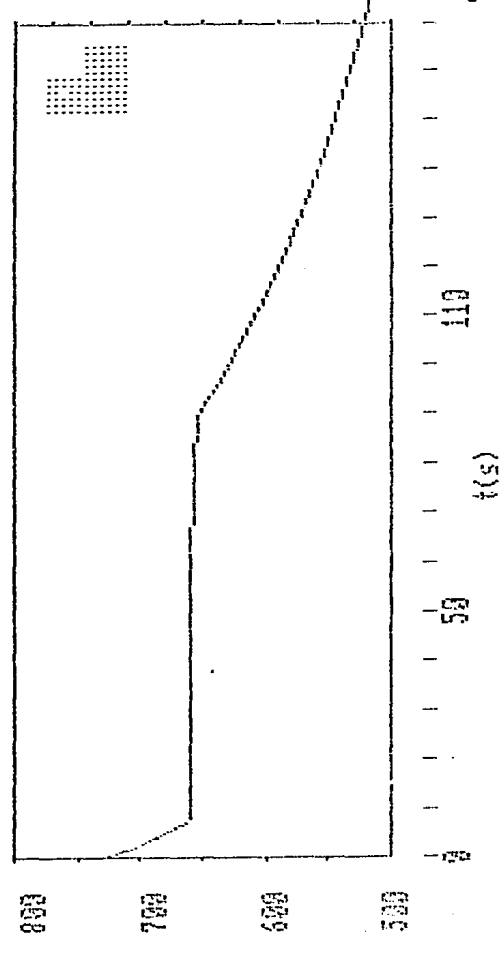

tiempo (s) : 187.8

Ĩ(Ĉ)

## **Corrtda4:**

Posición *y* condiciones establecidas

Temperatura inicial del metal registrada: 764.4 ºC

Temperatura Inicia! registrada en el molde : *24.2* oc

Coordenada X1 (cm): 5.75

Coordenada X2 ( Cm ) : 2.75

Coordenada X3 (Cm) : 0.25

Coordenada X4 ( cm ) : 1.50

Coordenada Y1 ( cm ) : 8.50

Coordenada Y2 ( cm ) : 5.5

Coordenada Y3 (Cm) : 4.25

Coordenada Y4 ( cm) : 3

óX(Cm): 0.25

 $\Delta t$ (s): 0.3

La posición del nodo en la pieza para simular la curva de enfriamiento en coordenadas cartesianas:

Coordenada 1: 4

Coordenada | : 14

Como lo Indica la flgura 3-8.

El despliegue grAftco de los resultados proporcionados por el modelo se describen en la siguiente secuencia:

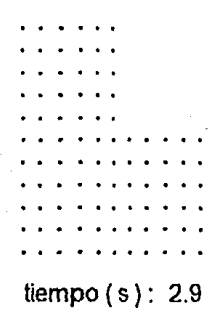

( a ). El metal se encuentra en estado liquido al tiempo de 2.9 segundos:

tiempo ( s): 29.99

( b ). El metal presen1a las primeras zonas totalmente solldlftcadas en las partes de mayor extracción de calor.

÷,

tiempo ( s): **41.6** 

tiempo ( s): 50.4

tiempo ( s): 57.2

# tiempo ( s): 60.4

tiempo ( s) : 70.4

tiempo ( s ) : 78.6

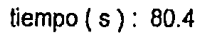

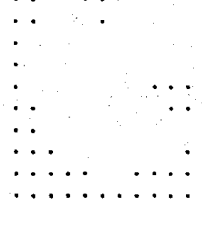

tiempo (s): 90.4

Continua la evolución de las isócronas de solidificación

79

ESTA TESIS NO DEBE<br>SALIR BE LA BIBLIBTECA

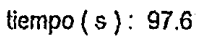

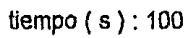

tiempo (s): 102.8

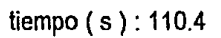

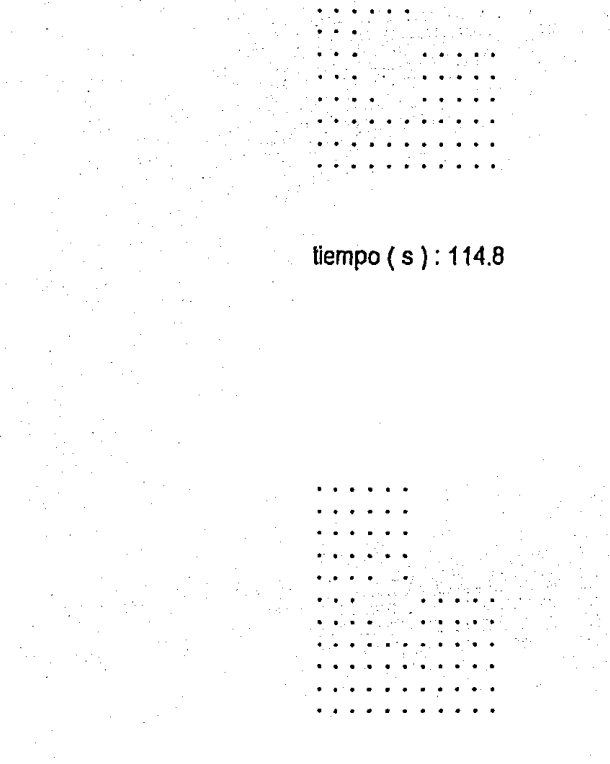

tiempo ( s): 117.2

La pieza se encuentra en estado sólido mostrando el macrorrechupe producido por Ja contracción global representado por la contracción líquida y de solidificación:

Curva de enfriamiento proporcionada por el programa para un termopar ubicado en<sup>è</sup>

la posición indicada por la figura superior derecha sobre la gráfica:

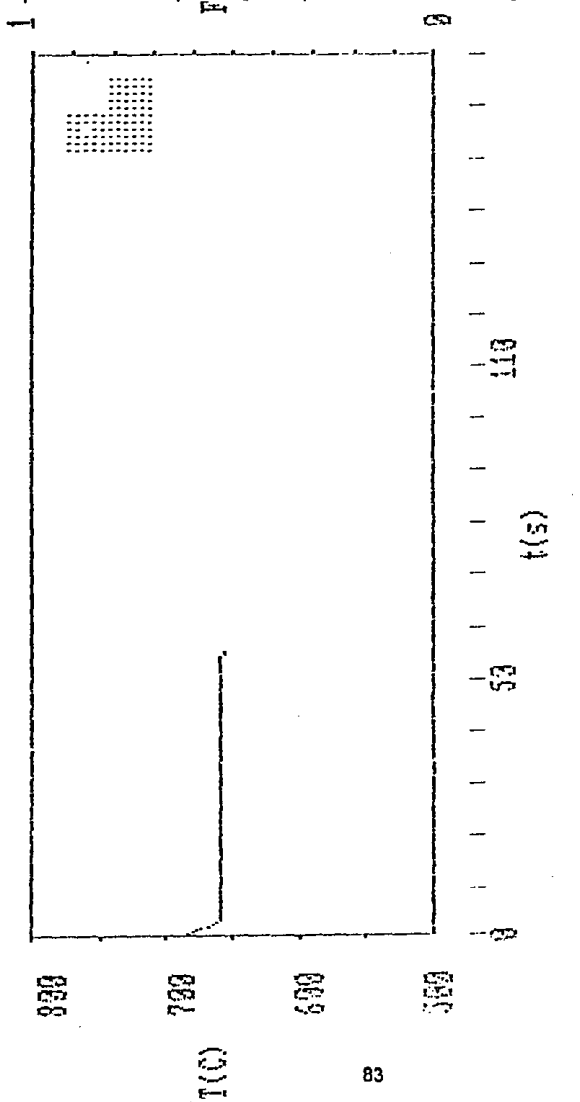

 $tiam(s)$ : 55.49

#### **CAPITUL04**

## **ANALISIS DE RESULTADOS**

Los resultados obtenidos por el modelo empleado se deben aproximar a los resultados de las pruebas flslcas debido a que en los dos casos se manejarón las mismas condiciones de operación. A continuación se muestran cada uno de los resultados bajo las mismas condiciones de operación:

#### Comparación 1

La fotografla de un corte transversal donde se ubica el machorrechupe con su respectiva curva de enfriamlento y la geometria de la pieza mostrando el machorrechupe en coordenadas cartesianas con su respectiva curva de enfriamiento obtenido por medio del programa :

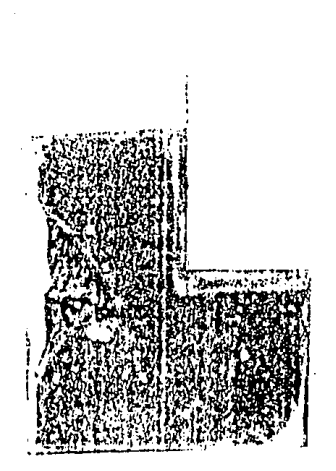

Comparando cualitativamente los resultados exparimentales y la predicción optenida por el modelo, se puede apreciar que la magnitud y la ubicación del macrorrechupe son semejantes.

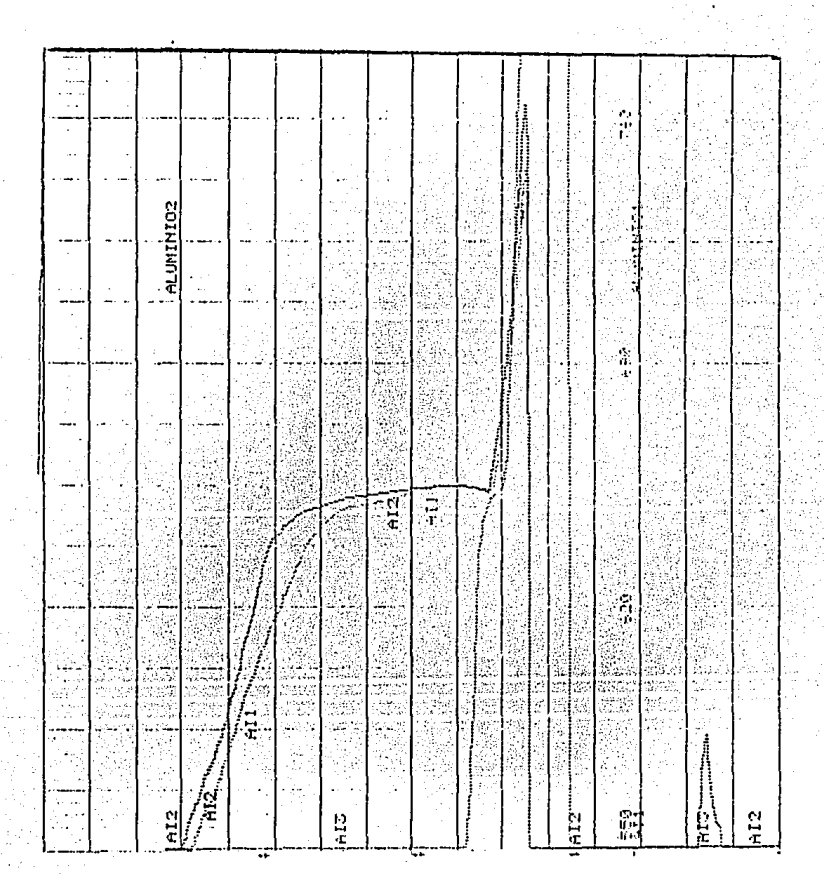

Las curvas de enfriamiento que acontinuación se muestran representan la historia têrmica de la pieza en la prueba 1, con una velocidad de salida de la carta de 180 Cm/hr ; Por lo tanto estas curvas mustran un tiempo de solidificación de 95 [seg.] y de 114 [seg.].

La curva de enfriamiento que acontinuación se muestra representa la historia térmica del modelo en la prueba 1, esta curva mustra un tiempo de solidificación de 138 [seg.].

 $\mathbf{v}_1 = \mathbf{v}_1 + \mathbf{v}_2$ 

 $\alpha \rightarrow 0$ 

and the same

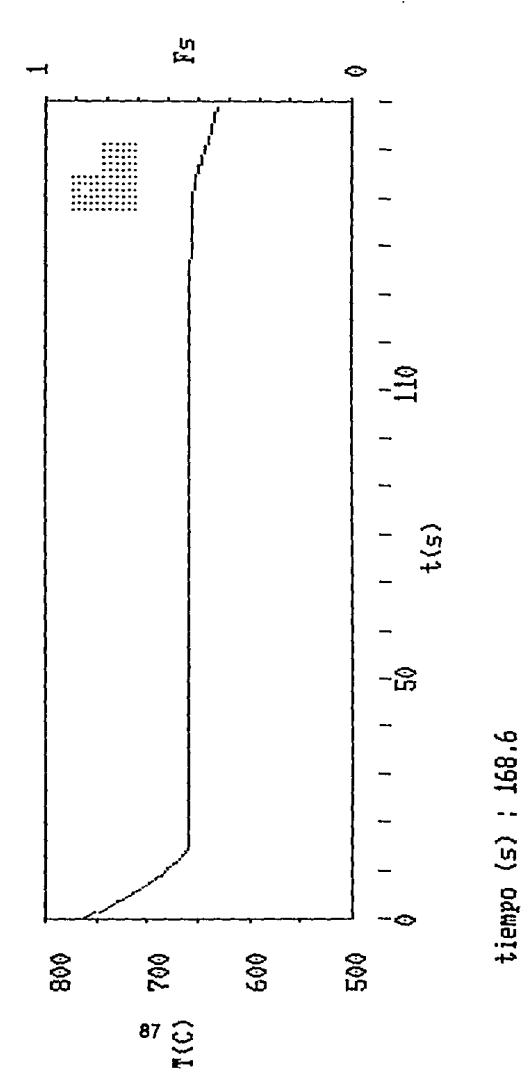

## Comparación 2

La fotografia de un corte transversal donde se ublca el machorrechupe con su respectiva curva de cnfriamlcnlo y la geometrla tic la pieza mostrando el machonechupe en coordenadas cartesianas con su respectiva curva de enfriamlento obtenido por medio de el programa.

Comparando cualitativamente los resultados exparimentales y la predicción entenida por el modelo, se puede apreciar que la magnifud y la ubicación del macrorrechupe son semejantes.

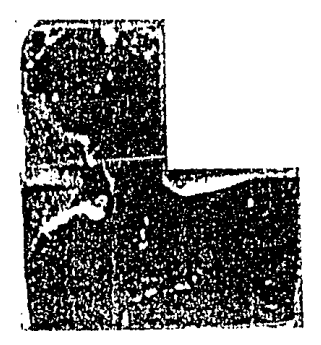

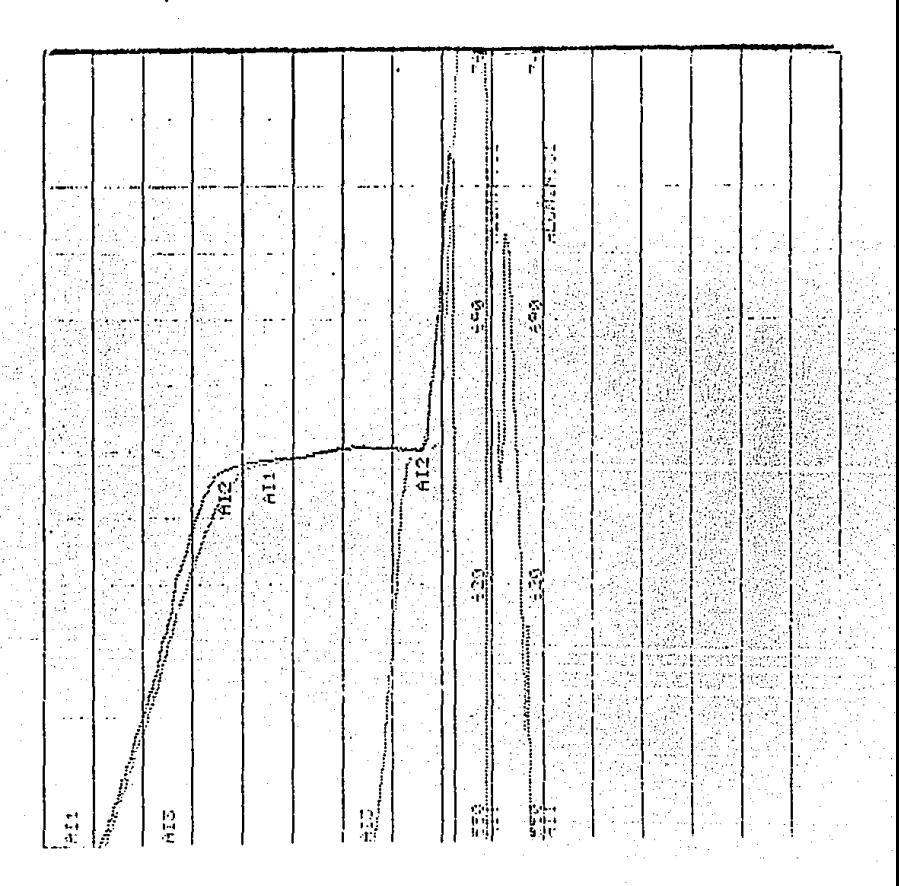

Las curvas de enfriamiento que acontinuación se muestran representan la historia térmica de la pleza en la prueba 2, con una velocidad de salida de la carta de 180 Cm/lir ; Por lo tanto estas curvas mustran un tiempo de solidificación de 92 [seg.] y de 98 [seg.]

La curva de enfriamiento que acontinuación se muestra representa la historia térmica del modelo en la prueba 2, esta curva mustra un tiempo de solidificación de 70 [seg.].

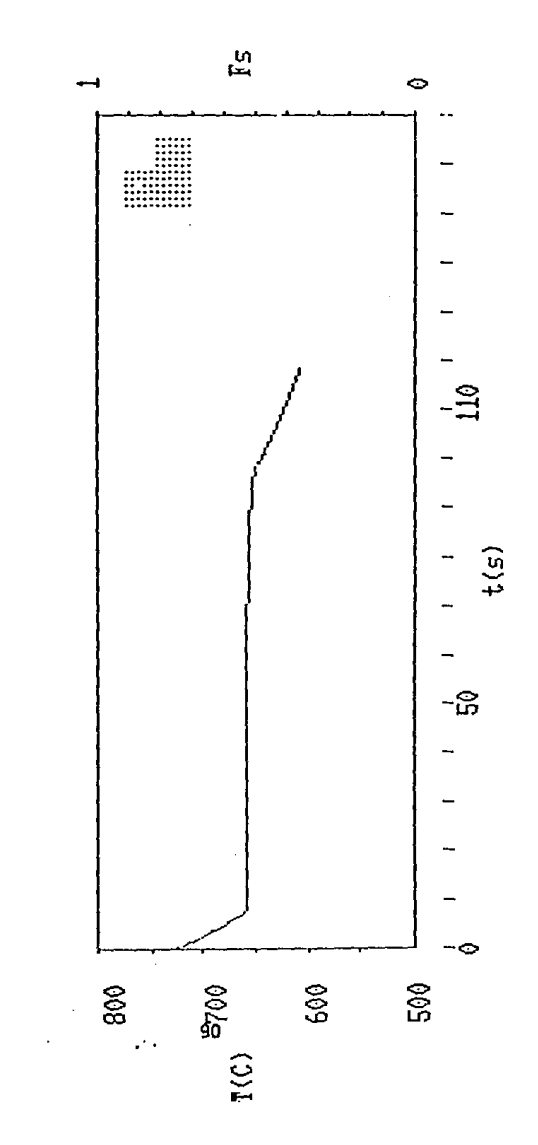

tiempo (s) : 118.2

## Comparación 3

La fotografia de un corte transversal donde se ubica el machorrechupe con su respectiva curva de enfriamiento y la geometria de la pieza mostrando el machorrechupe *en* coordenadas cartesianas con su respectiva curva de enfriamiento obtenido por medio do el programa.

Comparando cualitativamente los resu/fados exparimentales *y* Ja predicción optenida por el modelo, se puede apreciar que la magnitud y la ubicación del macrorrechupe son semelantes.

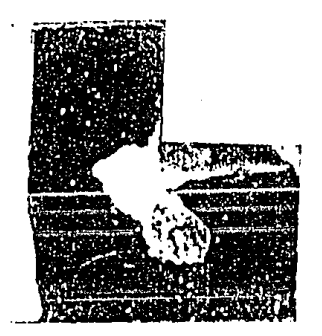

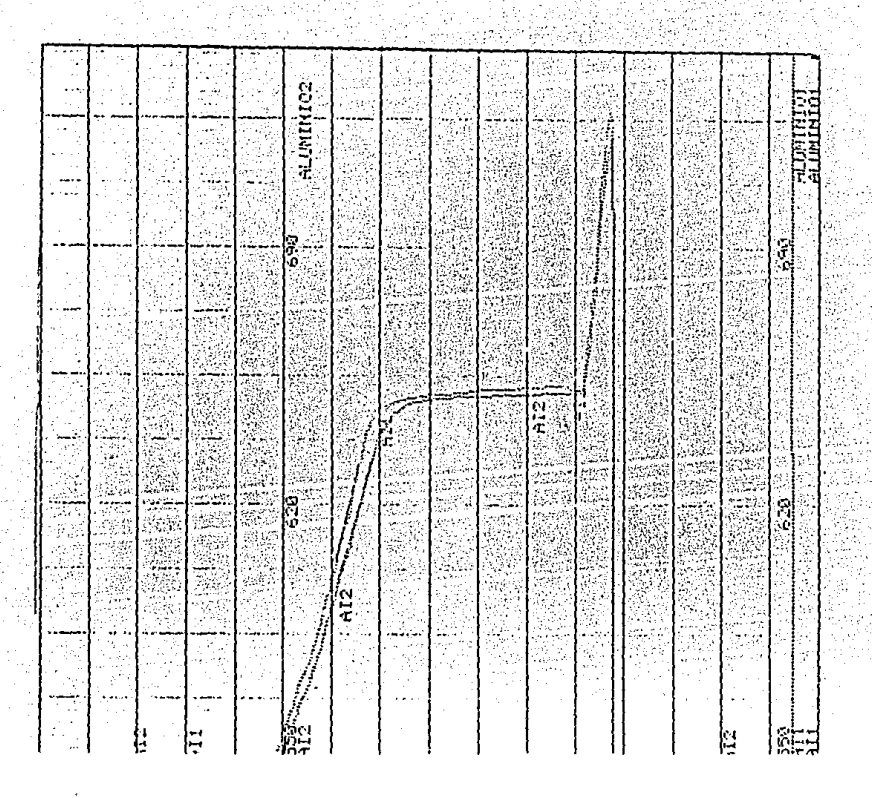

Las curvas de enfriamiento que acontinuación se muestran representan la historia térmica de la pieza en la prueba 3, con una velocidad de salida de la carta de 180 Cm/lir ; Por lo fanto esfas curvas mustran un tlempo de solidificación de 95 [seg.] y de 101 [seg.].

La curva de enfriamiento que acontinuación se muestra representa la historia térmica del modelo en la prueba 3, esta curva mustra un tiempo de solidificación de 68 [seg.].

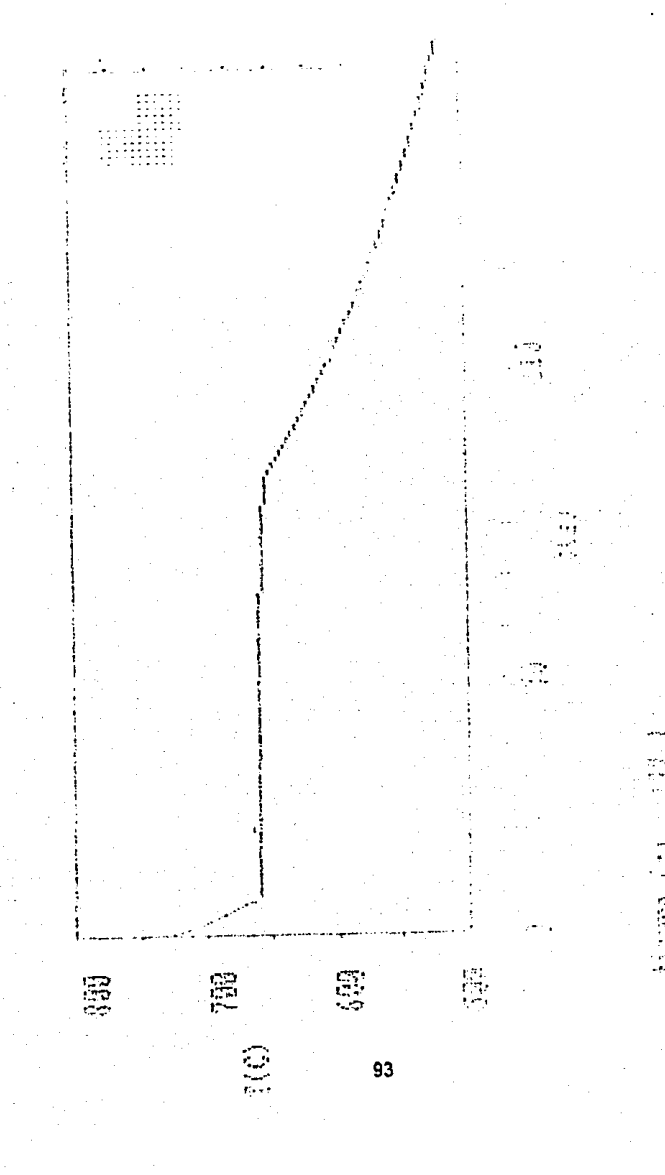

## Comparación 4

La fotografia de un corte transversal donde se ubica el machorrechupe con su respectiva curva de enfriamiento y la geometria de la pieza mostrando el machorrechupe en coordenadas cartesianas con su respectiva curva de enfriamiento obtenido por medio de el programa.

Comparando cualitativamente los resultados exparimentales y la predicción optenida por el modelo, se puede apreciar que la magnitud y la ubicación del macrorrechupe son semejantes.

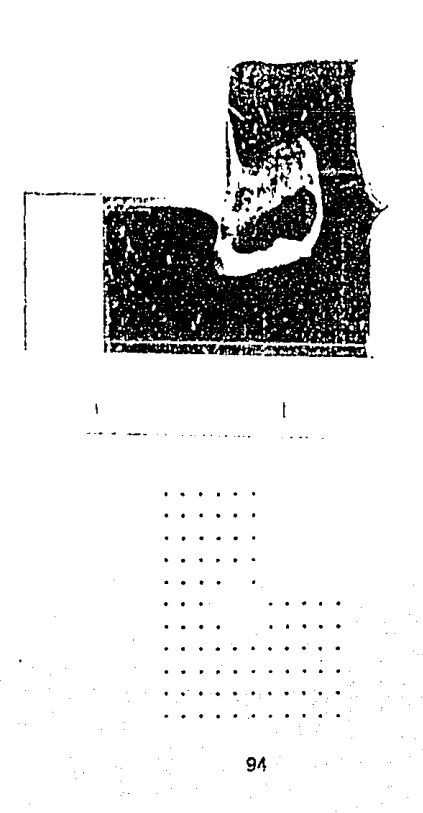

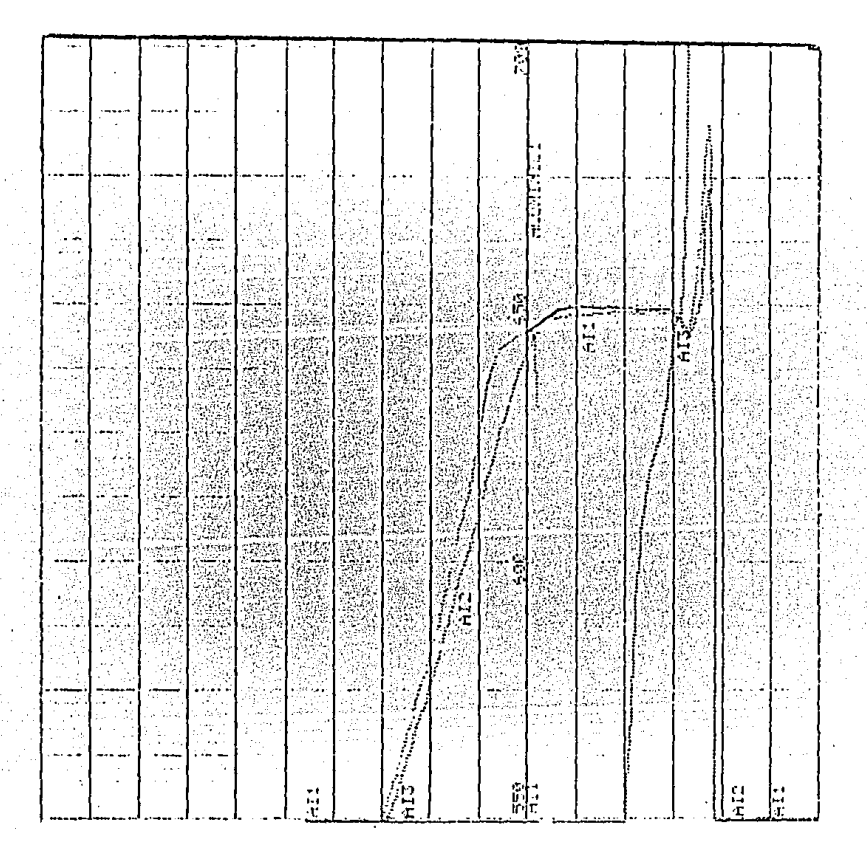

Las curvas de enfriamiento que acontinuación se muestran representan la historia térmica de la pleza en la prueba 4, con una velocidad de salida de la carta de 180 Cm/lir ; Por lo tanto estas curvas mustran un tiempo de solidificación de 75 [seg.] y de 87 [seg.].

La curva de enfriamiento que acontinuación se muestra representa la historia térmica del modelo en la prueba 4, esta curva mustra un tiempo de solidificación de 53 [seg.]. œ

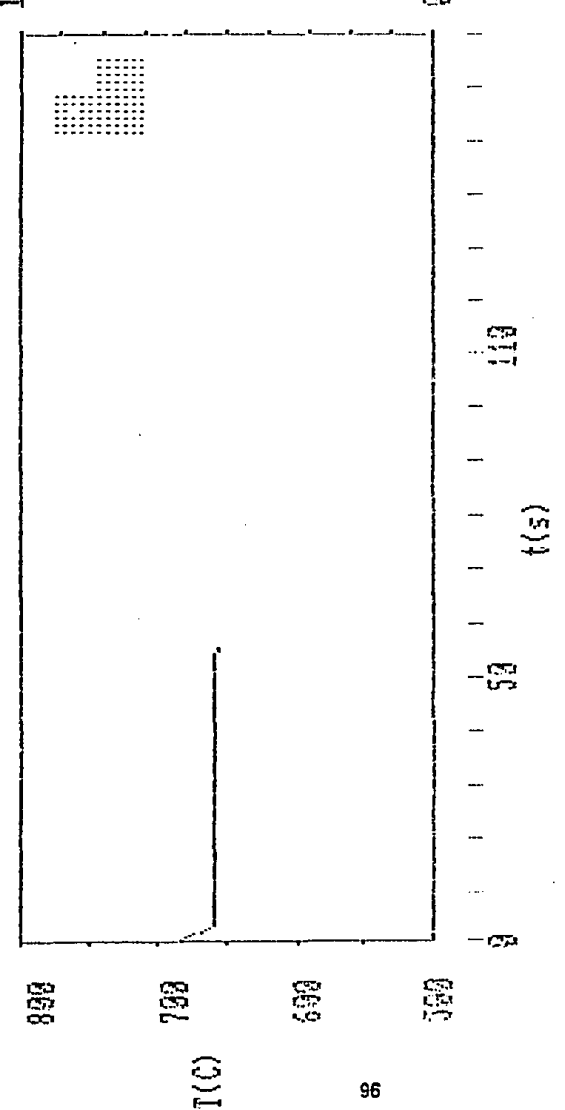

 $t$ ienpo (s) : 55.49

#### **CONCLUSIONES:**

Se elaboró un modelo matemático que simula la solldlftcacfón de una unión tipo " L" de aluminio colada en molde de arena, el macromodelo elaborado fué un acoplamiento de un modelo de transferencia de calor con un modelo que describe la contracción liquida y de solldlflcaclón, *en* función del sobrecalentamiento en el caso de alumlnlo puro.

El modelo elaborado se usó para analizar cualltattvamente Ja formación del macrorrechupe en dicha unión, del análisis efectuado, se puede destacar lo siguiente:

- El macrorrechupe Hende a formarse en la zona más caliente de la pieza, tanto en el modelo matemAHco como en el modelo flslco, bajo las mismas condiciones, los dos modelos presentan tendencias slmllares.

- Comparando cualitativamente la magnitud del macrorrechupe obtenido por el modelo elaborado es semejante al formado en el modelo flslco.

-Al variar las condiciones a la frontera es posible dirigir el macrorrechupe a una zona tal de la pieza de facll acceso para colocar un alimentador, esta tendencia se puede apreciar en el modelo matemàtico y el modelo físico.

- Los tiempos de solidificación reportados por las curvas de enfriamiento tanto experimental como las obtenidas por el modelo elaborado no son Iguales, presentan un tiempo menor las curvas del modelo elaborado, esto se debe a los datos experlmentales empleados en el modelo, dichos datos se encuentran reportados en la literatura como aproximaciones.

El modelo elaborado a pesar de partir de hlpolesls slmpllflcattvas relativamente restrictivas, reproduce cualitativamente de manera aceptable el comportamiento observado en las pruebas experlmentales, siendo capaz de predecir cualitativamente la magnitud y ubicación del macrorrechupe formado en una unión tipo L de aluminio colado en molde de arena, por lo tanto, este modelo puede ser considerado como el punto de partida para la elaboración de modelos que Involucren hipotesls de trabajo menos restrictivos y que en consecuencia proporcionen una Información más completa de los fenomenos que acontecen durante la elaboración de una pieza tundida.

El modelo matemétlco a pesar de los resultados obtenidos tiende a presentar limitaciones, dicho modelo fUé elaborado en diferencias finitas explicito y los datos experlmentales empleados se encuentran reportados en la literatura como aproximaciones, las 22 ecuaciones nodales que describen el sistema fuerón obtenidas por el metodo de diferencias finitas explicito y por lo tanto son independientes cada una, el tiempo de calculo para la solución de las 22 ecuaciones nodales es relativamente grande y esto afecta directamente al tiempo de programación que es aproximadamente de 18 a 20 horas para cada corrida, debido ha esto el modelo elaborado no es practlco.

Para obtener mejoras en el modelo elaborado serla recomendable obtener en el laboratorio todos los datos experimentales que se emplean en el modelo, otro paso Importante es realizar el modelo en diferencias flnltas lmpllclto, de esta forma las ecuaciones nodales que describen el sistema, son dependientes, y es posible emplear un metodo de solución para ecuaciones dependientes como son las matrices y de esta forma reducir el tiempo de programación y de calculo para cada corrida.

#### **BIBLIOGRAFIA**

- The American Foundrymen's Society

" Aluminum Casting Technology"

Ed. AFS abril - 1993

- M: Hubert, Devaux.

" Phenomenes metallurgiques au cours de la solidification des alllages "

Ed. Technlques des Industries de la ronderle, Parls

- Frank Klng. M. l.M.

" El aluminio y sus aleaciones "

Ed. Llmusa. 1992

- Steven C. Chapra

" Métodos numéricos para Ingenieros "

Ed. Mc Graw-Hill | junio 1990

- R. W. Lewis; K. Morgan ; O. C. Zlenklewicz. " Numerlcal Methods In Heat Transrer • Ed. John Wiley & Sons. 1981.

#### **ANEXO1**

DEDUCCION DE LAS ECUACIONES NODALES EN COORDENADAS CARTESIANAS Y BIDIMENCIONAL PARA EL SISTEMA MOSTRADO A CONTINUACION :

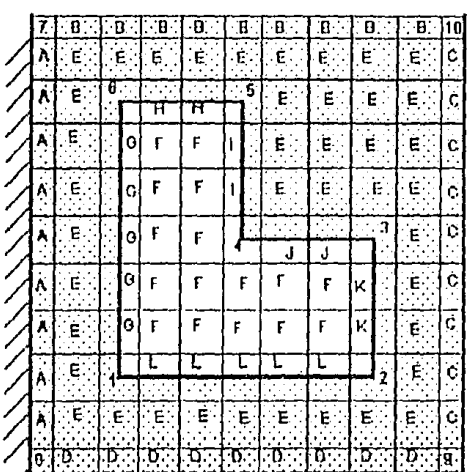

 $(0, 0)$ yw i v=i

Los numeros representan a los nodos unicos Las letras representan a las familias de nodos

El eje de coordenadas X representa el espesor de la pieza El eje de coordenadas Y representa la altura de la pieza

Nodo 1 (Intercara molde-metal)

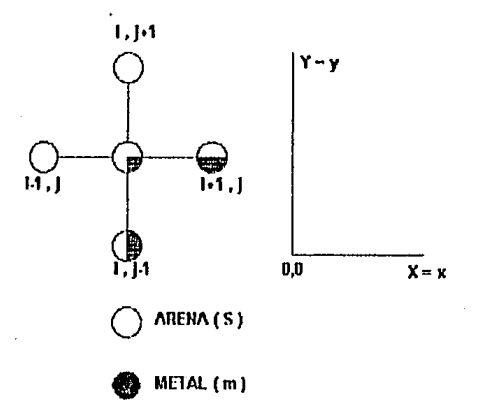

La ecuación que describe al sistema es la ley de fourier bidimensional:

$$
-AK( \delta^{2}T/\delta x^{2})-AK( \delta^{2}T/\delta y^{2}) = \rho Cpv( \delta T/\delta t)
$$

Al aplicar el metodo de diferencias finitas explicito la ecuación de Fourier se puede expresar como:

$$
-Ks \Delta x \left( \frac{\Gamma_{i+1}^{t*} \Delta t}{\Delta x} - \frac{\Gamma_{i+1}^{t*} \Delta t}{\Delta x} \right) - [-Ks (1/2) \Delta x \left( \frac{\Gamma_{i+1}^{t*} \Delta t}{\Delta x} - \frac{\Gamma_{i+1}^{t*} \Delta t}{\Delta x} \right) - Km (1/2) \Delta x \right) \times
$$
  
\n
$$
\frac{\Gamma_{i+1}^{t*} \Delta t}{\Delta x} - \frac{\Gamma_{i+1}^{t*} \Delta t}{\Delta x} - [-Ks \left( \frac{\Gamma_{i+1}^{t*} \Delta t}{\Delta x} - \frac{\Gamma_{i+1}^{t*} \Delta t}{\Delta x} \right) - Km (1/2) \Delta x \left( \frac{\Gamma_{i+1}^{t*} \Delta t}{\Delta x} - \frac{\Gamma_{i+1}^{t*} \Delta t}{\Delta x} \right) - \frac{\Gamma_{i+1}^{t*} \Delta t}{\Delta x} - [-Ks \Delta x \left( \frac{\Gamma_{i+1}^{t*} \Delta t}{\Delta x} - \frac{\Gamma_{i+1}^{t*} \Delta t}{\Delta x} \right)] = (\Delta x)^2 \left[ (3/4)^{\frac{n}{2}} \text{Cps} + (1/4) \text{FmCpm} \frac{t}{\Delta x} - \frac{\Gamma_{i+1}^{t*} \Delta t}{\Delta x} \right] \times
$$

En esta ecuación las derivadas se han intercambiado por diferenciales. El volumen se expresa como:

V = ( $\Delta$ X)( $\Delta$ Y)( 1 longuitud unitaria ) =  $\Delta$ X<sup>2</sup>

Rearreglando la ecuación derivada de el método de diferencias finitas explislto e Introduciendo el número de Fourler :

$$
T_{l,j}^1 = \left[\text{ T-Al}\right]T_{l,j}^{t+ \Delta t} \ + \ \text{A2}\left[\,T_{t,j}^{t+ \Delta t} \ + \ T_{l,j+1}^{t+ \Delta t}\,\right] \ + \ \text{A3}\left[T_{i+1,j}^{t+ \Delta t} \ + T_{l,j+1}^{t+ \Delta t}\,\right]
$$

Donde:

- $A1 = [12/15<sub>m</sub>+4/15<sub>4</sub>]/[3/5<sub>m</sub>+1/5<sub>m</sub>+1/5<sub>m</sub>]$
- $A2 = [4 / K_m] / [3 / F_s K_m + 1 / F_m K_s]$
- $A^3 = [2/K_m + 2/K_s]/[3/F_sK_m + 1/F_mK_s]$

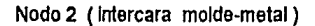

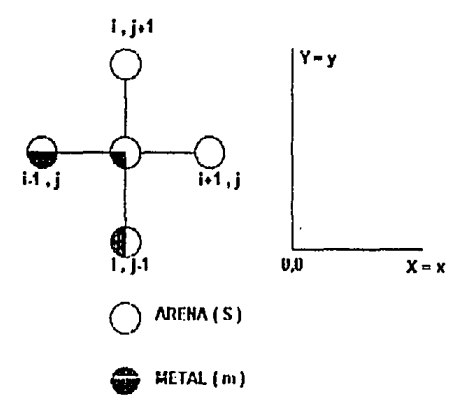

La ecuación que describe al sistema es la ley de fourler bidimensional :

 $-AK(B^{2}T/8x^{2})-AK(B^{2}T/8y^{2}) = p$  Cp v (  $8T/8t$ )

AJ aplicar el metodo de diferencias finitas explicito la ecuación de Fourier se puede expresar como:
$$
-Ks \frac{hx}{2} \left\{ \frac{T_1^h A^h - T_1^h A^h}{2} \right\} - Kr \left\{ 17/2 \right\} dx \left\{ \frac{T_1^h A^h - T_2^h A^h}{2} \right\} - \left\{ -Ks \right\} dx + \frac{2}{\frac{1}{2} \left( \frac{T_1^h A^h - T_2^h A^h}{2} \right)} - Kr \left\{ 17/2 \right\} dx \left\{ \frac{T_1^h A^h - T_2^h A^h}{2} \right\}
$$
\n
$$
+ Kr \left\{ \frac{T_1^h A^h - T_2^h A^h}{2} \right\} - Kr \left\{ 17/2 \right\} dx \left\{ \frac{T_1^h A^h - T_2^h A^h}{2} \right\}
$$
\n
$$
+ \left\{ -Ks \Delta x \left( \frac{T_1^h A^h - T_2^h A^h}{2} \right) \right\} = (\Delta x)^2 \left\{ \left( 3/4 \right) \Re \text{Cps} + (1/4) \text{pmCpm} \frac{T_1^h A^h}{2} \right\}
$$

En esta ecuación las derivadas se han intercambiado por diferenciales. El volumen se expresa como:

 $V = (\Delta X)(\Delta Y)$  (1 fongultud unitaria) = ΔX<sup>2</sup>

Rearreglando la ecuación derivada de el método de diferencias finitas explisito e Introduciendo el número de Fourier :

$$
\mathcal{T}_{l,j}^t = \left[\!\!\left[1+A1\right]\!\!\right]\!\mathsf{T}_{l,j}^{t\Delta t} + \left\|\mathsf{A2}\!\left[\!\left[\!\!\left[ \begin{smallmatrix} 1+A1 \\ A+1 \end{smallmatrix}\!\right]\!\!\right] + \left[\!\!\left[ \begin{smallmatrix} 1+A1 \\ I_{l+1} \end{smallmatrix}\!\!\right]\!\!\right] + \left\|\mathsf{A3}\!\left[\!\left[ \begin{smallmatrix} 1+A1 \\ I_{l,j} \end{smallmatrix}\!\right] + \mathsf{T}_{l,j}^{t\Delta t} \right] \!\!\right] \!\!\right]
$$

Donde:

$$
A1 = [12K_m + 4K_d] / [3F_eK_m + 1/F_mK_d]
$$
  

$$
A2 = [4/K_m] / [3/F_sK_m + 1/F_mK_d]
$$
  

$$
A3 = [2/K_m + 2/K_s] / [3/F_sK_m + 1/F_mK_s]
$$

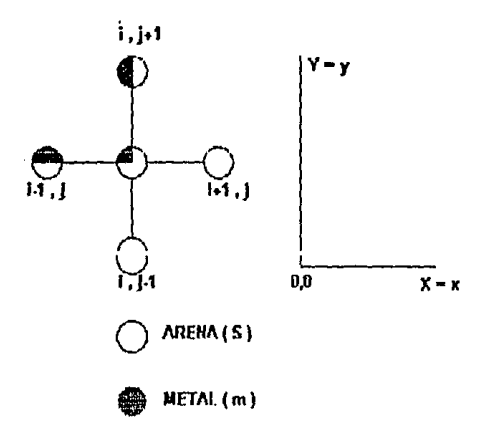

La ecuación que describe al sistema es la ley de fourier bidimensional:

 $-AK( \delta^{2}T/ \delta x^{2})-AK( \delta^{2}T/ \delta y^{2}) = \rho CpV( \delta T/ \delta t)$ 

Al aplicar el metodo de diferencias finitas explicito la ecuación de Fourier se puede expresar como:

$$
-Ks \frac{dx}{2} \left( \frac{T_{i+1}^{t+1} - T_{i+1}^{t+1}}{\Delta x} \right) - Km\left(\frac{1}{2}\right) \Delta x \left( \frac{T_{i+1}^{t+1} - T_{i+1}^{t+1}}{\Delta x} \right) - \left[ -Ks \Delta x * \right]
$$
\n
$$
\left( \frac{T_{i+1}^{t+1} - T_{i+1}^{t+1}}{\Delta x} \right) \right] - Ks \Delta x \left( \frac{T_{i+1}^{t+1} - T_{i+1}^{t+1}}{\Delta x} \right) - \left[ -Ks\left(\frac{1}{2}\right) \Delta x \left( \frac{T_{i+1}^{t+1} - T_{i+1}^{t+1}}{\Delta x} \right) \right]
$$
\n
$$
- Km \frac{dx}{2} \left( \frac{T_{i+1}^{t+1} - T_{i+1}^{t+1}}{\Delta x} \right) = (\Delta x) 2 \left[ (3/4) \cdot 8 \text{ Cps} + (1/4) \text{Pm} \text{Cpm} \right] \frac{T_{i+1}^{t+1} - T_{i+1}^{t+1}}{\Delta x}
$$

En esta ecuación las derivadas se han intercambiado por diferenciales. El volumen se expresa como:

 $V = (\Delta X)(\Delta Y)(1$  longuitud unitaria  $V = \Delta X^2$ 

Rearreglando la ecuación derfvada de el método de diferencias finitas expllsíto e Introduciendo el mlmero de Founer:

$$
T_{i,j}^t = \left[1 + A1 \right] T_{i,j}^{t+\Delta t} + - A2 \left[T_{i+1,j}^{t+\Delta t} + T_{i,j+1}^{t+\Delta t} - 1 + A3 \left[T_{i+1,j}^{t+\Delta t} + T_{i,j+1}^{t+\Delta t} - 1 \right]\right.
$$

Donde:

 $A1 = [120K_m + 40K_n] / [30F_sK_m + 10K_n]$  $A2 = [4/K_m] / [3/F_8 K_m + 1/F_0 K_2]$  $A3 = [2/K_m + 2/K_s]/[3/F_sK_m + 1/F_mK_s]$ 

Nodo 4 ( Intercara molde-metal )

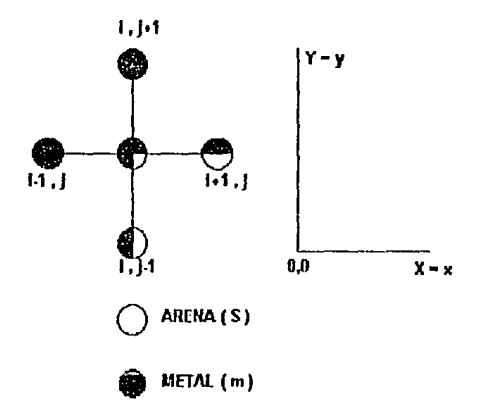

La ecuación que describe al sistema es la ley de fourier bidimensional:

 $-AK( \delta^{2}T/ \delta x^{2})-AK( \delta^{2}T/ \delta y^{2}) = pCp V( \delta T/ \delta t)$ 

AJ aplicar el metodo de diferencias finitas explicito la ecuación de Fourier se puede expresar como:

$$
-\frac{1}{2} \left( \frac{\pi^{16} \Delta t}{\Delta x} - \frac{\pi^{16} \Delta t}{\Delta x} \right) - [-Ks (1/2) \Delta x (\frac{\pi^{16} \Delta t}{\Delta x} - \frac{\pi^{16} \Delta t}{\Delta x}) - Km (1/2) \Delta x (
$$
  
\n
$$
(\frac{\pi^{16} \Delta t}{\Delta x} - \frac{\pi^{16} \Delta t}{\Delta x}) - Ks (1/2) \Delta x (\frac{\pi^{16} \Delta t}{\Delta x} - \frac{\pi^{16} \Delta t}{\Delta x}) - Km (1/2) \Delta x (\frac{\pi^{16} \Delta t}{\Delta x} - \frac{\pi^{16} \Delta t}{\Delta x})
$$
  
\n
$$
-\frac{\pi^{16} \Delta t}{\Delta x} - [-Km\Delta x (\frac{\pi^{16} \Delta t}{\Delta x} - \frac{\pi^{16} \Delta t}{\Delta x})] = (\Delta x) 2 [(1/4)^{P_5} Cps + (3/4) p m Cpm] \frac{\pi^{16} \Delta t}{\Delta t}
$$

En esta ecuación las derivadas se han intercambiado por diferenciales. El volumen se expresa como:

V = ( $\Delta X$ )( $\Delta Y$ )(1 longuitud unitaria) =  $\Delta X^2$ 

Rearreglando la ecuación derivada de el método de diferencias finitas explisito e Introduciendo el número de Fourier :

$$
T_{i,j}^t \!\!=\!\! \left\{\!1\!+\!\mathsf{A4}\right\} T_{i,j}^{t\!+\!\Delta t} \!\!+\! \left\{\!1\! \left\{T_{i+1,j}^{t\!+\!\Delta t} \!\!+\! T_{i,j+1}^{t\!+\!\Delta t} \!\right\} \!\!+\! \left\{\! \mathsf{A5}\right\} T_{i+1,j}^{t\!+\!\Delta t} \!\!+\! T_{i,j+1}^{t\!+\!\Delta t} \!\right\}
$$

De donde :

 $[127K_{s}+47K_{m}]/[37E_{h}K_{s}+17E_{s}K_{m}]$ M  $=$ 

 $[4/K_s]/[3/E_sK_s + 1/F_sK_s]$  $\equiv$   $\equiv$ A5

 $\mathop{=}\limits^{\mathop{\mathbb{Z}}\limits^{\mathop{\mathbb{Z}}}}$  $[2/K_m + 2/K_s] / [3/F_mK_s + 1/F_sK_m]$ A6

Nodo 5 (Intercara molde-metal)

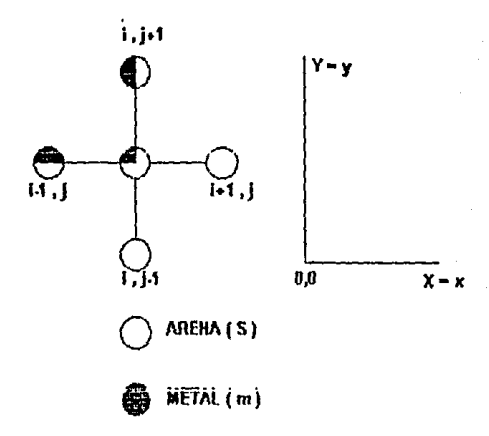

La ecuación que describe al sistema es la ley de fourier bidimensional:

 $-AK(8^{2}T/8x^{2})-AK(8^{2}T/8y^{2}) = pCpv(8T/8t)$ 

Al aplicar el metodo de diferencias finitas explicito la ecuación de Fourier se puede expresar como:

$$
-Ks \Delta x \left\{ \frac{T_1^{i+ \Delta t} - T_1^{i+ \Delta t}}{\Delta x} \right\} - Km\left\{ 1/2 \right\} \Delta x \left\{ \frac{T_1^{i+ \Delta t} - T_1^{i+ \Delta t}}{\Delta x} \right\} - \left\{ -Ks \Delta x * \frac{T_1^{i+ \Delta t} - T_1^{i+ \Delta t}}{\Delta x} \right\} - \left\{ -Ks \Delta x * \frac{T_1^{i+ \Delta t} - T_1^{i+ \Delta t}}{\Delta x} \right\}
$$
\n
$$
\frac{(T_1^{i+ \Delta t} - T_1^{i+ \Delta t})}{\Delta x} \right\} - Ks \Delta x \left\{ \frac{T_1^{i+ \Delta t} - T_1^{i+ \Delta t}}{\Delta x} \right\} - \left\{ -Ks \left\{ 1/2 \right\} \Delta x \left( \frac{T_1^{i+ \Delta t} - T_1^{i+ \Delta t}}{\Delta x} \right) \right\}
$$
\n
$$
= Km \Delta x \left\{ \frac{T_1^{i+ \Delta t} - T_1^{i+ \Delta t}}{\Delta x} \right\} = (\Delta x)^2 \left\{ \left\{ 3/4 \right\} \text{ as } \text{Cps } + \left\{ 1/4 \right\} \text{E}[m\text{Cfm}] \frac{T_1^{i+ \Delta t} - T_1^{i+ \Delta t}}{\Delta t} \right\}
$$

En esta ecuación las derivadas se han Intercambiado por diferenciales. El volumen se expresa como:

V = (  $\Delta$ X)( $\Delta$ Y)( 1 longuitud unitaria ) =  $\Delta$ X<sup>2</sup>

Rearreglando la ecuación derivada de el método de diferencias finitas expllslto e Introduciendo el número de Fourter :

$$
T_{i,j}^t = \left[1 - A_1\right] T_{i,j}^{t} / 4 + A_2 \left[T_{i,j}^{t} / 4 + T_{i,j}^{t} / 4! - 1 + A_3 \left[T_{i,j}^{t} / 4 + T_{i,j}^{t} / 4! - 1\right] \right]
$$
  
Donde:

$$
A1 = [12K_m + 4/K_a] / [3F_eK_m + 1/F_mK_a]
$$
  

$$
A2 = [4/K_m] / [3/F_s K_m + 1/F_m K_a]
$$
  

$$
A3 = [2/K_m + 2/K_s] / [3/F_s K_m + 1/F_m K_s]
$$

Nodo 6 ( Intercara molde-metal )

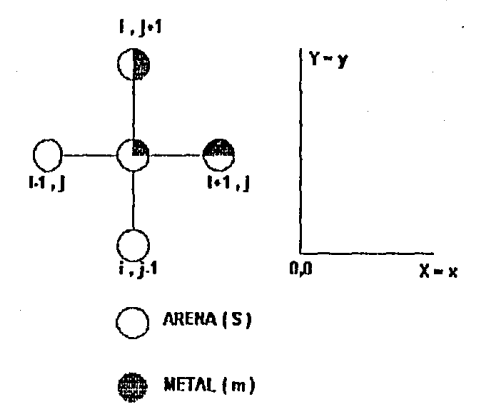

La ecuación que describe al sistema es la ley de rourfer bidimensional:

 $-AK ( 8^{2}T/8x^{2})-AK ( 8^{2}T/8y^{2}) = p Cp V( 8T/8t)$ 

Al aplicar el melado de diferencias finitas explicito la ecuación de Fourier se puede expresar como:

$$
-\frac{\text{Kk} \Delta x}{2} \left( \frac{T_{11}^{1*} \Delta t}{\Delta x} - \frac{T_{11}^{1*} \Delta t}{\Delta x} \right) - \frac{\text{Km}(1/2) \Delta x}{\Delta x} \left( \frac{T_{11}^{1*} \Delta t}{\Delta x} - \frac{T_{11}^{1*} \Delta t}{\Delta x} \right) - \frac{\Delta x}{\Delta x}
$$
\n
$$
\frac{\text{Km} \Delta x}{\Delta x} \left( \frac{T_{11}^{1*} \Delta t}{\Delta x} - \frac{T_{11}^{1*} \Delta t}{\Delta x} \right) - \frac{\text{Ks} \Delta x}{\Delta x} \left( \frac{T_{11}^{1*} \Delta t}{\Delta x} - \frac{T_{11}^{1*} \Delta t}{\Delta x} \right) - \frac{\Delta x}{\Delta x} \frac{\Delta x}{\Delta x}
$$
\n
$$
-\frac{\text{Km} \Delta x}{\Delta x} \left( \frac{T_{11}^{1*} \Delta t}{\Delta x} - \frac{T_{11}^{1*} \Delta t}{\Delta x} \right) = (\Delta x)^{2} \left( \frac{3}{4} \right) \text{R} \text{Cps} + \frac{1}{4} \left( \frac{1}{4} \right) \text{P}_{\text{TT}} \text{Cp}_{\text{TT}} \right) \frac{T_{11}^{1*} - T_{11}^{1*} \Delta t}{\Delta t}
$$

En esta ecuación las derivadas se han intercambiado por diferenciales. El volumen se expresa como:

V =  $(\Delta X)(\Delta Y)$  1 longuitud unitaria ) =  $\Delta X^2$ 

Rearreglando la ecuación derivada de el método de diferencias finitas explisito e introduciendo el número de Fourier :

$$
T_{1,1}^1 = \left\{ 1 - A1 \right\} T_{1,1}^{1 + A \cdot 1} + A2 \left\{ T_{1,1}^{1 + A \cdot 1} T_{1,1}^{1 + A \cdot 1} \right\} + A3 \left\{ T_{1,1}^{1 + A \cdot 1} + T_{1,1}^{1 + A \cdot 1} \right\}
$$

Donde:

$$
AI = \{ 12K_m + 4K_d \} / [3F_sK_m + 1/F_mK_s]
$$
  

$$
I = \{ 4/K_m \} / [3F_sK_m + 1/F_mK_s]
$$
  

$$
A3 = \{ 2/K_m + 2/K_e \} / [3F_sK_m + 1/F_mK_s]
$$

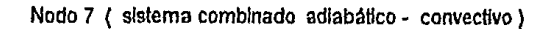

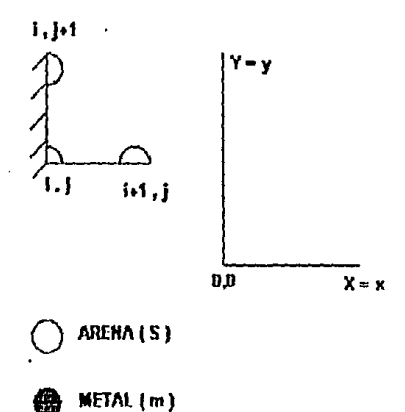

La ecuación que describe al sistema es la lev de fourier bidimensional :

 $-AK( \delta^2 T / \delta x^2) - AK( \delta^2 T / \delta y^2) = \rho C p v ( \delta T / \delta t)$ 

Al aplicar el metodo de diferencias finitas explicito la ecuación de Fourier se puede expresar como:

$$
-h \frac{\Delta x}{2} \left( T_{i,j}^{t+\Delta t} - T_m - \right) - \left\{ -Ks \left( 1/2 \right) \Delta x \left( \frac{T_{i,j}^{t+\Delta t} - T_{i,j}^{t+\Delta t}}{\Delta x} \right) \right\} - Ks \left( 1/2 \right) \Delta x + \frac{1}{2} \left( T_{i,j+1}^{t+\Delta t} - T_{i,j+1}^{t+\Delta t} \right) = Ps \text{ Cps } \frac{\Delta x}{4} \left( \frac{T_{i,j+1}^{t+\Delta t} - T_{i,j+1}^{t+\Delta t}}{\Delta t} \right)
$$

En esta ecuación las derivadas se han intercambiado por diferenciales. El volumen se expresa como:

 $V = (\Delta X)(\Delta Y)$  1 longuitud unitaria } =  $\Delta X^2$ 

Rearreglando la ecuación derivada de el método de diferencias finitas explisito e Introduciendo el número de Fourier :

$$
T_{i,j}^t \equiv \left[ \ 1 - 4 \ F_s - 2 \ F_s \ B_{i,s} \ \right] T_{i,j}^{t*} \Delta t + 2 F_s \left[ \ T_{i+1,j}^{t*} \Delta t + T_{i,j+1}^{t*} \Delta t \right] + 2 F_s \ B_{i,s} \ T_{\alpha}
$$

Nodo 8 ( sistema combinado adiabático - convectivo )

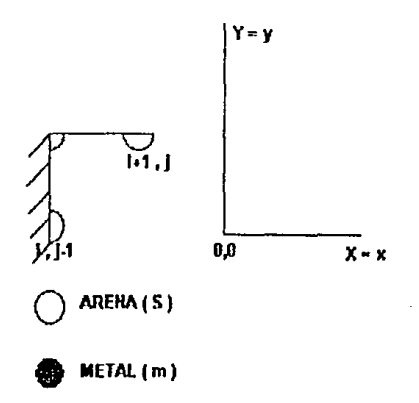

La ecuación que describe al sistema es la ley de fourier bidimensional :

 $-AK( \delta^{2}T/ \delta x^{2})-AK( \delta^{2}T/ \delta y^{2}) = \rho Cp v( \delta T/ \delta t)$ 

Al aplicar el metodo de diferencias finitas explicito la ecuación de Fourier se puede expresar como:

$$
-h\underline{\Delta x} \left( T_{i,j}^{t* \Delta t} - T_m - \right) - [-Ks (1/2)\Delta x \left( \frac{T_{i* \Delta t}^{t* \Delta t} - T_{i* \Delta t}^{t* \Delta t}}{\Delta x} \right) ] - Ks (1/2)\Delta x *
$$
  
\n
$$
\frac{(T_{i* \Delta t}^{t* \Delta t} - T_{i* \Delta t}^{t* \Delta t})}{\Delta x} \approx Ps \operatorname{Cps} \frac{\Delta x^2}{4} \left( \frac{T_{i* \Delta t}^t - T_{i* \Delta t}^{t* \Delta t}}{\Delta t} \right)
$$

En esta ecuación las derivadas se han intercambiado por diferenciales. El volumen se expresa como:

V = ( $\Delta$ X)( $\Delta$ Y)(1 longuitud unitaria) =  $\Delta$ X<sup>2</sup>

Rearreglando la ecuación derivada de el método de diferencias finitas explisito e Introduciendo el número de Fourier :

$$
T_{i,1}^1 = \left[ \begin{array}{cc} 1-4F_6 & -2F_8 \end{array} B_{18} \right] T_{i,1}^{1+4t} + 2F_8 \left[ \begin{array}{cc} T_{i+4,t}^{1+4t} + T_{i+4,t}^{1+4t} \end{array} \right] + 2F_8 - B_{i,2} T_8
$$

Nodo 9 ( convectivo )

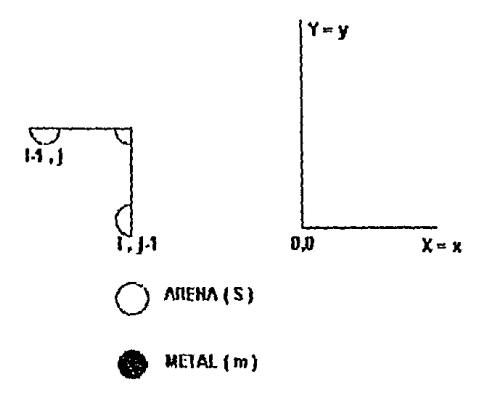

La ecuación que describe al sistema es la ley de fourier bidimensional :

 $-AK(8^{2}T/8x^{2})-AK(8^{2}T/6y^{2}) = \rho Cp V(8T/8t)$ 

Al aplicar el metodo de diferencias finitas explicito la ecuación de Fourier se puede expresar como:

$$
-h \frac{\Delta x}{2} (\frac{T_{1,1}^{t+\Delta t}}{T_{1,1}} - T_{\infty}) - [-Ks (1/2)\Delta x (\frac{T_{1}^{t+\Delta t}}{\Delta x} - \frac{T_{1,1}^{t+\Delta t}}{\Delta x})] - Ks (1/2)\Delta x +
$$
  
\n
$$
(\frac{T_{1,1}^{t+\Delta t}}{\Delta x} - \frac{T_{1,1}^{t+\Delta t}}{\Delta x}) - [-K(1/2)\Delta x (T\omega - T_{1,1}^{t+\Delta t})] = Ps Cps (1/4)\Delta x^{2} +
$$
  
\n
$$
(\frac{T_{1,1}^{t+\Delta t}}{\Delta x}) - (\frac{T_{1,1}^{t+\Delta t}}{\Delta x})
$$

112

En esta ecuación las derivadas se han Intercambiado por diferenciales. El volumen se expresa como:

 $V = ( \Delta X)(\Delta Y)$ ( 1 Iongultud unitaria ) =  $\Delta X^2$ 

Rearreglando Ja ecuación derivada de el método de dlrerenclas finitas expllslto e Introduciendo el número de Fourier :

 $T_{1,i}^t = \left[\ 1 - 4F_s \left[\ 1 + B_{1:s}\ \right] \right] T_{i,i}^{t + \Delta t} + \ 2F_s \left[\begin{array}{cc} T_{i+1,i}^{t + \Delta t} & + T_{i,i+1}^{t + \Delta t} \\ \end{array} \right] + 4F_s \ B_{i,s} T_{\sigma}$ 

Nodo 10 ( convectivo )

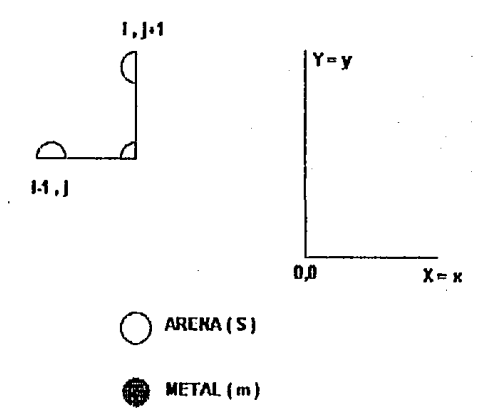

La ecuación que describe al sistema es la ley de fourler bidimensional :

 $-AK( \delta^{2}T/\delta x^{2})-AK( \delta^{2}T/\delta y^{2}) = \rho Cpv( \delta T/\delta t)$ 

AJ aplicar el melado de diferencias finitas explicito la ecuación de Fourler se puede expresar como :

$$
-h \frac{\Delta x}{2} (T_{i,j}^{t+\Delta t} - T_m) - [-Ks (1/2)\Delta x (T_{i,j}^{t+\Delta t} - T_{i,j}^{t+\Delta t})] - Ks (1/2)\Delta x +
$$
  
\n
$$
(T_{i,j}^{t+\Delta t} - T_{i,j}^{t+\Delta t}) - [-h(1/2)\Delta x (T_m - T_{i,j}^{t+\Delta t})] = Ps Cps (1/4)\Delta x^2 +
$$
  
\n
$$
\Delta x
$$
  
\n
$$
(T_{i,j} - T_{i,j}^{t+\Delta t})
$$

En esta ecuación las derivadas se han intercambiado por diferenciales. El volumen se expresa como:

V = ( $\Delta$ X)( $\Delta$ Y)(1 longuitud unitaria) =  $\Delta$ X<sup>2</sup>

Rearreglando la ecuación derivada de el método de diferencias finitas explisito e introduciendo el número de Fourier :

 $T_{i,j}^t = [1 - 4F_s [1 + B_{i,s}] ] - T_{i,j}^{t+{\Delta}t} + 2F [T_{i,j}^{t+{\Delta}t} + T_{i,j+1}^{t+{\Delta}t}] + 4F_s B_{i,s}T_{\alpha}$ 

Nodo A (familia de nodos adiabaticos)

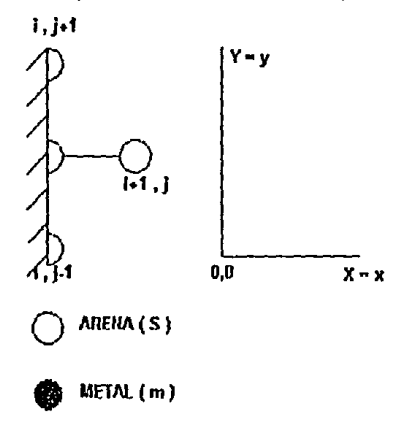

La ecuación que describe al sistema es la ley de fourier bidimensional :

 $-AK(B^{2}T/5x^{2})-AK(B^{2}T/5y^{2}) = p Cpy(5T/8t)$ 

Al aplicar el metodo de diferencias finitas explicito la ecuación de Fourier se puede expresar como :

$$
+Ks\Delta x \left(\frac{T_{1+1}^{1+\Delta t} - T_{1+1}^{1+\Delta t}}{\Delta x}\right) - Ks \left(1/2\right)\Delta x \left(\frac{T_{1+1}^{1+\Delta t} - T_{1+1}^{1+\Delta t}}{\Delta x}\right) - Ks \left(1/2\right)\Delta x + \frac{1}{2}K
$$
  

$$
\frac{(T_{1+1}^{1+\Delta t} - T_{1+1}^{1+\Delta t})}{\Delta x} = E\text{Cps}\left(1/2\right)\Delta x^{2}\left(\frac{T_{1+1}^{1+\Delta t} - T_{1+1}^{1+\Delta t}}{\Delta t}\right)
$$

En esta ecuación las derivadas se han intercambiado por diferenciales. El volumen se expresa como:

V =  $(\Delta X)(\Delta Y)$ ( 1 longuitud unitaria) =  $\Delta X^2$ 

Rearreglando la ecuación derivada de el método de diferencias finitas expllslto e Introduciendo el número de Fourier :

$$
T_{i,j}^t \cong \left\{ \begin{array}{ll} 1+4F_e \end{array} \right\} T_{i,j}^{t+{\Delta}t} \, + \, F_e \left\{ \begin{array}{ll} 2\, T_{i+1,j}^{t+{\Delta}t} + T_{i,j+1}^{t+{\Delta}t} & + T_{i,j+1}^{t+{\Delta}t} \end{array} \right\}
$$

Nodo B ( familia de nodos conveclivos )

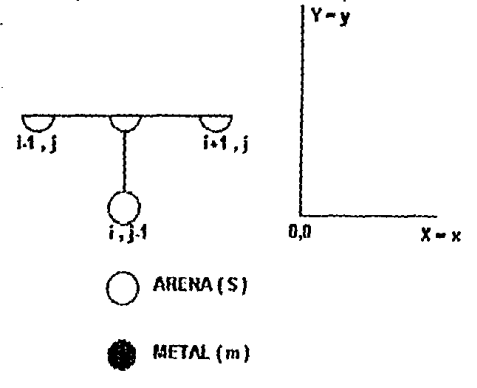

La ecuación que describe al sistema es la tev de fourier bidimensional :

 $-AK( \delta^{2}T/ \delta x^{2})-AK( \delta^{2}T/ \delta y^{2}) = \rho C \rho y( \delta T/ \delta t)$ 

Al aplicar el metodo de diferencias finitas explicito la ecuación de Fourier se puede expresar como:

$$
-Ks \underbrace{\Delta x}_{2} \left( \underbrace{\frac{\tau^{t+\Delta t}_{i}}{L+1} - \frac{\tau^{t+\Delta t}_{i+1}}{L+1} \right) - [-Ks(1/2)\Delta x \left( \frac{\tau^{t+\Delta t}_{i+1}}{L+1} - \frac{\tau^{t+\Delta t}_{i}}{L} \right) - h \Delta x \underbrace{\frac{\tau^{t+\Delta t}_{i}}{L+1} - \tau_{00}}_{\Delta x} \right)
$$

$$
- [-Ks \Delta x \left( \underbrace{\tau^{t+\Delta t}_{i+1}}_{\Delta x} - \underbrace{\tau^{t+\Delta t}_{i+1}}_{\Delta x})] = \text{PS Cps} \left( 1/2 \right) \Delta x^2 \left( \underbrace{\tau^{t}_{i+1}}_{\Delta t} - \underbrace{\tau^{t+\Delta t}_{i+1}}_{\Delta t} \right)
$$

En esta ecuación las derivadas se han intercambiado por diferenciales. El volumen se expresa como:

V = (  $\Delta$ X)( $\Delta$ Y)( 1 longuitud unitaria ) =  $\Delta$ X<sup>2</sup>

Rearregiando la ecuación derivada de el método de diferencias finitas explisito e introduciendo el número de Fourier :

$$
T_{i,j}^t = \left[ \begin{array}{cc} 1 - 4 F_s - 2 F_s B_{1s} \end{array} \right] \hspace{-0.5mm} T_{i,j}^{t+\Delta t} \hspace{0.1cm} + F_s \left[ \begin{array}{cc} 2 T_{i,j+1}^{t+\Delta t} + T_{i+1,j}^{t+\Delta t} + T_{i+1,j}^{t+\Delta t} \end{array} \right] \hspace{-0.1cm} + 2 F_s B_{1s} T_{\alpha}
$$

Nodo C (familia de nodos convectivos)

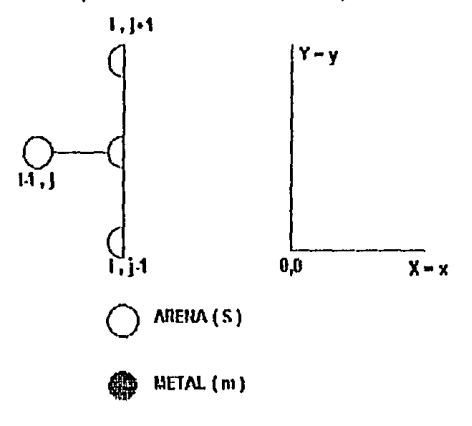

La ecuación que describe al sistema es la ley de fourier bidimensional :

 $-AK(8^{2}T/8x^{2})-AK(8^{2}T/8y^{2})=0$  Cp v (  $ST/8t$ )

Al aplicar el metodo de diferencias finitas explicito la ecuación de Fourier se puede expresar como:

$$
-Ks \underbrace{\Delta x}_{2} \left\{ \frac{T_{i+1}^{t+\Delta t}}{\Delta x} - \frac{T_{i+1}^{t+\Delta t}}{\Delta x} \right\} - \left\{ -Ks \left( \frac{1}{2} \right) \Delta x \left( \frac{T_{i+1}^{t+\Delta t}}{\Delta x} - \frac{T_{i+1}^{t+\Delta t}}{\Delta x} \right) \right\} - h \Delta x \left( \frac{T_{i+1}^{t+\Delta t}}{\Delta x} - \left\{ -Ks \Delta x \left( \frac{T_{i+1}^{t+\Delta t}}{\Delta x} - \frac{T_{i+1}^{t+\Delta t}}{\Delta x} \right) \right\} = \rho s \text{ Cps} \left( \frac{1}{2} \right) \Delta x^2 \left( \frac{T_{i+1}^t}{\Delta x} - \frac{T_{i+1}^{t+\Delta t}}{\Delta x} \right)
$$

En esta ecuación las derivadas se han intercambiado por diferenciales. El volumen se expresa como:

V = ( $\Delta$ X)( $\Delta$ Y)(1 longuitud unitaria) =  $\Delta$ X<sup>2</sup>

Rearreglando la ecuación derivada de el método de diferencias finitas explisito e introduciendo el número de Fourier :

$$
T_{l,j}^t = \textcolor{red}{\left[\textcolor{blue}{1-F_g}\textcolor{black}{-4+2B_{1g}}\textcolor{black}{\right]T_{l,j}^{total}} + F_g\textcolor{red}{\left[\textcolor{blue}{2T_{14,j}^{total}}+T_{l,j4}^{total}+T_{l,j4}^{total}\textcolor{black}{\right]}} + 2F_gB_{1g}T_g}
$$

Nodo D (familia de nodos convectivos)

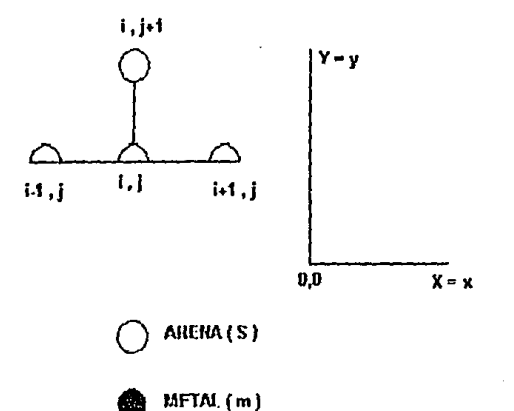

**La** ecuación que describe al sistema es la ley de fourler bidimensional :

 $-AK({\delta^2T}/\delta x^2) - AK({\delta^2T}/\delta y^2) = pCpv(5T/\delta t)$ 

**AJ** apllcar el melado de diferencias finitas expllclto la ecuación de Founer se puede expresar como:

$$
-Ks \frac{\Delta x}{2} \left( \frac{T_{1+}^{1+\Delta t} - T_{2+1}^{1+\Delta t}}{\Delta x} \right) - [-Ks (1/2)\Delta x \left( \frac{T_{1+1}^{1+\Delta t} - T_{1+1}^{1+\Delta t}}{\Delta x} \right) - h \Delta x \frac{T_{1+1}^{1+\Delta t} - T_{2+1}^{1+\Delta t}}{\Delta x} \right)
$$

$$
- [-Ks \Delta x \left( \frac{T_{1+1}^{1+\Delta t} - T_{1+1}^{1+\Delta t}}{\Delta x} \right)] = 1 - S \text{ Cps} \left( 1/2 \right) \Delta x^2 \left( \frac{T_{1+1}^{1+\Delta t} - T_{1+1}^{1+\Delta t}}{\Delta t} \right)
$$

**En** esta ecuación las derivadas se han Intercambiado por dlfcrenclales. El volumen se expresa como:

 $V = (\Delta X)(\Delta Y)(1$  *longuitud unitaria* ) =  $\Delta X^2$ 

Rearreglando la ecuación derivada de el método de diferencias finitas expllslto e Introduciendo el número de Fourler :

$$
\mathsf{T}^t_{i,j}=\left[\mathbf{1}-f^t_{\bar{a}}\left[4-2B_{1\,a}\right]\right)\mathsf{T}^{t+\Delta t}_{i,j}+\mathsf{F}^t_{\bar{a}}\left[\right.2\mathsf{T}^{t+\Delta t}_{i,j+1}+\mathsf{T}^{t+\Delta t}_{i+1,j}+\mathsf{T}^{t+\Delta t}_{i+1,j}\right]+\mathsf{2F}_{\bar{a}}\,\mathsf{B}_{i\,a}\mathsf{T}_{\alpha}
$$

Nodo **E** ( familia de nodos en el seno de el molde )

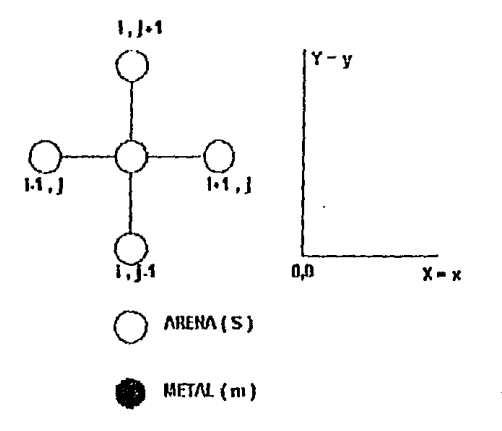

La ecuación que describe al sistema es la ley de fourier bidimensional :

 $-AK(6^{2}T/8x^{2})-AK(6^{2}T/8y^{2}) = pCpv(8T/8t)$ 

Al aplicar el metodo de diferencias finitas explicito la ecuación de Fourier se puede expresar como:

$$
-Ks \Delta x \left( \frac{T_1^{H \Delta t} - T_{1+1}^{H \Delta t}}{\Delta x} \right) - [-Ks \Delta x \left( \frac{T_{1+1}^{H \Delta t} - T_{1+1}^{H \Delta t}}{\Delta x} \right)] - Ks \Delta x*
$$
  

$$
\frac{(T_{1+1}^{H \Delta t} - T_{1+1}^{H \Delta t})}{\Delta x} - [-Ks \Delta x \left( \frac{T_{1+1}^{H \Delta t} - T_{1+1}^{H \Delta t}}{\Delta x} \right)] = \rho s \text{ Cps } \Delta x^2.
$$
  

$$
\frac{(T_1^{\dagger} - T_{1+1}^{H \Delta t})}{\Delta x}
$$

En esta ecuación las derivadas se han intercambiado por diferenciales. El volumen se expresa como:

V =  $(\Delta X)(\Delta Y)$  (1 longuitud unitaria) =  $\Delta X^2$ 

Rearreglando la ecuación derivada de el método de diferencias finitas explisito e Introduciendo el número de Fourier :

 $T_{11}^1 = \left[1.4F_6\right]T_{11}^{145} + F_6\left[T_{111}^{145} + T_{111}^{145} + \cdots + T_{111}^{145} + T_{111}^{145} + \cdots\right]$ 

Nodo F (familia de nodos en el seno de el metal)

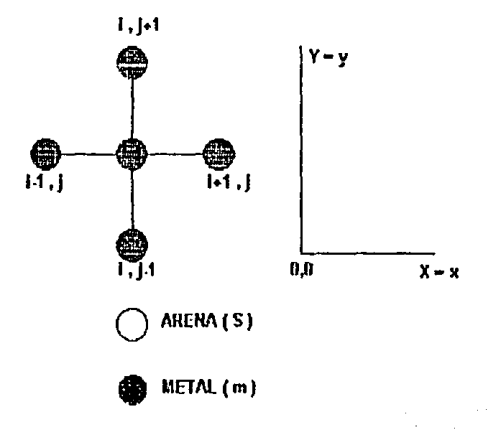

La ecuación que describe al sistema es la ley de fourler bidimensional :

$$
= AK( \delta^{2}T/ \delta x^{2})-AK( \delta^{2}T/ \delta y^{2})=_{P}Cpv( \delta T/ \delta t)
$$

Al aplicar el metodo de diferencias finitas explicito la ecuación de Fourler se puede expresar como:

$$
-km\Delta x \left(\frac{T_{i+1}^{i+\Delta t} - T_{i+1}^{i+\Delta t}}{\Delta x}\right) = [-km\Delta x \left(\frac{T_{i+1}^{i+\Delta t} - T_{i+1}^{i+\Delta t}}{\Delta x}\right)] - km\Delta x*
$$
  

$$
\left(\frac{T_{i+1}^{i+\Delta t} - T_{i+1}^{i+\Delta t}}{\Delta x}\right) = [-km\Delta x \left(\frac{T_{i+1}^{i+\Delta t} - T_{i+1}^{i+\Delta t}}{\Delta x}\right)] = pm\text{ Cpm}\Delta x^2.
$$
  

$$
\frac{(T_{i+1}^i - T_{i+1}^{i+\Delta t})}{\Delta x}
$$

En esta ecuación las derivadas se han Intercambiado por diferenciales. El volumen se expresa como:

**V** = (  $\Delta$ X)( $\Delta$ Y)( 1 longuitud unitaria ) =  $\Delta$ X<sup>2</sup>

Rearreglando la ecuación derivada de el método de diferencias finitas expllslto e introduciendo el número de Fourier :

$$
T_{i,j}^1 \mp \left[1\!+\!4f_m^1\right]f_{i,j}^{1\!+\!\Delta t} + f_m^{\top} \!-\! \left[f_{i\!+\!1,j}^{1\!+\!\Delta t} + f_{i,j\!+\!1}^{1\!+\!\Delta t} \right] \ + \ - \ - T_{i\!+\!1,j}^{1\!+\!\Delta t} + T_{i,j\!+\!1}^{1\!+\!\Delta t} \ \!\!\!\!-\!\!\!\!-\!\!\!\!-\!\!\!\!-\!\!\!\!-\!\!\!\!-\!\!\!\!\!-\!\!\!\!-\!\!\!\!\!-\!\!\!\!\!-\!\!\!\!\!-\!\!\!\!\!-\!\!\!\!\!-\!\!\!\!\!-\!\!\!\!\!-\!\!\!\!\!-\!\!\!\!\!-\!\!\!\!\!-\!\!\!\!\!-\!\!\!\!\!-\!\!\!\!\!-\!\!\!\!\!-\!\!\!\!\!-\!\!\!\!\!-\!\!\!\!\!-\!\!\!\!\!-\!\!\!\!\!-\!\!\!\!\!-\!\!\!\!\!-\!\!\!\!\!-\!\!\!\!\!-\!\!\!\!\!-\!\!\!\!\!-\!\!\!\!\!-\!\!\!\!-\!\!\!\!\!-\!\!\!\!-\!\!\!\!-\!\!\!\!-\!\!\!\!-\!\!\!\!-\!\!\!\!-\!\!\!\!\!-\!\!\!\!-\!\!\!\!\!-\!\!\!\!\!-\!\!\!\!-\!\!\!\!-\!\!\!\!-\!\!\!\!\!-\!\!\!\!\!-\!\!\!\!-\!\!\!\!\!-\!\!\!\!\!-\!\!\!\!-\!\!\!\!\!-\!\!\!\!\!-\!\!\!\!\!-\!\!\!\!-\!\!\!\!\!-\!\!\!\!\!-\!\!\!\!-\!\!\!\!-\!\!\!\!\!-\!\!\!\!\!-\!\!\!\!\!-\!\!\!\!\!-\!\!\!\!\!-\!\!\!\!-\
$$

Nodo G ( familia de nodos en la intercara molde - metal )

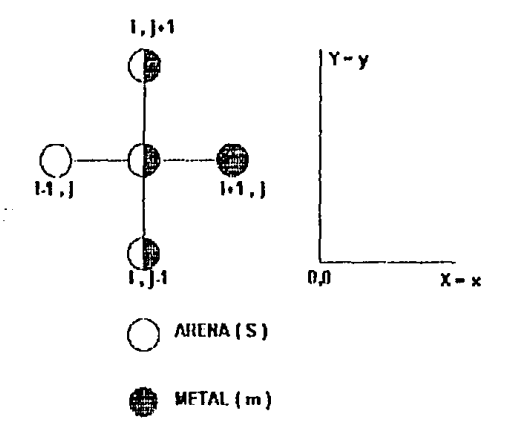

La ecuación que describe al sistema es la lev de fourier bidimensional :

$$
-AK( \delta^{2}T/ \delta x^{2})-AK( \delta^{2}T/ \delta y^{2}) = \rho Cp v( \delta T/ \delta t)
$$

Al aplicar el metodo de diferencias finitas explicito la ecuación de Fourier se puede expresar como:

$$
-Ks \Delta x \left( \frac{T_1^{i*}\Delta t}{\Delta x} - \frac{T_1^{i*}\Delta t}{\Delta x} \right) - [-K \text{ m} \Delta x \left( \frac{T_{i*}\Delta t}{\Delta x} - \frac{T_1^{i*}\Delta t}{\Delta x} \right)] - Ks \Delta x
$$
  
\n
$$
\frac{K}{2}
$$
  
\n
$$
\frac{T_1^{i*}\Delta t - T_1^{i*}\Delta t}{\Delta x} - K \text{ m} \Delta x \left( \frac{T_{i*}\Delta t}{\Delta x} - \frac{T_{i*}\Delta t}{\Delta x} \right) - [-Ks \Delta x \left( \frac{T_{i*}\Delta t}{\Delta x} - \frac{T_{i*}\Delta t}{\Delta x} \right) - \Delta x]
$$
  
\n
$$
- K \text{ m} \Delta x \Delta x \left( \frac{T_{i*}\Delta t}{\Delta x} - \frac{T_{i*}\Delta t}{\Delta x} \right) = (\Delta x) 2 \left[ \frac{1}{2} \text{ R} \text{ Cps} + \frac{1}{2} \text{ cm} \text{ Cpm} \right] \left( \frac{T_{i*}\Delta t}{\Delta t} - \frac{T_{i*}\Delta t}{\Delta t} \right)
$$

En esta ecuación las derivadas se han intercambiado por diferenciales. El volumen se expresa como:

V = ( $\Delta$ X)( $\Delta$ Y)( 1 longuitud unitaria ) =  $\Delta$ X<sup>2</sup>

Rearregiando la ecuación derivada de el método de diferencias finitas explisito e introduciendo el número de Fourier :

$$
T_{i,j}^t = \left[1 - B1\right] T_{i,j}^{t+0.1} + \quad B2 - T_{i+1,j}^{t+0.1} + T_{i+1,j}^{t+0.1} \quad B3 + \left[T_{i,j}^{t+0.1} + T_{i,j}^{t+0.1} - J_{i,j}^{t+0.1} - J_{i,j}^{t+0.1} \right]
$$

Donde:

B1 = 
$$
[4IK_m + 4IK_s]/[1/F_sK_m + 1/F_mK_s]
$$
  
\nB2 =  $[2IK_m]/[1/F_sK_m + 1/F_mK_s]$   
\nB3 =  $[2IK_s]/[1/F_sK_m + 1/F_mK_s]$   
\nB4 =  $[1/K_m + 1/K_s]/[1/F_sK_m + 1/F_mK_s]$ 

Nodo H ( familia de nodos en la intercara molde - metal )

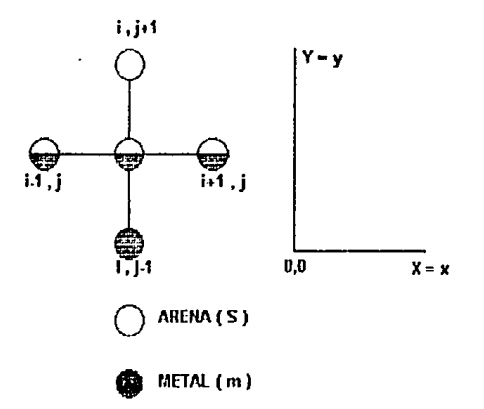

La ecuación que describe al sistema es la ley de fourier bidimensional :  $-AK( \delta^{2}T/ \delta x^{2})-AK( \delta^{2}T/ \delta y^{2}) = \rho Cp v( \delta T/ \delta t)$ Al aplicar el metodo de diferencias finitas explicito la ecuación de Fourier se puede expresar como:

$$
-Ks \Delta x \left( \frac{\frac{1}{1+i} \Delta t}{\Delta x} \right) - [-K \text{ m} \Delta x \left( \frac{\frac{1}{1+i} \Delta t}{\Delta x} \right)] \qquad Ks \Delta x
$$
  
\n
$$
\frac{1}{2} \left( \frac{\frac{1}{1+i} \Delta t}{\Delta x} - \frac{\frac{1}{1+i} \Delta t}{\Delta x} \right) - K \text{ m} \Delta x \left( \frac{\frac{1}{1+i} \Delta t}{\Delta x} - \frac{\frac{1}{1+i} \Delta t}{\Delta x} \right) - [-Ks \Delta x \left( \frac{\frac{1}{1+i} \Delta t}{\Delta x} - \frac{\frac{1}{1+i} \Delta t}{\Delta x} \right) - K \text{ m} \Delta x \left( \frac{\frac{1}{1+i} \Delta t}{\Delta x} - K \text{ m} \Delta x \right)
$$
  
\n
$$
-K \text{ m} \Delta x \left( \frac{\frac{1}{1+i} \Delta t}{\Delta x} - \frac{\frac{1}{1+i} \Delta t}{\Delta x} \right) = (\Delta x) 2 \left[ -\frac{1}{2}, -\frac{1}{2} \text{ Gps} + \frac{1}{2} \text{ pm } C \text{ pm} \right] \left( \frac{\frac{1}{1+i} \Delta t}{\Delta t} \right)
$$
  
\n
$$
= K \text{ m} \Delta x \left( \frac{\frac{1}{1+i} \Delta t}{\Delta x} - \frac{\frac{1}{1+i} \Delta t}{\Delta x} \right) = (\Delta x) 2 \left[ -\frac{1}{2}, -\frac{1}{2} \text{ Gps} + \frac{1}{2} \text{ pm } C \text{ pm} \right] \left( \frac{\frac{1}{1+i} \Delta t}{\Delta t} \right)
$$

En esta ecuación las derivadas se han intercambiado por diferenciales. El volumen se expresa como:

V = ( $\Delta$ X)( $\Delta$ Y)(1 longultud unitaria) =  $\Delta$ X<sup>2</sup>

Rearreglando la ecuación derivada de el método de diferencias finitas explisito e Introduciendo el número de Fourier :

$$
T_{i,j}^{1} = [1 - B]T_{i,j}^{1/2} + B2 - T_{i,j+1}^{1/2} + T_{i,j+1}^{1/2} + B3 + [T_{i,j+1}^{1/2} + T_{i,j+1}^{1/2} + T_{i,j+1}^{1/2}]
$$
  
\nDonde:  
\n
$$
B1 = [4IK_m + 4IK_s] / [1IF_s K_m + 1IF_m K_s]
$$
  
\n
$$
B2 = [2IK_m] / [1IF_s K_m + 1IF_m K_s]
$$
  
\n
$$
B3 = [2IK_d] / [1IF_s K_m + 1IF_m K_s]
$$
  
\n
$$
B4 = [1IK_m + 1IK_s] / [1IF_s K_m + 1IF_m K_s]
$$

Nodo I (familia de nodos en la intercara molde - metal)

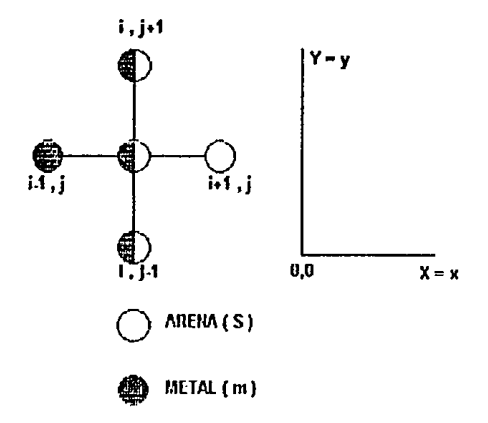

La ecuación que describe al sistema es la ley de fourier bidimensional :

$$
-AK( \delta^{2}T/ \delta x^{2})-AK( \delta^{2}T/ \delta y^{2}) = \rho C \rho V( \delta T/ \delta t)
$$

Al aplicar el metodo de diferencias finitas explícito la ecuación de Fourier se puede expresar como:

$$
-\frac{1}{2} \left( \frac{\pi_{11}^{1.61} - \pi_{11}^{1.61}}{\Delta x} \right) - [-Ks] = \Delta x \left( \frac{\pi_{11}^{1.61} - \pi_{11}^{1.61}}{\Delta x} \right) - Ks = \frac{\Delta x}{2} =
$$
\n
$$
\frac{\pi_{11}^{1.61} - \pi_{11}^{1.61}}{\Delta x} - \frac{\pi_{11}^{1.61}}{\Delta x} - \frac{\pi_{11}^{1.61}}{\Delta x} - \frac{\pi_{11}^{1.61}}{\Delta x} - [-Ks] = \frac{\Delta x}{2} \left( \frac{\pi_{11}^{1.61} - \pi_{11}^{1.61}}{\Delta x} \right)
$$
\n
$$
-\frac{1}{2} \left( \frac{\pi_{11}^{1.61} - \pi_{11}^{1.61}}{\Delta x} \right) = (\Delta x)^2 \left( \frac{1}{2} \right)^{-1} \left( 5 \text{ Cps} + \frac{1}{2} \text{cm } \text{Cpm} \right) \left( \frac{\pi_{11}^{1.61} - \pi_{11}^{1.61}}{\Delta x} \right)
$$
\n
$$
\frac{\pi_{11}^{1.61}}{\Delta x}
$$

En esta ecuación las derivadas se han intercambiado por diferenciales. El volumen se expresa como:

V = ( $\Delta$ X)( $\Delta$ Y)(1 longuitud unitaria) =  $\Delta$ X<sup>2</sup>

Rearreglando la ecuación derivada de el método de diferencias finitas explisito e introduciendo el número de Fourier :

$$
T_{11}^1[1-B1]T_1^{61} + B2 \quad T_{111}^{61} + T_{111}^{61} = B3 \quad + T_{111}^{61} + T_{111}^{61} = 1
$$

Donde:

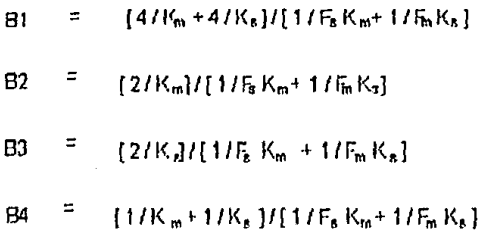

Nodo J (familia de nodos en la intercara molde - metal)

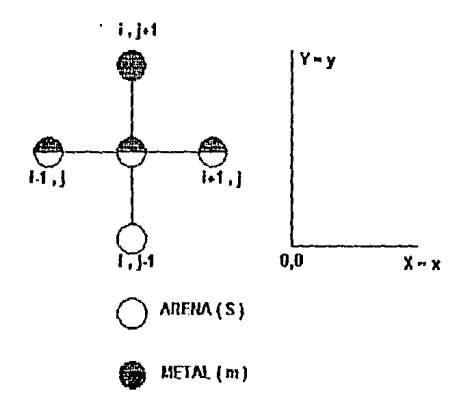

La ecuación que describe al sistema es la ley de fourier bidimensional :  $-AK( \delta^2 T / \delta x^2) - AK( \delta^2 T / \delta y^2) = \rho Cp v( \delta T / \delta t)$ 

Al aplicar el metodo de diferencias finitas explicito la ecuación de Fourier se puede expresar como:

En esta ecuación las derivadas se han intercambiado por diferenciales. El volumen se expresa como:

 $V = (\Delta X)(\Delta Y)(1)$  longultud unitaria  $V = \Delta X^2$ 

Rearreglando la ecuación derivada de el método de diferencias finitas explisito e Introduciendo el número de Fourier :

$$
T_{i,j}^t\textcolor{red}{\widetilde{\mathsf{T}}}\textcolor{red}{\widetilde{\mathsf{T}}}\text
$$

Donda:

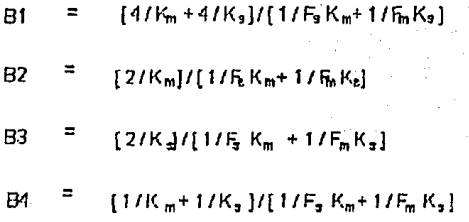

Nodo K ( familia de nodos en la intercara molde - metal )

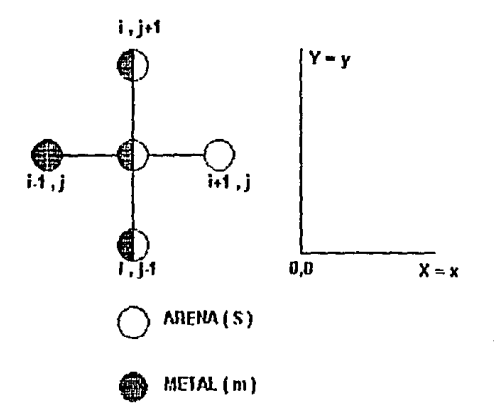

La ecuación que descrlbe al sistema es la ley de fourler bidimensional :

 $-AK ( \delta^{2}T/\delta x^{2})-AK ( \delta^{2}T/\delta y^{2}) = \rho$  Cp v ( $\delta T/\delta t$ )

Al aplicar el metodo de diferencias finitas explicito la ecuación de Fourler se puede expresar como:

$$
-km\Delta x \left(\frac{\prod_{i=1}^{i+4t} - \prod_{i=1}^{i+4t} }{\Delta x}\right) - [-Ks \Delta x \left(\frac{\prod_{i=1}^{i+4t} - \prod_{i=1}^{i+4t} }{\Delta x}\right) - Ks \Delta x
$$
  
\n
$$
\frac{2x}{2} \left(\frac{\prod_{i=1}^{i+4t} - \prod_{i=1}^{i+4t} }{\Delta x}\right) - [-Ks \Delta x \left(\frac{\prod_{i=1}^{i+4t} - \prod_{i=1}^{i+4t} }{\Delta x}\right) - [-Ks \Delta x \left(\frac{\prod_{i=1}^{i+4t} - \prod_{i=1}^{i+4t} }{\Delta x}\right) - \frac{2x}{2} \left(\frac{\prod_{i=1}^{i+4t} - \prod_{i=1}^{i+4t} }{\Delta x}\right) - \frac{2x}{2} \left(\frac{\prod_{i=1}^{i+4t} - \prod_{i=1}^{i+4t} }{\Delta x}\right)
$$
  
\n
$$
-km \Delta x \left(\frac{\prod_{i=1}^{i+4t} - \prod_{i=1}^{i+4t} }{\Delta x}\right) = (\Delta x)2 \left[\frac{1}{2}, \frac{1}{2}, \frac{1}{2}, \frac{1}{2}, \frac{1}{2}, \frac{1}{2}, \frac{1}{2}, \frac{1}{2}, \frac{1}{2}, \frac{1}{2}, \frac{1}{2}\right]
$$

En esta ecuación las derlvadas se han Intercambiado por diferenciales. El volumen se expresa como:

 $V = (\Delta X)(\Delta Y)$ ( 1 longuitud unitaria ) =  $\Delta X^2$ 

Rearreglando la ecuación derivada de el método de diferencias finitas explisito e introduciendo el número de Fourier :

$$
T_{11}^1 = \left[1 - B1\right] T_{11}^{14} A1 + B2 T_{14}^{14} A1 + B3 T_{14}^{14} A1 + \left[ T_{11}^{14} A1 + T_{11}^{14} A1 \right] BA
$$

Donde:

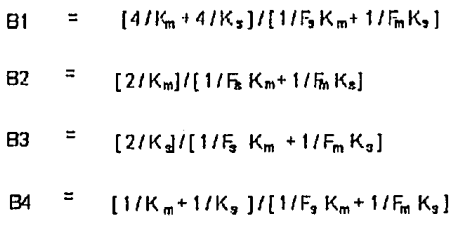

Nodo L (familia de nodos en la intercara molde - metal)

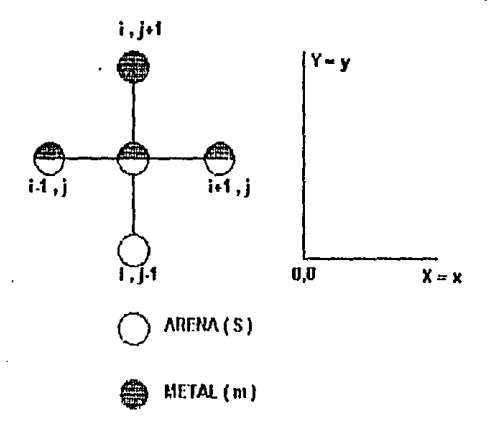

La ecuación que describe al sistema es la ley de fourier bidimensional :

 $-AK( \delta^{2}T/ \delta x^{2})-AK( \delta^{2}T/ \delta y^{2}) = \rho Cp v( \delta T/ \delta t)$ 

Al aplicar el metodo de diferencias finitas explicito la ecuación de Fourier se puede expresar como:

En esta ecuación las derivadas se han intercambiado por diferenciales. El volumen se expresa como:

V = ( $\Delta$ X)( $\Delta$ Y)( 1 longuitud unitaria ) =  $\Delta$ X<sup>2</sup>

Rearreglando la ecuación derfvada de el método de diferencias finitas expllslto e Introduciendo el número de Fourler :

 $\mathsf{T}^{\mathfrak{l}}_{\mathfrak{l},\mathfrak{l}} = \left[\begin{smallmatrix}1 & - & B\mathfrak{t}\end{smallmatrix}\right] \mathsf{T}^{\mathfrak{l}\ast}_{\mathfrak{l},\mathfrak{l}}\mathfrak{l}^{\mathfrak{t}\ast}_{+} B 2\mathsf{T}^{\mathfrak{l}\ast}_{\mathfrak{l},\mathfrak{l}\ast} + B 3 - \mathsf{T}^{\mathfrak{l}\ast}_{\mathfrak{l},\mathfrak{l}\ast} \mathfrak{l}^{\mathfrak{t}\ast}_{\mathfrak{l}\ast\mathfrak{l}}\left[\begin{smallmatrix} \mathfrak{r}\ast_{\mathfrak{Q}}\mathfrak{t$ 

Donde:

 $B1 = [ 41K_m + 41K_s]1[ 11F_sK_m + 11F_mK_s]$ 

 $B2 = [2/K_m]/[1/F_EK_m+1/F_MK_s]$ 

 $-B3 = [2 / K_d] / [1 / F_s K_m + 1 / F_m K_s]$ 

 $B4 = [1 / K_m + 1 / K_s] / [1 / F_s K_m + 1 / F_m K_s]$ 

El siguiente es el programa de computación utilizado para simular las curvas de enfriamiento en coordenadas cartesianas, tambien simular la geometria bidimencional con la presencia de el macrorrechupe producido por la contracción global;

```
10.01811 SCREEN 1
12 REM COLOR 2.3
20 REM PROGRAMA PARA LA TESIS
40 INFUT " DESCAS LOS DATOS DE LA TESIS (S/N)"; A$
50 IF At = "S" OR At = "s" THEN 60 ELSE 230
60 LOCATE 20, 10: PRINT " PARA CONTINUAR OPRIMA ENTER"
70 INPUT ZZ#
BO CLS
90 PRINT " VALORES PARA EL EJE Y (cm)"
100 PRINT "
110 INPUT " DAME LA GLIURA DEL COPE (MAYOR A 2) Y2:", Y2
120 INPUT " DAME LA ALTURA DEL DRAG (MAYOR A 4.5) DG:", DG
130 Y1 = Y2 - 2
140 Y3 = Y2 + 3.5
150 LY = Y3 + Y1
160 PRINT " VALORES FARA EL EJE, X (cm)"
170 FRINT "
100 INPUT " DANE EL ANCHO(PROM.) MAYOR A 3.5 LX:", LX
190 \text{ X1} = (1.8 - 3.5) / 2200 \text{ X2} = \text{X1} + 1.5210 X3 = X2 + 2220 60TO 470
230 LOCATE 20, 10: PRINT " PARA CONTINUAR OPRINA ENTER"
240 INPUT 22$
250 CLS
260 FRINT " VALURES PARA EL EJE Y (cm)"
270 PRINT "
280 INPUT " DAME EL VALOR DE YI: ".YI
290 PRINT "
SOO INPUT " DAME EL VALOR DE Y2:". Y2
310 FRINT "
320 INPUT " DAME EL VALOR DE Y3:". Y3
```
330 PRINT " 340 INPUT " DAME EL VALOR DE LY:". LY 350 PRINT " 360 PRINT " 370 PRINT " VALORES PARA EL EJE " ) (cm)" 380 PRINT " 390 INFUT " DAME EL VALOR DE X1:", X1 400 PRINT " 410 INPUT " DAME EL VALOR DE X2:", X2 4PO FRINT " 430 INFUT " DAME EL VALOR DE  $X3 - 7X3$ 440 PRINT " 450 INFUT " DAME EL VALOR DE LX:". LX 460 PRINT " 470 INPUT " OPRING ENTER PARA CONTINUAR:", 22% 480 CLS 500 PRINT " DISCRETIZACION DE MALLA CUADRADA DX=DY " 510 PRINT " 520 INPUT " OPRIMA ENTER PARA CONTINUAR:", ZZ+ 530 CLS 540 REM ////// LECTURA DE DATOS 2 ////////////////////////////// 550 INPUT " DAME EL VALUR DEL INTERVALO (Ca) DX1", DX 560 INPUT " DAME LA TEMPERATURA AMBIENTE ( 1) TA=", TA 570 INPUT " DAME LA TEMPERATURA DEL METAL LIGUIDO ('C) TM=", TH SBO INFUL " COEFICIENTE DE TRANSFERENCIA DE CALOR POR CONVECCION (cal/(s.cm^2.0) H:": H 590 CLS  $600$  L1 = LX / DX  $610$  L2 = LY / DX 680 N = LX / DX 630 M  $\approx$  LY  $\angle$  DX  $640$  A = Y1 / DX  $650B = YZZ$  DX 669 C =  $Y3 / DX$  $670 W = 0$ 680 DIM FT(N, M), TP(N, M), TF(N, M), FOM(N, M), FOS(N, M), EMIN, M), KSIN, M), PARIIN, M), PAR2IN, M), DSIN, M), DMIN, M), BIS(N, H), CPS(N, M), CPM(N, M), ALFS(N, M), ALFM(N, M),  $GLE(N, M)$ 690 REM //// DATOS TERMOFISICOS Y CRITERIO DE ESTABALIDAD /////  $700$  KS = .00145 710 KM = .53 720 DS =  $1.55$ 730 DM = 2.7  $740$  CPS = .27 750 CFM = .26 760 BIS =  $(H * DX)$  / KS 770 ALFS = KS / (DS \* CPS) 780 ALFN = KM / (DN \* CFM)

```
790 CEI = (1/3 * DX \cap 2) / (ALFS * KM) +
(1DX - 2) / (ALFH + KS)) / (12 / KM) + (4 / km)000 CE2 = ((3 * DX ^ 2) / (ALFH * KS)) +(1DX \cap B) / (ALFS \times KM)) / (1B \times KS) + (4 \times km)810 CE3 = ((DX ^ 2) / (4 + (2 * BIS) * ALES))
BEG CE4 = (1 / (1 + B1S)) * ((DX \sim 2) / (4 * 61FS))
830 CE5 = ((DX ^ 2) / (4 * ALFS))
840 CE6 = ((DX \sim 2) / ALFS) * (1 / (4 + 2 + BIS))
850 CE7 = ((DX \hat{v} 2) / (ALFS * KM) + (DX \hat{v} 2) / (ALFN + kS))
7.64 7.131 + 6.7153860 DT = CE1
870 IF CEP \leq DI OR CEP = DI THEN DI = CEP
880 IF CES < DT OR CES = DT THEN DT = CES
890 IF CE4 \leq DT OR CE4 \approx DT THEN DT = CE4
900 IF CES < DI OR CES = DT THEM DT = CES
910 IF CE6 < DT OR CE6 = DT THEM DT = CE6
920 IF CEZ \leq DT OR CEZ = DT THEN DT = CEZ
930 LOCATE 2, 10: PRINT " CRITERIOS DE ESTABILIDAD "
940 LOCATE 8, 10: PRINT "CRITERIO DE ESTABILIDAD 1 ="; CE1
950 LOCATE 10, 10: PRINT "CRITERIO DE ESTADILIDAD 2 =": CER
960 LOCATE 12. 10: PRINT "CRITERIO DE ESTABILIDAD 3 =": CE3
970 LOCATE 14, 10: PRINT "CRITERIO DE ESTABILIDAD 4 ="; CE4
980 LOCATE 16, 10: PRINT "CRITERIO DE ESTABILIDAD 5 =": CES
990 LOCATE 18. 10: PRINT "CRITERIO DE ESTABILIDAD 6 =": CE6
1000 LOCATE 20, 10: PRINT "CRITERIO DE ESTARILIDAD 7 =": CE7
1010 LOCATE 23, 10: INPUT " OPRIMA ENTER PARA CONTINUAR:", ZZ$
1020 CLS
1030 REM 7777777 SUBRUIINA DE LECTURA DE DATOS 7777777777777777
1040 PRINT " EL INTERVALO DE TIEMPO NENOR ES (s):"; DT
1050 INPUT "DAME UN INTERVALD DE TIEMPO DESEADO (NÉNOR AL
CALCULADO) : ", IT
1060 IF IT > DT THEN 1050
1070 INPUT "HASTA QUE TIEMPO QUIERES CONOCER LA TEMPERATURA"
(s):".TT
1080 INPUT "PARA CUANTOS TIEMPOS QUIERES QUE LO IMPRIMA:". 1
1090 DIB Z(T)
1100 FOR 1 = 1 TO T
1110 PRINT "DAME EL VALOR DEL TIEMPO:", I, : INPUT Z(J)
1120 Y = 7(1)1130 NEXT I
1150 REM /////// SUBRUTINA DE TIPIFICACION ///////////////////
1160 FOR J = 0 TO L2
1170 FOR I = 0 TO L1
1180 GLE(I, J) = 12
1190 IF J > 0 THEN 1280
1200 IF I > 0 THEN 1230
1210 FT(1, J) = 18
1220 GDTO 2640
1230 IF I < L1 THEN 1240 ELSE 1260
1240 FT(I, J) = 22
1250 GOTO 2640
```
 $1260$  FT(I, J) = 19 1270 GDTD 2640 1280 IF J < A THEN 1290 ELSE 1370  $1290$  IF  $I > 0$  THEN 1320.  $1300$  FT(1, J) = 21 1310 60TO 2640 1320 IF I < L1 THEN 1330 ELSE 1350 1330 FT(I, J) = 25 1340 6070 2640 1350 FT(1,  $J$ ) = 83 1360 GOTO 2640 1370 IF J = A THEM 1380 ELSE 1580 1380 IF I > 0 THEN 1410  $1390$  FT(1, J) = 21 1400 GOTO 2640 1410 IF I < (X1 / DX) THEN 1420 ELSE 1440 1420 FT(I,  $J$ ) = 25 1430 GOTO 2640 1440 IF  $I = (X1 / DX)$  THEN 1450 ELSE 1470  $1450$  FT(I, J) = 11 1460 GOTO 2640 1470 IF I < (X3 / DX) THEN 1480 ELSE 1500  $1480$  FT(I, J) = 29 1490 GOTO 2640  $1500$  IF  $I = (X3 / DX)$  THEN  $1510$  ELSE 1530  $1510$  FT(I, J) = 12 공사장 도시 제공 1520 GOTO 2640 1530 IF I < L1 THEN 1540 ELSE 1560  $1540$  FT(I, J) = 25 1550 GOTO 2640  $1560$  FT(I, J) = 23 1570 60TD 2640 ISBO IF J < B THEM 1590 ELSE 1790 1590 IF I > 0 THEN 1620 1600 FT(I, J) =  $E1$ 1610 GOTO 2640 1620 IF I < (X1 / DX) THEN 1630 ELSE 1650  $1630$  FT(I, J) = 25 1640 GOTO 2640 1650 IF I = (X1 / DX) THEN 1660 ELSE 1680 1660 FT(I, J) = 27 1670 GOTO 2640 1680 IF I < (X3 / DX) THEN 1690 ELSE 1710  $1690$  FT $(1, 0) = 86$ 1700 GOTO 2640 1710 IF I = (X3 / DX) THEN 1720 ELSE 1740 1720  $FT(I, J) = 29$ 1730 GOTO 2640 1740 IF I < L1 THEN 1750 ELSE 1770 1750 FT(I, J) = 25 1760 GOTO 2640

1770 FT(I, J) = 23 1780 6010 2640 1790 IF J = B THEN 1800 ELSE 2060 1800 IF I > 0 THEN 1830 1810 FT(1,  $J$ ) = 21 1820 6010 2440 1830 IF I < (X1 / DX) THEN 1840 ELSE 1860  $1840$  FT(I, J) = 25 1859 6010 2640 1860 IF I = (X1 / DX) THEN 1870 ELSE 1890 1870 FT $(1, 3) = 27$ 1880 GOTO 2640 1890 IF I < (X2 / DX) THEN 1900 ELSE 1920 1900 FT $(1, 3) = 26$ 1910 6010 2640 1920 IF J = (X2 / DX) THEN 1930 ELSE 1950 1930 FT $(1, 0) = 14$ 1940 6010 2640 1950 IF I < (X3 / DX) THEN 1960 ELSE 1980  $1960$  FT(I, J) = 30 1970 6010 2640 1980 IF I = (X3 / DX) THEN 1990 ELSE 2010  $1990$  FT $(1, 3) = 13$ 2000 GDTO 2640 2010 IF I < L1 THEN 2020 ELSE 2040  $2020$  FT(I, J) =  $25$ 2030 GOTO 2640  $2040$  FT(1, J) = 23 2050 GOTO 2640 2060 IF J < C THEN 2070 ELSE 2270 2070 IF I > 0 THEN 2100  $2080$  FT(1, J) = 21 2090 GOTO 2640 2100 IF ( < (X) / DX) THEN 2110 ELSE 2130  $2110$  FT(1, J) = 25 2120 6010 2640 2130 IF I = (X1 / DX) THEN 2140 ELSE 2160  $2140$  FT(1, J) = 27 2150 GOTO 2640 2160 IF I < (X2 / DX) THEN 2170 ELSE 2190  $2170$  FT(1, J) = 26 2180 GOTO 2640 2190 IF I =  $(X2 / DX)$  THEN 2200 ELSE 2220  $2200$  FT(I, J) = 31 2210 GOTO 2640 2220 IF I < LI THEN 2230 ELSE 2250  $2230$  FT(1, J) =  $25$ 2240 GOTO 2640 2250 FT(1, J) = 23 2260 GOTO 2640  $2270$  IF  $J = C$  THEN  $2280$  ELSE  $2420$ 2280 JF I > 0 THEN 2310

```
2290 FT(I, J) = 21
2300 GUTO 2640
2310 IF I < (X1 / DX) THEN 2320 ELSE 2340
2320 FT(1, J) = 25
2330 8010 2640
2340 IF I = (X1 / DX) THEN 2350 ELSE 2370
2350 FT(I, J) = 16
2360 60TO 2640
2370 IF I < (X2 / DX) THEN 2380 ELSE 2400
2380 FT(I, J) = 32
2390 GOID 2640
2400 IF I = (X2 / DX) THEN 2410 ELSE 2430
2410 FI(I, J) = 15
2420 GDTD 2640
2430 IF I < L1 THEN 2440 ELSE 2460 :
2440 FT(I, J) = 25
2450 GDTO 2640
2460 FT(I, J) = 23
2470 GOTO 2640
2480 IF J < L2 THEN 2490 ELSE 2570
2490 IF I > 0 THEM 2520
2500 FT(I, J) = 21
2510 GOTO 2640
2520 IF I < L1 THEN 2530 ELSE 2550
2530 FT(I, J) = 25
2540 GOTO 2640
2550 FT(1, J) = 23
2560 GDTD 2660
2570 IF I > 0 THEN 2600
2580 FI(I, J) = 17
2590 GOTO 2640
2600 IF I = L1 THEN 2630
2610 FT(I, J) = 24
2620 6010 2640
2630 FT(1, J) = 20
2640 NEXT I
2650 NEXT J
2660 REM //// RESULTADDS DE TIPIFICACION ////////////////////
2670 LOCATE 5, 10: PRINT " DIAGRAMA DE TIPIFICACION "
2680 LOCATE 9, 10: PRINT "
2690 FOR J = 0 TO N
2700 FOR 1 = 0 10 N
2710 PRINT CINT(FT(I, J)); \frac{1}{2} , \frac{1}{2};
2720 NEXT I
2730 PRINT "
2740 NEXT J
2750 PRINT "
2760 FRINT "
2770 INPUT " OPRIMA ENTER PARA CONTINUAR:", 271
2780 CLS
```

```
2790 REM ////// SUBRUTINA DE TENP. INICIALES //////////////////
2800 LOCATE S. 10: PRINT " TEMPERATURA INICIAL "
2810 LOCATE 8, 10: PRINT "
                               \mathbf{u}2820 FOR J = 0 ΤΟ Η
PRSO FOR 1'= 0 TD N
2840 IF FT(I, J) = 12 OR FT(I, J) = 19 OR FT(I, J) = 22
THEM 2850 ELSE 2870
2850 TP(I, J) = TA
2860 GUTO 2940
2870 IF FI(1, J) = 21 OR FI(1, J) = 25 OR FI(1, J) = 23
THEN 2880 ELSE 2700
2880 TF(1, J) = TA
2890 6010 2940
2900 IF FT(I, J) = 17 OR FT(I, J) = 24 OR FT(I, J) = 20
THEN 2910 ELSE 2939
2910 \text{ TE} (1, 0) = 102920 6010 2940
2920 \text{ TF}(1, J) = 7112940 MEXT I
2750 MEX1 J
2960 FDR J = 0 TO M
2970 FOR I = 0 TO N
8780 FRINT CINT(TP(I, J)); "
2990 MEX1 I
3000 FRINT "
3010 NEXT J
3020 FRIMT "
3030 PRINT "
                \mathbf{a}3040 PRINT " PARA CONTINUAR OPRIMA ENTER"
3050 INPUT ZZ#
3051 INPUT " DESEAS LOS RESULTADOS EN MORMA GRAFICA (G) O EN
FIGURA DE DOS DIMENSIONES (F)": B+
3052 IF B$ = "G" UR B$ = "g" THEN 3060 ELSE 3033
3053 IF B$ = "F" OR B$ = "f" THEN 3065 ELSE 3051
3060 GOSUB 6000
3062 60SUB 7000
3065 CLS
3070 REM 7777777 SUBRUTINA PRINCIPAL 77777777777777777777777777
3080 FOR J = 0 TO L2
3090 FOR I = 0 TO LI
3100 KS(I, J) = .00145
3110 DS(1, 0) = 1.553120 CPS(1, J) = .27
3130 KM(1, J) = .53
3140 \text{ DMC1}, \text{ J} = 2.73150 CPM(1, J) = .26
3160 NEXT I
3170 NEXT J
```
136

```
3180 FOR J = 0 TO L2
3120 FOR T = 0 TO 11
3200 ALFS(I, J) = KS(I, J) / (DS(1, J) + CPS(1, J))
3210 ALFM(I, J) = KM(I, J) / (DM(I, J) * CPM(I, J))
3220 FOS(1, J) = (ALFS(1, J) * IT) / (DX \sim 2)
3230 FOM(1, J) = (ALFM(1, J) # 1T) 7 (DX \sim 2)
3240 BIS(1, J) = (H * DX) / (KS(I, J))
3250 NEXT 1
3260 NEXT J
3270 FOR J = 0 TO L2
3200 FOR I = 0 TO L1
3290 IF J > 0 THEN 3380
3300 IF I > 0 THEN 3330
3310 TF(1, J) = (1 - 4 * FOS(1, J) - 2 * FOS(1, J) * BIS(1, J))
* TP(I, J) + (2 * FOS(I, J)) * (TP(I + 1, J) + TP(I) J + 1)) +
(2 * FDS(1, 3) * BIS(1, 3) * TA)3320 6010 4950
3330 IF J < L1 THEN 3340 ELSE 3360
3340 TF(I, J) = (1 - 4 * FOS(I, J) - 2 * FOS(I, J) * BIS(I, J))
* IP(I, J) + (FOS(1, J)) * (2 * IP(1, J + 1) + IP(I - 1, J) +
TP(1 + 1, 0) + (2 * FOS(1, J) * BIS(1, J) * TA)
3350 6010 4950
3360 TF(1, J) = (1 - (4 * FOS(1, J)) * (1 + DIS(1, J))) *
TP(1, J) + (2 * FOS(1, J)) * (TP(1 = 1, J) + (TP(1, J + 1)) +
(4 * FDS(1, J) * BIS(1, J) * TA)3370 60TO 4950
3380 IF J < A THEN 3390 ELSE 3470
3390 IF I > 0 HEN 3420
3400 TE(1, J) = (1 - 4 * FOS(1, J)) * 1P(1, J) + (FDS(1, J)) *
(2 * TF(1 + 1, J) + TP(1, J - 1) + TP(1, J + 1))3410 60TO 4950
3420 JF I < L1 THEN 3430 ELSE 3450
3420 TF(1, J) = (1 - 4 * FOB(1, J)) * TP(1, J) + (FOB(1, J) +
(TP(1 - 1, 3) + TP(1 + 1, 3) + TP(1, 3 + 1)) + TP(T, 3 + 1))3440 GOTO 4950
8450 TF(I, J) = (1 - FOS(I, J) * (4 + 2 + BIG(I, J))) *
TP(I, J) + FOS(I, J) * (2 * TP(I - 1, J) + TP(I, J) + 1) +
TP(1, 3 - 1)) + (2 * FOS(1, 3) * BIS(1, 3) * TA)
3460 GUTO 4950
3470 IF J = A THEN 3480 ELSE 3710
3480 IF I > 0 THEN 3510
3490 \text{ TF}(1, 0) = (1 - 4 * F0B(1, 0)) * TP(1, 0) = (F0S(1, 0)) *(2 * TP(1 + 1, J) + TP(1, J - 1) + TP(1, J+1)).3500 60TO 4950
3510 IF I < (X1 / DX) THEN 3520 ELSE 3540
3520 IF(I, J) = (1 - 4 * FOS(I, J)) * IP(I, J) + (FOS(I, J)) *
(TP(I - 1, J) + TP(I + 1, J) + TP(I, J - 1) + TP(I, J + 1))3530 GOTO 4950
3540 IF I = (X1 / BX) THEN 3550 ELSE 3580
```
3550 PARI(I. 3) = 3 / (FOS(I. J) \* KM(I. J)) + 4 / (FOM(I. J)  $R$  KS $(1, 3)$ 3560 TP(I, J) = (1 - (12 / RM(I, J) + 4 / KS(I, J)) /  $(PAR1(I, 3))) * TP(I, 3) + ((2) RM(I, 3) + 2) RS(I, 3))$ (PARI(I, 3))) + (TP(I'+ 1, 3) + TP(I, 3 + 1)) +  $((4 \times 10)(1, 0)) \times (PAR(G, 0)) \times (10(x-1, 0) + 10(x-1, 0))$ 3570 GOIO 4890 3580 IF I < (X3 / DX) THEN 3590 ELSE 3620 3570 PARI(I, J) = 1 / (FOS(I, J) + KN(I, J)) + 1 / (FON(I, J)  $*$  ES $(1, 3)$ 3600 TF(1, J) = (1 - (4 / KH(1, J) + 4 / KS(1, J)) / (PARI(1, J))) \* TP(1, J) + ((2)/ KM(1, J)) / (PARI(1, J)) \*  $TE(1, 3 - 1)) + (12.7.85(1, 3))$  /  $(PAR1(1, 3)))$  \*  $(TP(I, J + I)) + (I, J, K) + (I, J) + (I, J) + (I, J) + (R)$  $*$  (TP(I = 1, J) + TP(I + 1, J)) 3610 6010 4890 3680 IF I = (X3 / DX) THEN 3630 ELSE 3660 3630 PARI(I, J) = 3 / (FOS(I, J) \* KN(I, J)) + 1 / (FON(I, J)  $*$   $KST.$  (1) 3640 TF(1, J) = (1 - (12 / KM(1, J) + 4 / ES(1, J))  $\chi$ (PARI(I, 0)))  $*$  TP(I, 0)  $*$  ((2)  $*$  KN(I, 0)  $*$  2)  $*$  KS(1, 0))  $\%$ (PARI(I, J))) \* (TP(I - 1, J) + TP(I, J + 1)) + ((4) / RM(I, J)) /  $\langle$ PAR1(I, J))) \* (TP(I + 1, J) + TP(I, J - 1)) 3650 6010 4890 3660 IF I < L1 THEN 3670 ELSE 3670 3670 TF(1, J) = (1 - 4 \* FDS(1, J)) + TP(1, J) + (FOS(1, J)) +  $(TP(1 - 1, 3) + TP(1 + 1, 3) + TP(1, 3 - 1) + TP(1, 3 + TP(1, 3))$ 3680 6010 4950 3690 TF(I, J) = (1 - FDS(I, J) \* (4 + E)\* BIS(I, J)))) TP(I, J)  $+$  FOS(I, J)  $*$  (E  $*$  TP(I - 1, J)  $+$  TP(I)  $j$  (ii)  $j$ ) TP $(1, 3 - 1)$ ) +  $(2 * \text{POS}(1, 3) * \text{RES}(1, 3) * 10$ 3700 60TD 4950 3710 JF J < B THEN 3720 ELSE 3940 3720 IF I > 0 THEN 3750 3730 TF(1, J) = (1 - 4 \* FDS(1, J)) \* TP(1, J)) + (FOS(1, J)) \* (2 \* TP(I + 1, J) + TP(1, J - 1) + TP(1, J) + 1) 3740 0010 4950 3750 IF I < (XI / 0X) THEN 3760 ELSE 3780 3760 TF(I, J) = (1 - 4 \* FOS(1, J)) \* TP(I, J) \* (FOS(I, J))  $*$  (TP(1  $-1$ , 3) + TP(1 + 1, 3) + TP(1) 3  $-1$  (3)  $+$  TP(1) 3  $+$ 3770 GOTO 4950 3780 IF I = (X1 / DX) THEN 3790 ELSE 3820 3790 FARILL,  $3$ ) = 1 / (FOS(I, J) \* KM(I, J)) + 1 / (FON(I, J) \* KS(1, J)) 3800 TF(1, 3) = (1 - (4 / KH(1, 3) + 4 / kS(1, 3) / (PARI(I, 3))) \* TP(I, J) + ((2)/ KM(I, 3)) / (PARI(I, 3)) \*  $TF(I - I, J)$  +  $((2 / KS(I, J)) / (PARI(I, J)))$  $(TP(I + 1, 3)) + ((1 / 3)(1, 3) + 1)$ . KS $(I, 3)$ ) /  $\gamma$  PARI(I) 3))  $*$  (TP(1,  $3 + 1) + 7P(1, 3 - 1)$ ). 3810 6010 4890 3820 IF I < (X3 / DX) THEN 3830 ELSE 3850 3830 TF(1, J) = (1 - 4 % FON(1, J)) \* TP(1, J) + (FON(1, J))
```
3840 GOTO 4890
3850 IF I = (X3 / DX) THEN 3860 BLSE 3890
3860 PARI(I, J) = 1 / (FOS(I, J) * KM(I, J)) + 1 / (FOM(I) J)
* KS(I, J))
3870 TF(I, J) = (1 - (4 / KH(I, J) + 4 / KS(J, J)) /
(PARI(I, J)) * TP(I, J) + ((2) Z M(I, J)) / (PARI(I, J)) +<br>TP(I + 1, J)) + ((2) X KS(I, J)) / (PARI(I, J))) +
(TPU - 1, J)) + ((1 / KM (1, J) + 1 / KSt1, J)) / FARI(I, J))* (TP(1, 0 + 1) + TP(1, 0 - 1))3880 GOTO 4890
3890 IF I < L1 THEN 3900 ELSE 3920
3900 TF(I, J) = (1 - 4 * FOS(I, J)) * TP(I, J) + (FOS(I, J))
* (TP(I - 1, J) + TP(I + 1, J) + TP(I, J - 1) + TP(I, J + I)).3910 GUTO 4950
3920 TF(I, J) = (1 - FOS(I, J) * (4 + 2 * BIS(I, J)) *
TP(1, 0) + FOS(1, 0) * (2 * T P(1 - 1, 0) + T P(1, 0 + 1) +TP(I, J = 1)) + (2 * FOS(I, J) * BIS(I, J) * TA)
3930 GOTO 4930
3940 IF J = B THEN 3950 ELSE 4250
3950 IF I > 0 THEN 3980
3960 TF(1, J) = (1 - 4 * FOS(1, J)) * TP(1, J)) * (FOS(1, J)) *
(2 * T P(I + 1, J) + T P(I, J - 1) + T P(I, J + I))3970 GDTD 4950
3930 IF I < (X1 / DX) THEN 3990 ELSE 4010
3990 TF(I, J) = (1 - 4 * FOS(I, J)) * TE(I, J)) + (FOS(I) +
(TP(I - 1, J) + TP(I + 1, J) + TP(I, J + 1) + TP(I, G, F))4000 GOTO 4950
4010 IF I = (X1 / DX) THEN 4020 ELSE-4050
4020 PARI(I, J) = 1 / (FOS(I, J) * KM(I, J)) + 1 / (FOM(I, J) *
KST, J)4030 TF(I, J) = (1 - (4 / KM(I, J) + 4 / KS(I, J)) /
(PARI(I, J))) * TP(I, J) + ((2) XM(I, J)) % (PARI(I, J)) *<br>TP(I - 1, J)) + ((2) KB(I, J)) % (PARI(I, J)) *
(TP(I + 1, J)) + (I + ZK1(I, J), \pm 1)/KS(I, TJ)/KPART(I, J))* (TP(I, J + 1) + TP(I, J - 1))4040 GDTO 4890
4050 IF I < (X2 / DX) THEN 4060 ELSE 4080
4060 TF(I, J) = (1 - 4 * FOM(I, J)) * TP(I, J) + (FOM(I, J)) *
(TP(I - f, J) + TP(I + f, J) \times TP(I) \times J - I) \times TP(I, J+1)4070 GOTO 4890
4080 IF I = (X2 / DX) THEN 4090 ELSE 4120
4090 PARI(I, J) = 3 / (FON(I, J) * KS(I, J)) + 1 / (FOS(I, J)
* KM(I, J))
4100 TF(1, J) = (1 - (18 / KS(1, J) + 4 / KH(1, J)) /
(PARICI, J))) * TP(I, J) + ((2)/ KM(I, J) + 2 / KS(I, J)) /
(PAR1(I, J)) * (TP(I) + I, J) + TP(I, J + I) + ((4 / RS(I, J))/ (PART(I, J)) + (TP(I - 1, J) + TP(I, J - 1))
```
139

```
4110 GOTO 4890
 4120 IF I < (X3 / DX) THEN 4130 ELSE 4160
4130 PARI(I, J) = 1 / (FOS(I, J) * KM(I, J)) + 1 / (FOM(I, J)
 * KS(I. J))
4140 TF(1, J) = (1 - (4 / KM(1, J) + 4 / KS(1, J)) /
 (PARI(I, J))) * TP(I, J) + ((2) / KM(I, J)) / (PARI(I, J)) *
T P(I, J + I) + ((2) \angle KS(1, J)) / (PAR)(1, J))) + (TP(1, J=(D)
 + ((1 / KM(I, J) + 1 / KS(I, J)) / PARI(I, J)) + (TP(I + 1, J)
 + T P(I - 1, J))4150 60TO 4890
4160 IF I = (X3 / DX) THEN 4170 ELSE 4200
4170 PARI(I, J) = 3 / (FOS(1, J) * KM(I, J)) + 1 / (FOM(I, J)
* KST, J)
4180 TF(1, J) = (1 - (12 / KM(1, J) + 4 / KS(1) J) > 75
(PARI(I, J))) * TP(I, J) + ((2) KM(I, J) + 2 / KS(I, J)) /
 (PARI(I, J))) * (TP(I - 1, J) + TP(I, J - 1)) + ((4)/ RM(I, J))
 / (PARI(I, J))) * (TP(I + 1, J) + TP(I, J + I))4190 GOTO 4890
4200 IF I < L1 THEN 4210 ELSE 4230
4210 TF(1, J) = (1 - 4 + FOS(1, J)) * TP(1, J)) * (FOS(1, 3)) *
 (TP(1 - 1, 0) + TP(1 + 1, 0) + TP(1, 0) + TP(1, 0, 0, 0, 1))4220 GDT0 4950
4230 TF(I, J) = (1 - FDS(I, J) * (4 + 2 * BIS(I, J))) * TP(I, J)
+ FOS(1, J) * (2 * TP(1 - 1, J) + TP(1, J + 1) + TP(1, J - 1)) +
 (2 * FOS(I, J) * BIS(I, J) * TA)4240 60TO 4950
4250 IF J < C THEN 4260 ELSE 4480 -
4260 IF I > 0 THEN 4290
4270 TF(1, J) = (1 - 4 * FOS(1, J)) * TP(1, J) + (FOS(1, J)) *
 (2 * TP(1 + 1, J) + TP(1, J - I) + TP(1, J + I))4280 6018 4950
4290 IF I < (XI / DX) THEN 4300 ELSE 4320
4300 TF(I, J) = (1 - 4 * FOS(I, J)) * TP(I, J) + (FOS(I, J)) *
 (TP(I = 1, 0) + TP(I + 1, 0) + TP(I, 0 - 1) + TP(I, 0 + 0)4310 GOTO 4950
4320 IF I = (X1 / DX) THEN 4330 ELSE 4360
4330 PARI(I, J) = 1 / (FOS(I, J) * KM(I, J)) + 1 / (FOM(I, J) +
KSI, J)4340 TF(1, J) = (1 - (4 / KM(1, J) + 4 / KS(1, J)) = /
 (PAR1(I, J))) * TP(I, J) + ((2 / KN(I, J)) / (PAR1(I, J)) *
TP(I = 1, J)) + ((2 / KS(I, J)) / (PAR1(I, J))) * (TP(I + 1, J))
 + ((1 / KM(1, J) + 1 / KS(I, J)) / PAR1(I) J)) * (TE(I, J) + 1) +
 TF(I, J - 1))4350 GOTO 4890
 4360 IF I < (X2 / DX) THEN 4370 ELSE 4390
+ 4370 TF(1, J) = (1 - 4 * FON(1, J)) * TP(1, J) + (FON(1, J)) *
 (TP(1 - 1, 0) + TP(T + 1, 0) + TP(T, 0 - 1) + TP(T, 0 + 1))4380 GDTO 4890
4390 IF I = (X2 / DX) THEN 4400 ELSE 4430
4400 PARICI, J) = 1 / (FOSCI, J) * KNCI, J)) + 1 / (FONCI, J) *
KST(1, 0))
```

```
4410 TF(I, J) = (1 - (4)7 KM(I, J) + 4 7 KS(I, J)) /
(PARI(I, J))) * TP(I, J) + ((2)) KM(I, J)) / (PARI(I, J)) *
TF(I + 1, 3) + ((R / RST, 3)) / (FAR(I, 3)) + (F(I - 1, 3))+ (CI / KNCL J) + 1 / KS(I, J)) / PARICI J)) * (TP(I, J, 4 1) +
TP(I, J - I)4420 GOTO 4890
4430 IF I < L1 THEN 4440 FLSE 4460
4440 TF(I, J) = (1'-4'* FOS(I, J)) * TP(I, J) + (FOS(I, J)) +
(TP(I - 1, J) + TP(I + 1, J) + TP(I, J+TP(I))) + TP(I, J+TP(I))4450 GOTO 4950
4460 TF(I, J) = (1 - FOS(I, J) + (4 + 2) + BIS(I, J)) + TF(I, J)
+ FOS(I, J) * (2 * TP(I - 1, J) + TP(I, J + 1) + TP(I) + TP(I) + TP(I) + TP(I) + TP(I) + TP(I) + TP(I) + TP(I) + TP(I) + TP(I) + TP(I) + TP(I) + TP(I) + TP(I) + TP(I) + TP(I) + TP(I) + TP(I) + TP(I) + TP(I) + TP(I) + TP(I
(2 * \text{FOS}(1, 3) * \text{BIS}(1, 3) * \text{TA})4470 GOTO 4950
4480 IF J = C THEN 4490 ELSE 4780
4490 IF I > 0 THEN 4520
4500 TF(1, J) = (1 - 4 * FOS(1, J)) * TP(1, J) + (FOS(1, J)) *
(2 * T P(I + 1, J) + T P(I, J - 1) + T P(I, J + 1))4510 GOTO 4950
4520 IF I < (X1 / DX) THEN 4530 ELSE 4550
4530 TF(I, J) = (1 - 4 * FOS(I, J)) * TF(I, J) + (FOS(I, J)) *
(TP(1 - 1, 3) + TP(1 + 1, 3) + TP(1, 3 - 1) + TP(1, 3 + 1))4540 GOTO 4950
4550 IF I = (X1 / DX) THEN 4560 ELSE 4590
4560 PARI(I, J) = 3 / (FOS(I, J) * KM(I, J)) + 1 / (FOM(I, J)) *
KST, J)4570 TF(I, J) = (1 - (12 / KM(I, J) + 4 / KS(I, J)) 7
(PARI(I, J))) * TP(I, J) + ((2 ) KM(I, J) + 2 ) KS(I, J)) >
(PARI(1, J))) * (TP(1 + 1, J) + TP(1, J - 1)) + ((4 \lambda KH(1, J))
/ (PARI(I, J))) * (TP(I - 1, J) + TP(I, J + 1))
4580 GOTO 4890
4590 IF I < (X2 / DX) THEN 4600 ELSE 4630
4600 PARI(I, J) = 1 / (FOS(I, J) * KN(I, J)) * (1") (FON(I, J) *
K8(I, J)4610 TF(1, J) = (1 - (4 / KM(1, J) + 4 / KS(1, J)) /
\text{CPARICI}, 3111 \times \text{TPCI}, 311410222 \times \text{RMCI}, 311240220234TP(1, 0 + 1)) + ( (B \times K) (I, 0)) \times (PART (I, 0)) \times (TP(1, 0 - 1)).+ ((1 / KN(1, J) + 1 / KS(1, J)) \times PAR1(1, J)) *\ (TP(1 + 1, J) +IP(I - 1, J))4620 GOTO 4890
4630 IF I = (X2 / DX) THEN 4640 ELSE 4670
4640 \text{PARICI}, \text{J} \equiv 3 / \text{FBBCI}, \text{J} \rightarrow \text{R} \text{RNCI}, \text{J} \rightarrow \text{F} \text{C} \times \text{GCDICI}, \text{J} \rightarrow \text{A}KSII, JY)4650 TF(I, J) = (1 - (12 / KM(I, J) + 4 / KS(I, J)) /
(PARI(I, J))) * TP(I, J) + (E)((2) / KN(I, J) + 2 / KS(I, J)) /
- (PAR1(I,J))) *(TP(I デ i,J)) → TP(I,Q)(美)() / T(C) / KM(I,J))
/ (PARI(I, J))) * CIP(I + I, J) + TP(I, J + I)4660 GOTO 4890.
4670 IF I < L1 THEN 4680 ELSE 4700
4680 TF(I, J) = (1'-4) * FOS(I, JJ)) * TP(1, J) + (EOS(I, J)) *
(TP(I, -1, 0) + TP(I + 1, 0) + TP(I, 0 - 1) + TP(I, 0 + 1)
```
141

```
4690 GOTO 4950
4700 TF(1, J) = (1 - FOS(1, J) * (4 + 2 * BIS(1, J))) * TP(1, J)
+ FOS(I, J) * (2 * TP(I - 1, J) + TP(I, J + 1) + TP(I, J + 1) +
(B * FDS(I, J) * BIS(I, J) * TAI)4710 GOTO 4950
4720 IF J < L2 THEN 4730 ELSE 4810.
4730 IF I > 0 THEN 4760
4740 TE(I, J) = (1 - 4 * FOS(I, J)) * TP(I, J) + (FOS(I, J)) *
(2 * \text{TP}(1' + 1, 3) + \text{TP}(1, 3 - 1) + \text{TP}(1, 3' + 1))4750 GOTO 4950
4760 IF I < L1 THEN 4770 ELSE 4790
4770 TF(1. J) = (1 - 4 * FDS(1, J)) * TP(1, J) + (FDS(1, J)) +
(TP(1 - 1, 0) + TP(1 + 1, 0) + TP(1, 0 - 1) . TP(T, 0)4780 GDTO 4950
4790 TF(I, J) = (1 - FOS(I, J) * (4 + 2 * BIS(I, J)))) *
TP(1, J) + FOS(1, J) * (2 * TP(1 - 1, J) + TP(1, J) + 1
TP(I, J - 1)) + (e * FUS(I, J) * FIS(I, J) * TA)
4800 GOTO 4950
4810 IF I > 0 THEN 4840
4820 TF(I, J) = (1 - (4 * FDS(I, J)) - (2 * FOS(I, J) *
BIS(I, J)) * TP(I, J) + ((2 * FOS(I, J)) * (TP(I + 1, J) +
TP(I, J - 1))) + (2 * FOB(I, J) * BIS(I, J) * TA)
4830 60TO 4950
4840 IF I = L1 THEN 4870
4850 TF(I, J) = (1 - FOS(I, J) * (4 + 2 * BIS(I, J)) *
TP(1, J) + FOS(1, J) + (2 + TP(1, J - 1) + TP(1) + TP(1) +
TP(I + I, J)) + (2 * FOS(I, J) * BIS(I, J) * ThI4860 GOTO 4950
4870 TF(1, 3) = (1 - 4 * FOS(1, 3) * (1 + DIS(1, 3))) * TP(1, 3)
+ (2 * FDS(1, J) * (TP(1 - 1, J) + TP(1, J - 1))) +(4 * FOS(1, 0) * BIS(1, 0) * TA)4880 60TO 4950
4890 SE1 = 660 - TF(I, J)
4900 IF SE1 < 0 THEN 4950
4910 QR = QLE(I, J) - SE1
-4920 GLE(1, 3) = 0R4930 IF OLE(I, J) > 0 THEN 4940 ELSE 4950
4940 TF(I, J) = 660
4950 NEXT I
4960 NEXT J
4980 ITI = IT + W
4990 FOR I = 1 TO T
5000 IF TT < IT1 THEN 5240
5010 IF IT1 - (IT / B) < Z(I) AND IT1 + (IT / B) > Z(I) THEN 5130
5020 NEXT I
5030 IF IT1 > Y THEN 5240
5040 FOR J = 0 TU M
5050 FOR I = 0 TO N
5060 TP(1, 0) = TF(1, 0)
```

```
5070 MFXT I
5080 NEXT J
5070 M = 1115100 REN LOCATE 21,2:PRINT "TIEMPO:";IT1;"TEMP(2,2)";TF(2,2); .
"GLE(2,2)" {QLE(2,2)}5101 IF B$ = "G" OR B$ = "g" THEN 5105 ELSE 5107
5105 GOSUD 8000
5106 6010 3070
5107 GOSUR 9000
5110 60TO 3070
5120 REM ////////// RESULTADOS //////////////////////////////////
5130 CLS
5140 LOCATE 5. 10: FRINT "TEMPERATURAS AL TIEMPO:": IT1
5150 LOCATE 8, 10: PRINT "
                           \gamma_{\rm eff} = 0 .
5160 FOR J = 0 TO H
5170 FOR I = 0 TO N
SIBO PRINT CINT(TE(I, J)); " 3"; "
5190 NEXT I
5200 PRINT "
5210 NEXT J
5220 INPUT " OPRIMA ENTER PARA CONTINUAR:", 22$
5230 6010 5030
5240 PRINT " FIN"
5999 REM 7777 SUBRUTINA DE No. DE CURVAS 7777777777777777777777
6000 CLS
6010 PRINT " Introdusca el numero total de nodos en el dominio"
del metal "
6020 INFUT " cuva curva de enfriamiento desea obtener ": MI
6030 DIM II(MI), JI(MI), X5(MI), Y5(MI)
6040 FOR K = 1 TD H1
6050 \text{ V1} = \text{V1} + 16060 PRINT " Curva No. ": VI
6070 INPUT " Coordenada I del nodo ": II(K)
6080 IMPUT " Coordenada J del nodo ": J1(K)
6090 NEXT K
6100 CLS
6110 RETURN
7000 REM 77777 SUBRUTINA GRAFICA 777777777777777777777777777777
7010 CLS
7020 KEY OFF
7030 SCREEN 2
7040 LINE (100, 30)-(100, 130)
7050 LINE (100, 130)-(600, 130)
7060 LINE (600, 30)-(600, 130)
7070 LINE (600, 30)-(100, 30)-
7080 FOR I = 0 TO 7
7090 LINE (9B, 30 + J * (16,67))-(100, 30 + I * (16,67))
7100 NEXT 1
7110 FOR 1 = 0 TO 10
7120 LINE (602, 30 + 1 * (10))-(600, 30 + 1 * (10))
```
143

```
7130 NEXT I
7140 FOR I = 0 TO 5
7150 LINE (100 + 1 * 100, 142)-(100 + I * 100, 139)
7160 NEXT I
7170 LOCATÉ 10, 2: FRINT " T(C)"
7180 LOCATE 20, 40: PRINT " t(s)"
7190 LOCATE 10, 77: PRINT " Fs "
7200 LOCATE 5, 8: PRINT "800"
7210 LOCATE 8, 8: PRINT "750"
7220 LOCATE 11, 8: PRINT "700"
7230 LOCATE 14, 8: PRINT "650"
7240 LOCATE 15, 8: PRINT "600"
7250 LOCATE 16, 8: FRINT "550"
7260 LOCATE 17, 8: PRINT "500"
7280 LOCATE 19, 13: PRINT "0"
7290 LOCATE 19, 23: PRINT "100"
7300 LOCATE 19, 33: PRINT "200"
7310 LOCATE 19, 43: PRINT "300"
7320 LOCATE 19, 53: PRINT "400"
7330 LOCATE 19, 72: PRINT "500"
7340 LOCATE 4, 77: FRINT "1"
7360 LOCATE 17, 77: PRINT "0"
7370 RETURN
8000 REM ////// RESULTADOS GRAFICOS ////////////////////////////
8010 FOR K = 1 TO N1
B020 X5 = 100 + ((10) * 171) =
8030 Y5 = 130 - (1 / 3) * (TF(I1(K), J1(K)) - 500)
8040 PSET (X5, Y5)
BOSO NEXT K
8060 RETURN
8999 REN 777777 RESULTADOS BEOMETRICOS 77777777777777777777777777
9000 SCREEN 1
9001 REM COLOR 2.3
9005 FOR J = 0.70 N
9010 FOR 1 = 0 TO N
9020 IF FT(I, J) = 11 THEN 9150 ELSE 9030
9030 IF FT(I, J) = 12 THEN 9150 ELSE 9040
9040 IF FT(I, J) = 13 THEN 9150 ELSE 9050
9050 IF FT(I, J) = 14 THEN 9150 ELSE 9060
9060 IF FT(1, J) = 15 THEN 9150 ELSE 9070
9070 IF FI(1, J) = 16 THEN 9150 ELSE 9080
9080 IF FI(I, J) = 26 THEN 9150 ELSE 7090
9090 IF FT(I, J) = 27 THEN 9150 ELSE 9100
9100 IF FI(I, J) = 28 THEN 9150 ELSE 9110
9110 IF FT(I, J) = 29 THEN 9150 ELSE 9120
-9120 IF FT(I, J) = 30 THEN 9150 ELSE 9130
9130 IF FT(I, J) = 31 THEN 9150 ELSE 9140
9140 IF FT(I, J) = 32 THEN 9150 ELSE 9230
9150 IF TE(1, J) > 660 THEN 9160 ELSE 9180
9160 PSET (30 + (1 + 10), (J + 10)), 1
```

```
9170 60TO 9230
9180 IF TF(1, J) = 660 THEN 9190 ELSE 9210
9190 PSET (30 + (1 * 10), (d * 10)), 2
9200 6010 9230
9210 PSET (30 + (1 * 10), (3 * 10)), 0
9211 P10 (1, J)>0 THEN 9230
9212 F10(1, 0) = 19213 NS = NS + 1
5214 NVR = NM + NS
9215 IF NVR > NDF THEN 9230
9216 END
9230 NEXT I
9240 NEXT J
9250 RETURN
```